# **Introduction**

### NAME

OSS - Open Systems Interconnection Services

### **SYNOPSIS**

#include <oss.h>

All calls, structs and variables in this interface are prefixed with s\_ and all values with S<sub>1</sub>. They are defined in the above include file.

### **DESCRIPTION**

This document specifies a general session-oriented communication interface for programs written in the C language. The interface is based on the internationally standardized Session Service of the ISO Reference Model for Open Systems Interconnection (ISO 8326). A knowledge of the ISO standard is essential for an understanding of this specification. Some terms and characteristics are explained below.

### **Session applications:**

The users of this interface are called 'session applications' and the interface provider the 'session service'. A session application may consist of one or more processes, and a process may participate in one or more session applications. Session connections are established between two session applications. One is known as the 'local application' and the other, the partner, as the 'remote application', even if the local and remote applications reside in the same system. The addressable unit is the session application, which is mapped 1:1 onto a transport application. The address of a session application is thus also the address of the corresponding transport application.

### **Session connections:**

A session connection may be established between a local and a remote session application. A session application may maintain more than one session connection at a given time and more than one connection may exist between the same pair of session applications. A session connection is always tied to one process of the application and at a given time only known in this process. A session connection initiated by a local application is implicitly bound to the process issuing the connect request call. A session connection initiated by a remote application is implicitly bound to the first (or oldest) process of the addressed application. A local function was introduced to explicitly change the association of a connection from one process of the application to another.

### **Session call techniques:**

This interface closely follows the ISO standard and the service primitives of the standard appear here as function calls. Since the standard is an abstract definition covering only the interaction with the remote partner, some local functions have been added to provide a complete programming interface to the session service as a subsystem in an operating system environment.

The service primitives of the standard are of two kinds, requests and responses directed from the user to the provider, and indications and confirmations directed from the provider to the user. Since indications and confirmations may occur at any time unpredictably, a local function s\_event was introduced to wait or periodically check for any type of indication or confirmation. The s\_event function only announces the occurrence of session events that need to be received immediately with the appropriate event-specific function call. The call receiving the announced indication or confirmation then syntactically resembles the requests and responses.

Parameters to be supplied by the user are marked with  $\langle \rightarrow \rangle$  and parameters with values to be returned by OSS are marked with  $'(-)'$ .

# **User Interface of OSS V3.0**

# **Differences between the OSS V2.0 and OSS V3.0 Interfaces**

In OSS V3.0, the user interface has remained unchanged in comparison with OSS V2.0. However, the following changes have been made in the implementation:

- Maximum data length
	- In OSS V3.0, the maximum data length of the SIDU (session interface data unit) is independent of the maximum length of the TIDU (transport interface data unit). The maximum SIDU length is approx. 64 Kb; this value is returned when s\_info() is called.
	- $-$  With the exception of s\_datarg() and s\_typerg(), the following is valid for all service calls: If the version 2 session protocol is used, the maximum user data length increases from 8 Kbytes to 10 Kbytes.
	- $-$  In the case of s\_datarg() and s\_typerg(), the following is valid: the maximum length of the user data is unlimited if the data is linked with S\_MORE. However, only one data block per request can be transferred; the maximum permissible length for this data block is the maximum SIDU length (see above).
- The dynamic memory requirement has changed, [see page 135](#page-134-0).
- For modified installation path names, [see page 135](#page-134-0).
- The function s wake() is implemented differently[, see page 136.](#page-135-0)
- The 'Local Functions' have been extended to include the functions 's stop' and 's\_go'.
- The compiler call has changed[, see page 136](#page-135-0).
- The OSS V3.0 library is supplied as a shared library. Therefore the inclusion of subsets for code saving purposes is no longer possible or practical. The former "Subsets of OSS" section has also been omitted.
- With the s\_attach(), s\_conrq(), s\_conin(), and s\_redin() calls, the user traces transferred are no longer tested for uniqueness.
- s\_conin *always* returns the session address.
- The session trace evaluation program STEP has been extended by some options. The session references are output with all trace records.

# **Changes Required to enable an Existing OSS V2.0 Application to Use OSS V3.0**

All applications can be taken over on a one-to-one basis.

# **Local Functions**

## **Overview**

The function calls contained in this chapter are:

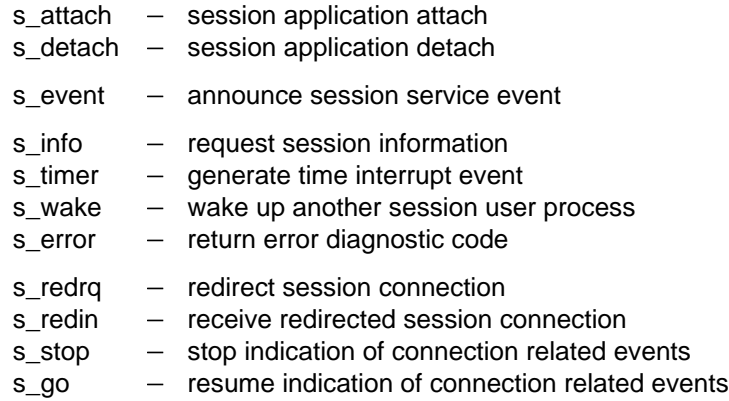

The local function calls do not form part of the ISO standard, but are necessary to enable a complete programming interface to be provided.

## **s\_attach**

### NAME

s attach  $-$  session application attach

### **SYNOPSIS**

```
int s attach(aref,auref,addr,NULL)
int *aref; (int *auref; (\rightarrow)char *addr; ( \rightarrow )
```
### **DESCRIPTION**

'S\_attach' attaches the calling process to the session service. 'Aref' points to a location in which the session service places the local application reference. It must be included in some session service calls to specify the local session application.

'Auref' points to the application user reference, which is returned by the session service in the s\_event call for the announcements S\_CONIN and S\_REDIN. It may be used by the session application program to distinguish between a number of session applications attached to the session service.

If no application user reference is being used, 'auref' points to S\_NOUREF or may be NULL. In this case the value S\_NOUREF is returned for 'uref' in the S\_CONIN and S\_REDIN events.

'Addr' points to the address of the session application. A session application address consists of a session selector and a transport application address.

The first process issuing an s\_attach call with this 'addr' implicitly creates the session application. Each process using the session service must attach itself before it can use further session service calls.

The last parameter is reserved for future extensions.

RETURN VALUE

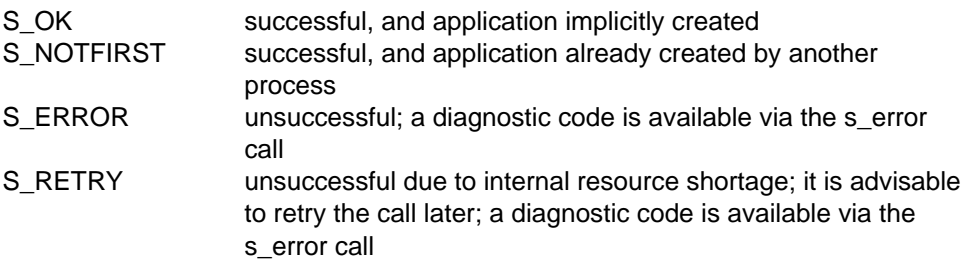

### APPLICATION USAGE

An attached application is not only known to the local session service but can also be addressed by partner applications throughout the network.

### **RESTRICTIONS**

This OSS version does not support different session applications attached to the same transport application. This means that if two different processes are attached to the same transport application, they must use the same session selector.

OSS, however, is not able to detect the incorrect use of session selectors in the s attach call, which may have a strange effect on S\_CONIN and S\_REDIN events.

### **NOTE**

The structure of the session application address is system-dependent (see [appendix D](#page-134-1)).

### RELATIONSHIP TO ISO 8326

Local function needed to make the application processes known to the session service and addressable.

# **s\_detach**

### NAME

s detach  $-$  session application detach

### **SYNOPSIS**

```
int s_detach(aref)
int *aref; ( \rightarrow )
```
### **DESCRIPTION**

'S\_detach' detaches the session application referenced by 'aref' from the calling process. The last process to issue an s\_detach call for a 'addr' given in s\_attach implicitly destroys the session application, after which it is no longer addressable. Session connections known in the calling process implicitly undergo disorderly release from the session service.

RETURN VALUE

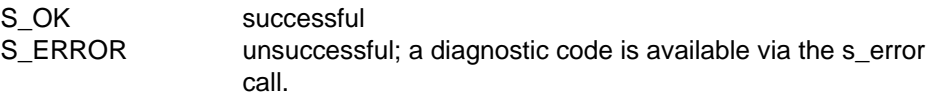

### APPLICATION USAGE

An attached process terminating either normally or abnormally without an s detach call being issued is implicitly detached from the session service.

### RELATIONSHIP TO ISO 8326

Local function needed as a counterpart to s\_attach.

### **s\_event**

### NAME

s event  $-$  announce session service event

### **SYNOPSIS**

int s event(sref,uref, cmode,udatal) int  $*$ sref;  $($ int \*uref;  $($   $($   $\rightarrow )$ <br>int cmode;  $($   $\rightarrow )$ int cmode; unsigned \*udatal;  $($   $($   $\leftarrow$   $)$ 

### **DESCRIPTION**

All asynchronous session service events (indications, confirmations and local events) for all session connections known to the calling process are announced by 's event' call. The return value of the call indicates the announced event type. 'Sref' points to a location in which the session service places the local session reference for session-specific events. 'Uref' is NULL or points to a location in which the session service places the local session user reference for sessionspecific events or the application user reference for the events S\_CONIN and S REDIN. If 'uref' is NULL, no user reference is returned. 'Cmode' specifies the call mode as either

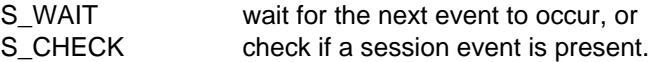

'Udatal' points to a location where the length of the user data belonging to the event is written.

### RETURN VALUES

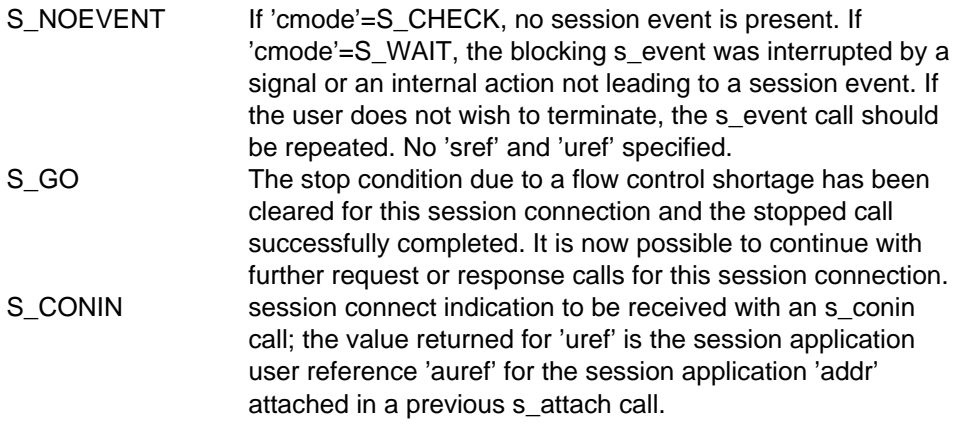

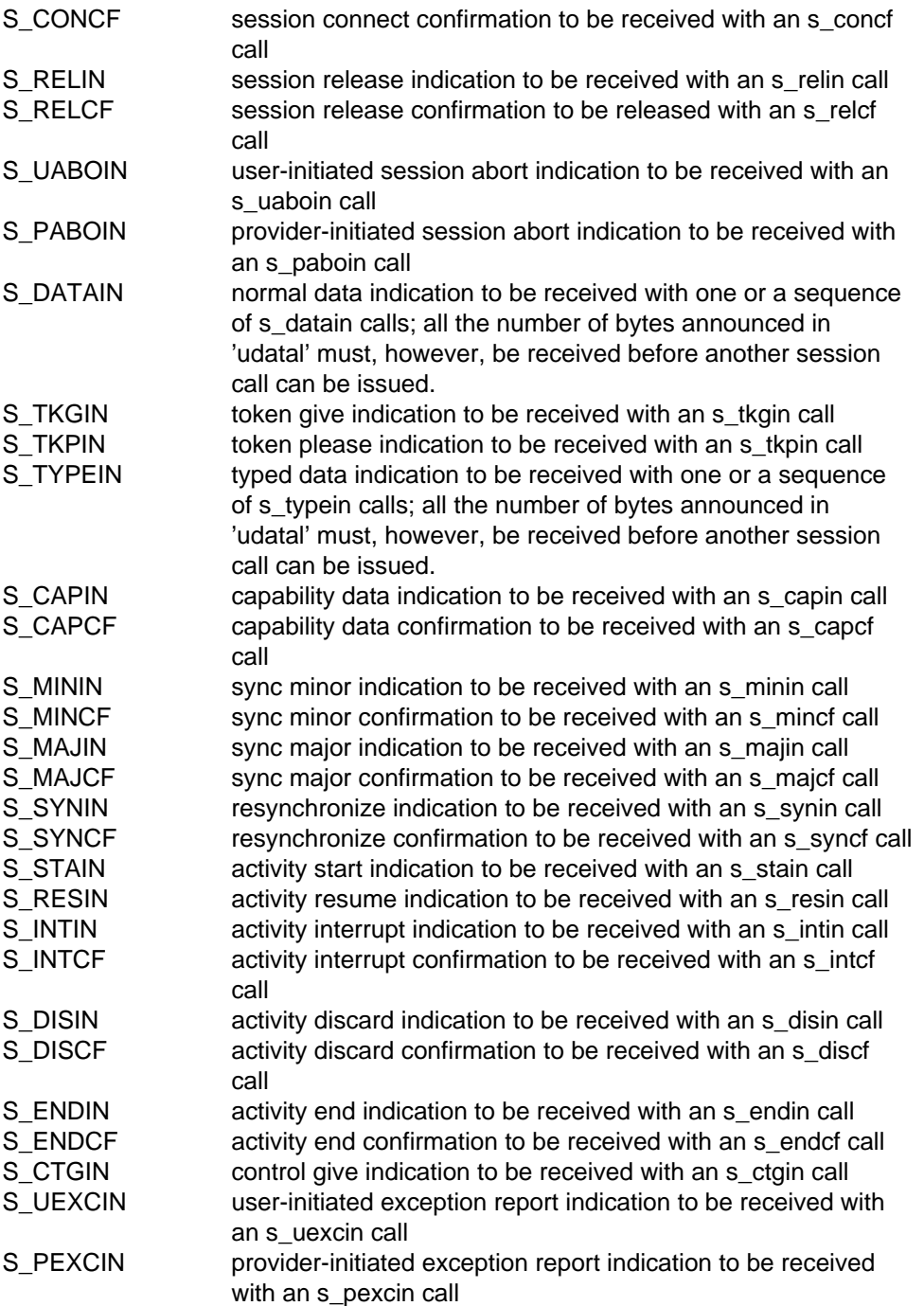

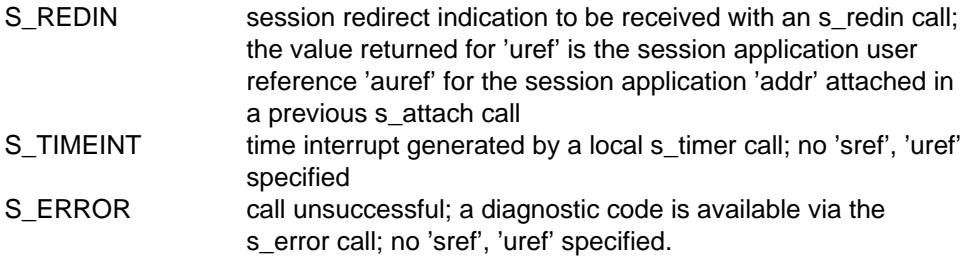

### APPLICATION USAGE

After receiving a session indication or confirmation via s\_event the user must call either the corresponding s\_...in/s\_...cf function to receive the announced event or the s\_uaborg function to cancel the session connection.

The s\_event call with 'cmode'=S\_WAIT is the only blocking call in the session interface and hence the central call, at the top of a dispatcher (switch), in an event-driven session application.

Note that the S\_NOEVENT return value may, depending on the implementation, be generated as a result of session layer internal actions of no significance for the session user, such as the reception of transport connect indication or confirmation.

### RELATIONSHIP TO ISO 8326

A local function needed to announce the occurrence of asynchronous session events in addition to the abstract ISO specification.

# **s\_info**

### NAME

 $s$  info  $-$  request session information

### **SYNOPSIS**

int s\_info(sref,maxl,NULL) int \*sref;  $(\rightarrow)$ unsigned  $*$ maxl;  $(+)$ 

### **DESCRIPTION**

'S\_info' requests information about the session connection with the local reference 'sref'. 'Maxl' points to a location to which the maximum length of one session interface data unit (SIDU) is written.

The third parameter is reserved for future extensions.

The requester of a session must not call s\_info until the session has been fully established (s\_concf).

RETURN VALUE

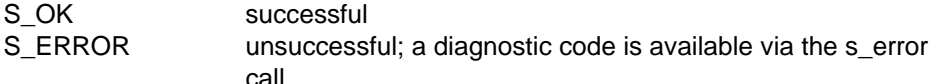

### RELATIONSHIP TO ISO 8326

Local function needed to obtain information about implementation-dependent or dynamically changing session characteristics.

### **s\_timer**

### NAME

s timer  $-$  generate time interrupt event

### **SYNOPSIS**

```
int s_timer(sec)
unsigned sec; (\rightarrow)
```
### **DESCRIPTION**

'S\_timer' generates a time interrupt event that is announced via the s\_event call after 'sec' seconds. A second s\_timer call issued before the first one has expired implicitly cancels the first interrupt. A 'sec' value equal to 0 does not generate an interrupt; it merely cancels an interrupt that has not yet expired.

### APPLICATION USAGE

This call may be used either to wake up a blocking s event call so that it does not wait for events for ever that may never occur, or to time-supervise events.

### RETURN VALUE

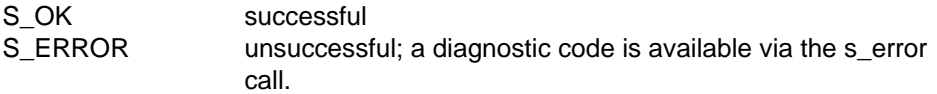

### RELATIONSHIP TO ISO 8326

Local function needed for the time supervision of events and blocking session calls, or as a substitute for the alarm function required internally by the session service.

### **s\_wake**

### NAME

s wake  $-$  wake up a session user process

### **SYNOPSIS**

```
int s_wake(pid)<br>int *pid; (\rightarrow)int *pid;
```
### **DESCRIPTION**

'S\_wake' is used to wake up (release) a session user process blocked by an s\_event call. If it is waiting in an s\_event call, it will immediately return S\_NOEVENT. Otherwise an s\_wake call has no effect.

### APPLICATION USAGE

This call may be used by one session user process to clear a blocking s\_event call in another. The process calling s\_wake does not have to be attached to the session service. The process being woken, however, must be attached in order to call s\_event.

### RETURN VALUE

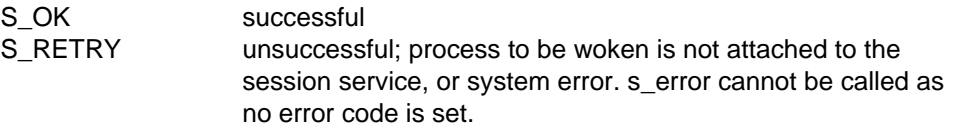

### RELATIONSHIP TO ISO 8326

Local function needed to ensure the cooperation of session user processes.

### **s\_error**

### NAME

 $s$  error  $-$  return error diagnostic code

### **SYNOPSIS**

```
int s_error(addinfo)
int *addinfo; (+)
```
### **DESCRIPTION**

'S\_error' supplies an additional diagnostic code after a session call has returned an S\_ERROR or S\_RETRY value. The returned codes are intended to support the diagnosis of error conditions and should not be interpreted by the calling software. Moreover, the list of possible codes differs from one implementation to another. 'Addinfo' points to a location in which the session service places an additional value for the error codes S\_SYSERR and S\_TSERR.

A list of possible diagnostic codes for the error code S\_TSERR is contained in the include file cmx.h. Diagnostic codes for the error code S\_SYSERR are listed in the appendix.

### APPLICATION USAGE

A session application should always save or display the diagnostic code after the return value S\_ERROR and after S\_RETRY if the failed call is not retried.

### RELATIONSHIP TO ISO 8326

Local function needed for the diagnosis of error conditions.

# **s\_redrq**

### NAME

s redrq  $-$  session redirect request

### **SYNOPSIS**

```
int s redrq(sref,pid,userdata)
int *sref; \qquad \qquad \qquad \text{(--)}int \starpid; ( \rightarrow )struct s udatas *userdata; ( \rightarrow )
```
### **DESCRIPTION**

'S\_redrq' asks for the session connection with the local reference 'sref' to be redirected from the calling process to the process of the same session application with the ID pointed to by 'pid'. 'Userdata' is NULL if no user data is required, or points to an 's\_udatas' struct with the following layout:

```
struct s_udatas {
          char *ptr; /* pointer to user data area */<br>unsigned len; /* length of user data */
                                          \frac{1}{2} length of user data \frac{1}{2} /
                     };
```
'Ptr' points to an area with 'len' bytes of user data to be transferred to the process. If 'len' is 0, no user data is transferred. The length of the user data must not exceed 12 Kbytes.

After this call, the session connection is no longer known to the calling process.

### RETURN VALUES

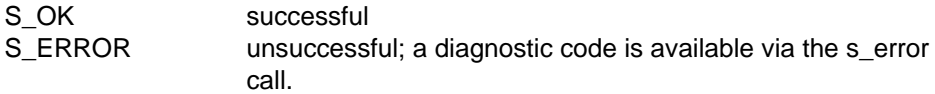

### APPLICATION USAGE

This call may only be used to distribute incoming session connections to server processes when new processes are created to serve incoming connections.

s\_redrq() may only be called after s\_conin(). The process receiving the session connection must already be attached to the same session application as the redirecting process.

The s\_conrs() call must be made by the process receiving the session connection with an s\_redin() call.

### RELATIONSHIP TO ISO 8326

Local function that adds necessary flexibility to more complex multi-process session applications.

# **s\_redin**

### NAME

s redin  $-$  receive session redirect indication

### **SYNOPSIS**

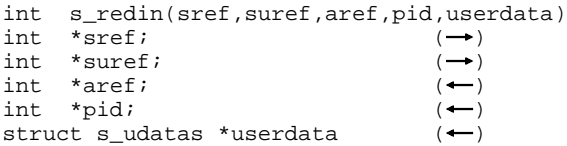

### **DESCRIPTION**

'S\_redin' receives an indication announced via s\_event to redirect the session connection with the local reference 'sref' to the calling process. 'Suref' points to a location containing a session connection user reference. It may be specified by the session user to distinguish a number of session connections. It is returned in 'uref' by all s\_event calls concerning a particular session connection. If no session connection user reference is being used, 'suref' points to S\_NOUREF or may be NULL. In this case the value S\_NOUREF is returned by the s\_event call.

'Aref' points to a location in which the application reference of the local application for which the session connection redirection was announced is returned. 'Pid' points to a location to which the ID of the process that requested the redirection is written. 'Userdata' is NULL or points to an 's\_udatas' struct specifying the user data area and having the following layout:

```
struct s_udatas {
          char *ptr; /* pointer to user data area */<br>unsigned len; /* length of user data area */
                                          /* length of user data area
                    };
```
'Ptr' points to an area of 'len' bytes to which the user data specified by the partner is written. If 'userdata' is NULL or 'len' is 0 or less than the length announced by the s\_event call, all or the last part of the user data is ignored.

### RETURN VALUES

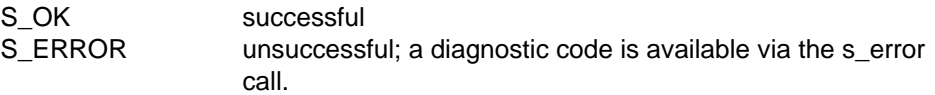

#### APPLICATION USAGE

This call assigns the session connection to the calling process. If the session connection is not wanted, it either has to be released or returned to the requesting process.

### RELATIONSHIP TO ISO 8326

Local function needed, together with the session redirect request function call, for multi-process applications.

## **s\_stop**

### NAME

s stop  $-$  stop indication of connection related events

### **SYNOPSIS**

```
int s_stop(sref)
int *sref; \left( \rightarrow \right)
```
### **DESCRIPTION**

's\_stop' can be used to stop the indication of events related to the connection specified by 'sref'. 'Sref' points to the reference of the session connection.

RETURN VALUES

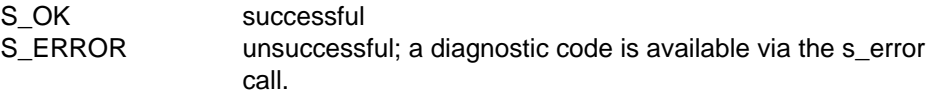

### APPLICATION USAGE

This call may be used to stop the indication of connection related events on a session connection with the exception of the event S\_PABOIN.

### RELATIONSHIP TO ISO 8326

Local function needed for flow control.

### **s\_go**

### NAME

s go - resume indication of connection related events

#### **SYNOPSIS**

```
int s_go(sref)
int *sref; \qquad \qquad \bullet)
```
#### **DESCRIPTION**

'S\_go' can be used to resume the indication of events related to the connection specified by 'sref'. 'Sref' points to the reference of the session connection.

### RETURN VALUES

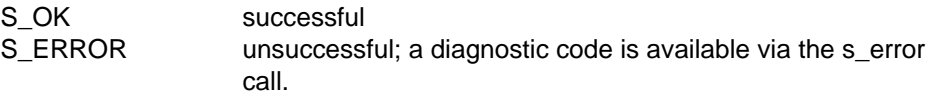

#### APPLICATION USAGE

This call is used to cancel the effect of an s\_stop call.

### RELATIONSHIP TO ISO 8326

Local function needed for flow control.

# **The Kernel Functional Unit**

### **Overview**

 The kernel functional unit supports the basic session services required to establish a session connection, transfer normal data and release the session connection.

The kernel functional unit comprises the following calls

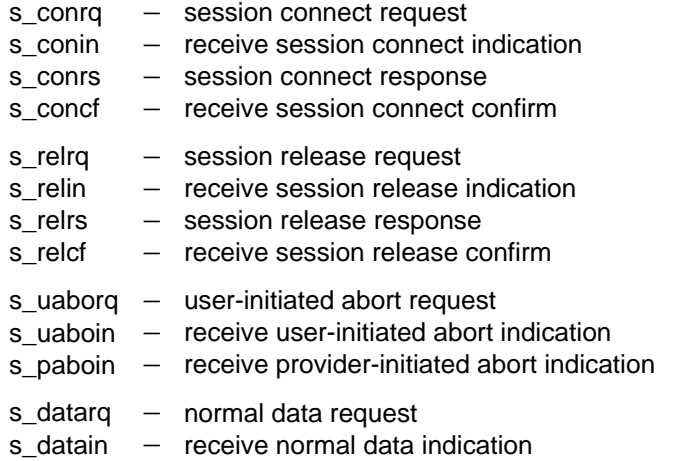

### **s\_conrq**

### NAME

s\_conrq - session connect request

### **SYNOPSIS**

int s conrq(sref,suref,aref,toaddr,ucid,funits,qos,syncp,token, userdata) int  $*$ sref;  $(+)$ int  $*$ suref;  $( \rightarrow )$ int \*aref;  $( \rightarrow )$ char \*toaddr;  $( \rightarrow )$ struct s cid \*ucid;  $( \rightarrow )$ int  $*$ funits;  $( \rightarrow )$ char  $*$ gos;  $( \rightarrow )$ long \*syncp;  $(\rightarrow)$ char \*token;  $( \rightarrow )$ struct s udatas \*userdata;  $( \rightarrow )$ 

### **DESCRIPTION**

'S\_conrq' asks for a session connection to be established to the session application (remote or local) named in 'toaddr'. 'Sref' points to a location in which the session service returns the local session reference identifying this connection. 'Suref' points to a location containing a session connection user reference. It may be specified by the session user to distinguish a number of session connections. It is returned in 'uref' by all s event calls concerning a particular session connection. If no session connection user reference is being used, 'suref' points to S\_NOUREF or may be NULL. In this case the value S\_NOUREF is returned by the s\_event call.

'Aref' points to the application reference of the calling application as returned in a previous s\_attach call. 'Toaddr' points to a structure containing the session service address of the called application. 'Ucid' is NULL if no user connection identification is required or points to an 's\_cid' struct containing the user connection identification as follows:

```
struct s_cid {<br>int s_luref; \begin{array}{ccc} \n\text{if} & \text{if} & \text{if} & \text{if} & \text{if} & \text{if} \\
\text{if} & \text{if} & \text{if} & \text{if} & \text{if} & \text{if} & \text{if} & \text{if} \\
\text{if} & \text{if} & \text{if} & \text{if} & \text{if} & \text{if} & \text{if} & \text{if} & \text{if} \\
\text{if} & \text{if} & \text{if} & \text{if} & \text{if} & \text{if} & \text{if} & \text{ifint s_luref; /* length of SS-user reference */
                                                                           /* calling SS-user reference */<br>/* length of common reference */int s_lcomref; \frac{1}{2} /* length of common reference */<br>char s comref[64]; \frac{1}{2} /* common reference */
                  char s_comref[64]; \qquad /* common reference \qquad */<br>int s laddref; \qquad /* length of additional ref */
                   int s_laddref; <br>
char s_addref[4]; <br>
/* additional reference info */
                                                                           /* additional reference info
                               };
```
'Funits' specifies the functional units proposed for the session as described in the standard. 'Funits' values are constructed by ORing values from the following list:

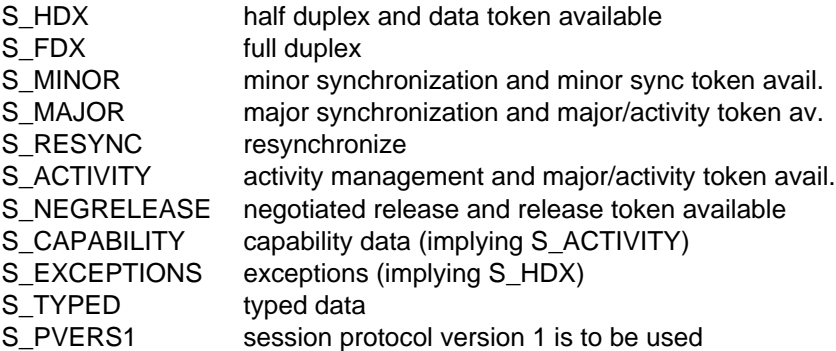

'Qos' is NULL (reserved for quality of service specification in future versions). 'Syncp' is NULL if no sync point is required, or points to the initial sync point number. The value of the latter is an integer in the range 0-999999, or S NOVALUE if the parameter is not specified. 'Token' points to the initial token assignment and the value is constructed by ORing values from the following list:

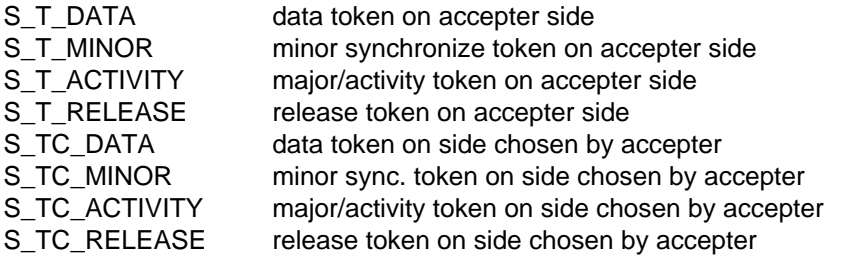

If a particular token has no value assigned to it, the token remains on the requester side or is not used in the current session. If all tokens in the session have no value, 'token' may be NULL. 'Userdata' is NULL if no user data is required, or points to an 's udatas' struct with the following layout:

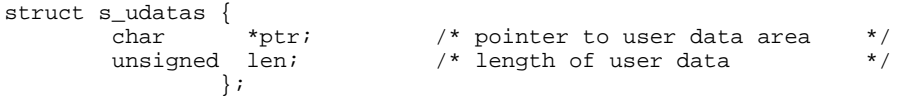

'Ptr' points to an area with 'len' bytes of user data to be transferred to the partner. If 'len' is 0, no user data is transferred.

RETURN VALUES

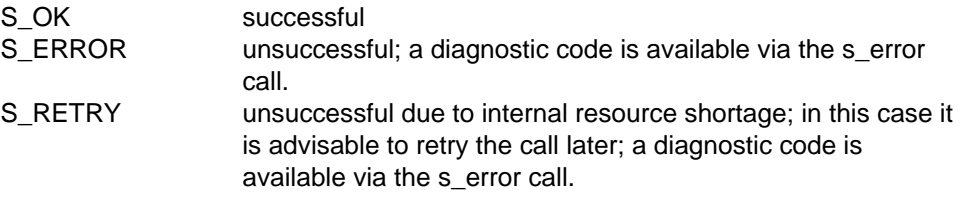

### APPLICATION USAGE

The session connection is established when a positive session connect confirmation (s\_concf) is received from the responding application. This event is announced by an s\_event call. The sref is not passed on to a child process after a fork call in a UNIX environment.

### **NOTE**

The structure of 'toaddr' is system-dependent [\(see appendix D\).](#page-134-1)

### RELATIONSHIP TO ISO 8326

Corresponds to the service primitive S-CONNECT request.

## **s\_conin**

### NAME

s conin  $-$  receive session connect indication

### **SYNOPSIS**

```
int s conin(sref,suref,aref,fraddr,ucid,funits,qos,syncp,token,
                                          userdata)
int *sref; ( \rightarrow )int *suref; ( \rightarrow )int *aref; (+)char *<i>fraddr</i>; (\leftarrow)
struct s_cid *ucid; ( ( \leftarrow )int *funits; ( ( \leftarrow ))char *gos; ( \leftarrow )long *syncp; ( \leftarrow )char *token; (struct s udatas *userdata; (
```
### **DESCRIPTION**

'S\_conin' receives an indication for session connection establishment announced via s event for the session connection with the local reference 'sref'. 'Suref' points to a location containing a session connection user reference. It may be specified by the session user to distinguish a number of session connections. It is returned in 'uref' by all s\_event calls concerning a particular session connection. If no session connection user reference is being used, 'suref' points to S\_NOUREF or may be NULL. In this case the value S\_NOUREF is returned by the s\_event call.

'Aref' points to a location to which the application reference of the called application as returned in a previous s\_attach call is written. 'Fraddr' points to an area to which the session service address of the calling application is written. 'Ucid' points to an 's\_cid' struct to which the user connection identifier specified by the partner is written as follows:

```
struct s_cid { \prime * layout of connection ID */<br>int s_luref; \prime * length of SS-user reference */
             int s_luref; \frac{1}{2} /* length of SS-user reference */<br>char s uref[64]; \frac{1}{2} /* calling SS-user reference */
             char s_uref[64]; \prime* calling SS-user reference */<br>int s lcomref; \prime* length of common reference */
                                                     i^* length of common reference i^*/* common reference i^*/
             char s_comref[64]; \qquad /* common reference \qquad */<br>int s laddref; \qquad /* length of additional ref */
             int s_laddref; <br>char s addref[4]; <br>/* additional reference info */
                                                     /* additional reference info
                     };
```
'Funits' points to a location to which the functional units proposed by the partner are written. 'Funits' values are constructed by ORing values from the following list:

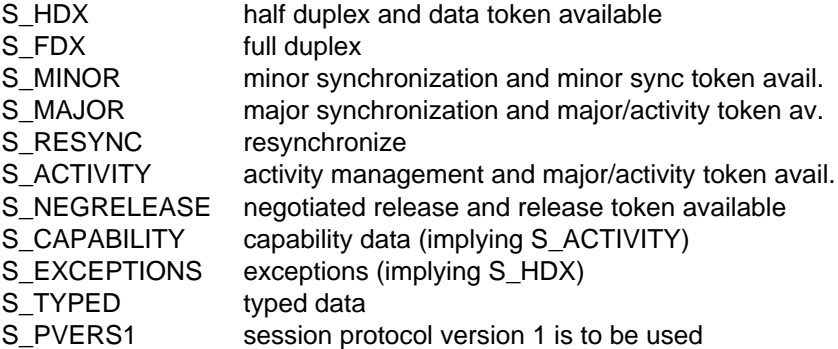

'Qos' is NULL (reserved for quality of service specification in future versions).

'Syncp' points to a location to which the initial sync point number is written. The sync point is an integer in the range 0-999999. If the partner has not specified an initial sync point number, the parameter is set to S\_NOVALUE. 'Token' points to a location to which the initial token assignment is written. The value is constructed by ORing values from the following list:

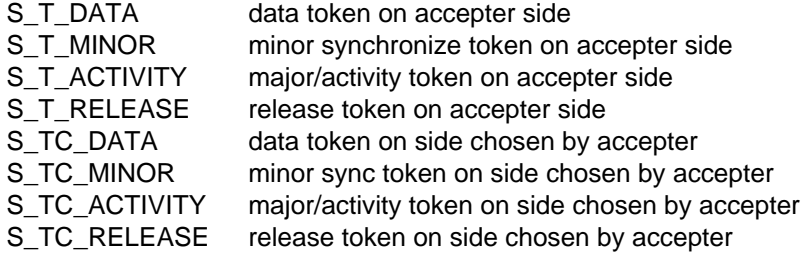

If a particular token has no value assigned to it, the token remains on the requester side or is not used in the current session. 'Userdata' is NULL or points to an 's udatas' struct specifying the user data area and has the following layout:

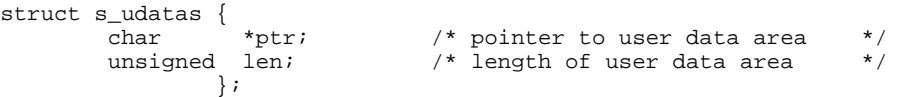

'Ptr' points to an area of 'len' bytes to which the user data specified by the partner is written. If 'userdata' is NULL or 'len' is 0 or less than the length announced in the s\_event call, all or the last part of the user data is ignored.

### RETURN VALUES

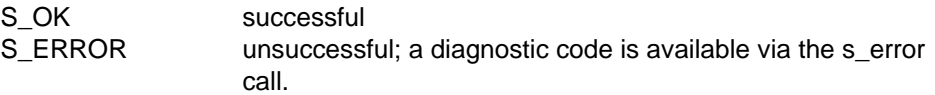

### APPLICATION USAGE

The session connect indication must be answered to with a session connect response call (s\_conrs) either accepting or rejecting the connection.

### RELATIONSHIP TO ISO 8326

Corresponds to the service primitive S-CONNECT indication.

### **s\_conrs**

#### NAME

s conrs  $-$  session connect response

### **SYNOPSIS**

```
int s_conrs(sref,aref,ucid,result,funits,qos,syncp,token,userdata)
int *sref; \qquad \qquad \rightarrowint *aref; \begin{array}{cc} (-*) \\ \text{struct } s \text{ cid } * \text{ucid}; \end{array}struct s cid *ucid;
char *result; ( \rightarrow )int *funits; (\rightarrow)<br>char *gos; (\rightarrow)char *qos;
long *syncp; (\rightarrow)char *token; ( \rightarrow )struct s udatas *userdata; ( \rightarrow )
```
### **DESCRIPTION**

'S\_conrs' responds to the session connect indication received via s\_conin for the session connection with the local reference 'sref'. 'Aref' points to the application reference of the responding application as returned in a previous s\_attach call. The 'result' of the response is one of the following:

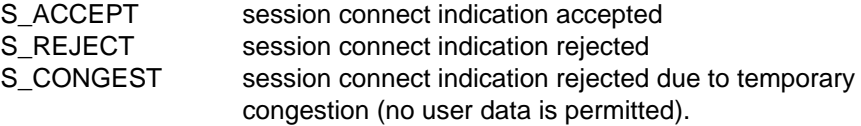

'Ucid' is NULL if no user connection identification is required or points to an 's\_cid' struct containing the user connection identification as follows:

```
struct s_cid {<br>int s luref;<br>\begin{array}{ccc} \n\text{int} & \text{s} & \text{limit} \\
\text{int} & \text{s} & \text{limit} \\
\end{array}int s_luref; \frac{1}{2} /* length of SS-user reference */<br>char s uref[64]; \frac{1}{2} /* called SS-user reference */
               char s_uref[64]; \prime* called SS-user reference */<br>int s lcomref; \prime* length of common reference */
                                                            i^* length of common reference */* common reference */
               char s_comref[64]; \qquad /* common reference \qquad */<br>int s_laddref; \qquad /* length of additional ref */
               int s_laddref; \frac{1}{2} /* length of additional ref */<br>char s addref[4]; \frac{1}{2} /* additional reference info */
                                                            /* additional reference info
                        };
```
'Funits' specifies the functional units proposed by the responder. 'Funits' values are constructed by ORing values from the following list:

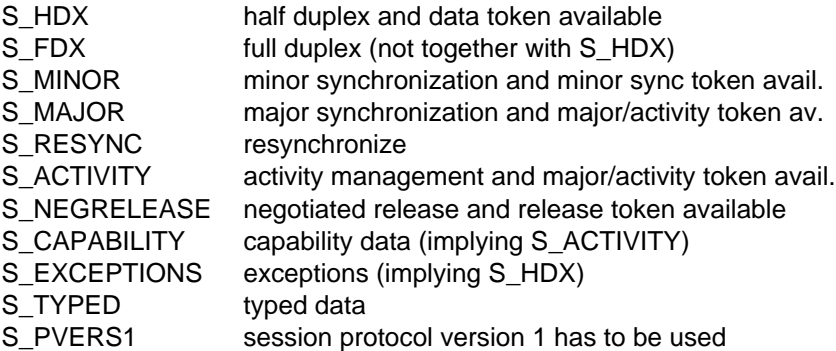

'Qos' is NULL (reserved for quality of service specification in future versions).

'Syncp' is NULL if no sync point is required, or points to the initial sync point number. The value of the latter is an integer in the range 0-999999 or S\_NOVALUE if the parameter is not specified. 'Token' specifies the tokens chosen or requested by the responder and the value is constructed by ORing values from the following list:

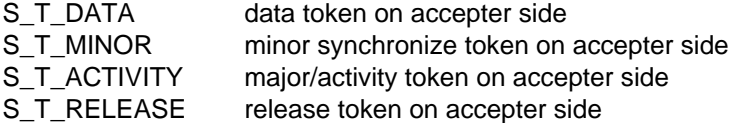

If a particular token has no value assigned to it, the token remains on the requester side or is not used in the current session. If tokens assigned to the requester are specified, an S-TOKEN-PLEASE indication is implicitly generated on the requester side after the S-CONNECT confirm. If all tokens in the session have no value, 'token' may be NULL. 'Userdata' is NULL if result is S\_CONGEST or no user data is required or it points to an 's udatas' struct with the following layout:

```
struct s udatas {
          char *ptr; /* pointer to user data area */<br>unsigned len; /* length of user data */
                                          \frac{1}{x} length of user data \frac{x}{x}};
```
'Ptr' points to an area with 'len' bytes of user data to be transferred to the partner. If 'len' is 0, no user data is transferred. RETURN VALUES

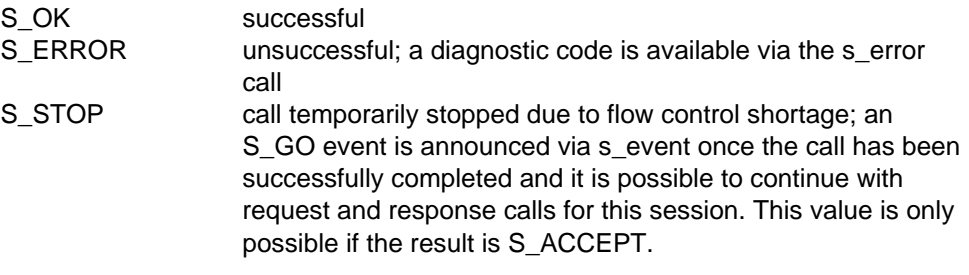

### RELATIONSHIP TO ISO 8326

Corresponds to the service primitive S-CONNECT response.

## **s\_concf**

### NAME

s concf  $-$  receive session connect confirmation

### **SYNOPSIS**

```
int s_concf(sref,toaddr,ucid,result,funits,qos,syncp,token,userdata)
int *sref; \qquad \qquad \qquad \text{(--)}char *toaddr; ( ( \leftarrow )struct s cid *ucid; (char *result; (int *funits; (+)char *qos; (+)long *syncp; (char *token; (+)struct s udatas *userdata; (
```
### **DESCRIPTION**

'S\_concf' receives the session connect confirmation announced via s\_event for the session connection with the local reference 'sref', in response to a previously issued session connect request call. 'Toaddr' points to a structure to which the session service address of the responding application is written. 'Result' points to a location in which the response to the request is placed. Possible responses are:

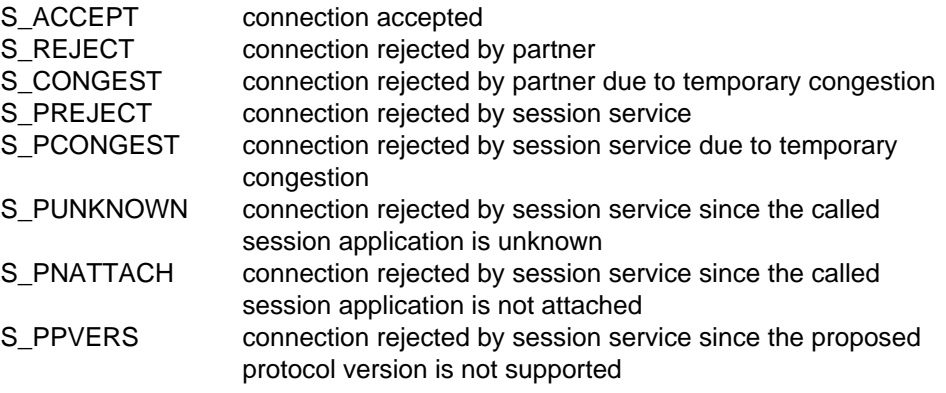

'Ucid' points to an 's\_cid' struct to which the user connection identifier specified by the partner is written as follows:

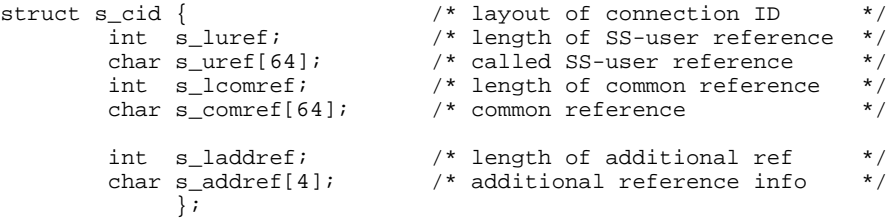

'Funits' points to a location to which the functional units proposed by the partner are written. 'Funits' values are constructed by ORing values from the following list:

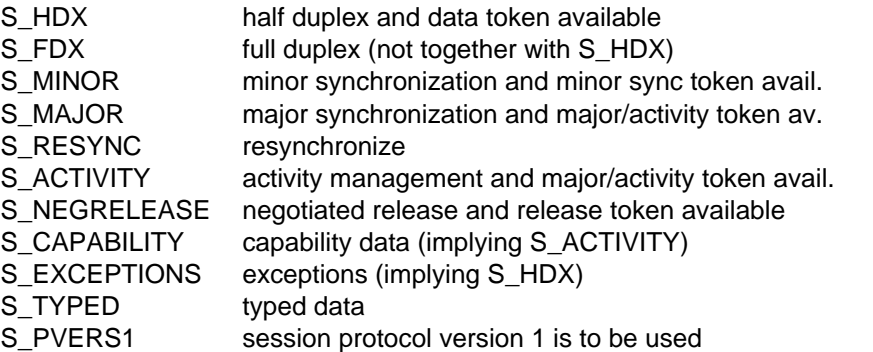

'Qos' is NULL (reserved for quality of service specification in future versions).

'Syncp' points to a location to which the initial sync point number is written. If the partner has not specified a sync point, the parameter is set to S\_NOVALUE. 'Token' points to a location in which the tokens chosen by the responder are placed. The token value is constructed by ORing values from the following list:

- S T DATA data token on accepter side
- S\_T\_MINOR minor synchronize token on accepter side
- S\_T\_ACTIVITY major/activity token on accepter side
- S\_T\_RELEASE release token on accepter side

If a particular token has no value, either the token assignment has already been specified by the requester or, if the accepter was given the choice, the token assignment is on the requester side.

'Userdata' is NULL or points to an 's\_udatas' struct specifying the user data area with the following layout:

```
struct s_udatas {
      char *ptr; /* pointer to user data area */
      unsigned len; \sqrt{*} length of user data area \sqrt{*}/
             };
```
'Ptr' points to an area of 'len' bytes to which the user data specified by the partner are written. If 'userdata' is NULL or 'len' is 0 or less than the length announced in the s\_event call, all or the last part of the user data is ignored.

### RETURN VALUES

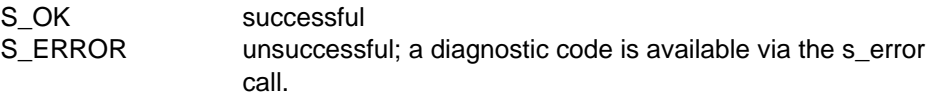

### RELATIONSHIP TO ISO 8326

Corresponds to the service primitive S-CONNECT confirm.

## **s\_relrq**

### NAME

s relrq  $-$  session release request

### **SYNOPSIS**

```
int s_relrq(sref,userdata)
int *sref; \qquad \qquad \qquad \text{(--)}struct s udatas *userdata; ( \rightarrow )
```
### **DESCRIPTION**

'S\_relrq' asks for an orderly release of the established session connection with the local reference 'sref'. 'Userdata' is NULL if no user data is required, or points to an 's udatas' struct with the following layout:

struct s udatas { char \*ptr; /\* pointer to user data area \*/ unsigned len;  $\frac{1}{2}$  /\* length of user data  $\frac{1}{2}$  / };

'Ptr' points to an area with 'len' bytes of user data to be transferred to the partner. If 'len' is 0, no user data is transferred.

### RETURN VALUES

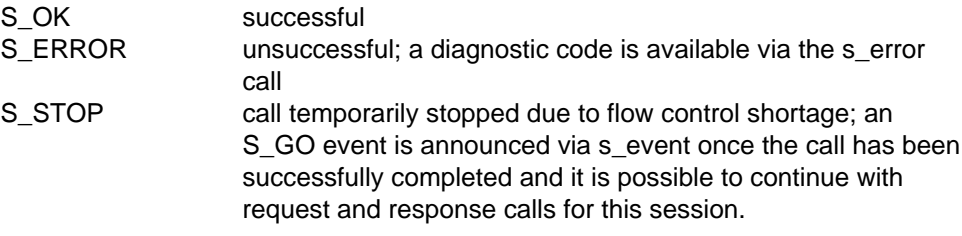

### APPLICATION USAGE

The session connection is released when a positive session release confirmation (s\_relcf) is received from the partner application. This event is announced by an s\_event call. The s\_relrq call is subject to the token restrictions in [appendix A.](#page-124-0)

### RELATIONSHIP TO ISO 8326

Corresponds to the service primitive S-RELEASE request.

# **s\_relin**

### NAME

s relin  $-$  receive session release indication

### **SYNOPSIS**

```
int s_relin(sref,userdata)
int *sref; \qquad \qquad \qquad \text{(--)}struct s udatas *userdata ( \leftarrow )
```
### **DESCRIPTION**

'S\_relin' receives an indication announced via s\_event to release the session connection with the local reference 'sref'. 'Userdata' is NULL or points to an 's\_udatas' struct specifying the user data area and having the following layout:

```
struct s udatas {
      char *ptr; /* pointer to user data area */
      unsigned len; /* length of user data area */
            };
```
'Ptr' points to an area of 'len' bytes to which the user data specified by the partner is written. If 'userdata' is NULL or 'len' is 0 or less than the length announced in the s\_event call, all or the last part of the user data is ignored.

### RETURN VALUES

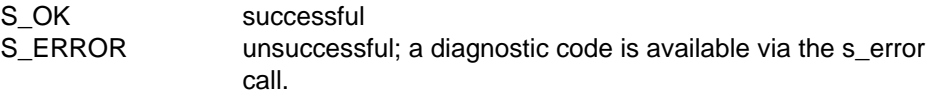

### APPLICATION USAGE

The session release indication must be answered with a positive or negative session release response call (s\_relrs).

### RELATIONSHIP TO ISO 8326

Corresponds to the service primitive S-RELEASE indication.

### **s\_relrs**

#### NAME

s\_relrs - session release response

#### **SYNOPSIS**

```
int s_relrs(sref,result,userdata)
int *sref; \qquad \qquad \qquad \text{(--)}char *result; ( \rightarrow )struct s udatas *userdata; ( \rightarrow )
```
#### **DESCRIPTION**

'S\_relrs' responds to the session release indication received via s\_relin for the session connection with the local reference 'sref'. The 'result' of the response may be either

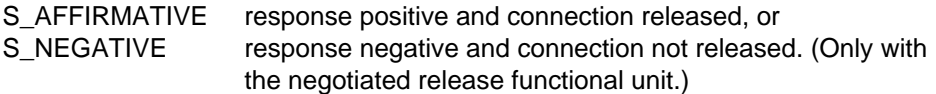

'Userdata' is NULL if no user data is required, or points to an 's\_udatas' struct with the following layout:

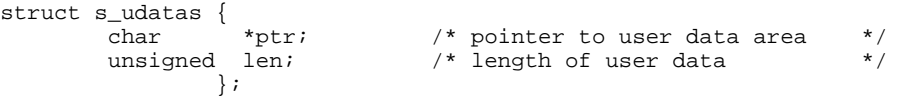

'Ptr' points to an area with 'len' bytes of user data to be transferred to the partner. If 'len' is 0, no user data is transferred.

#### RETURN VALUES

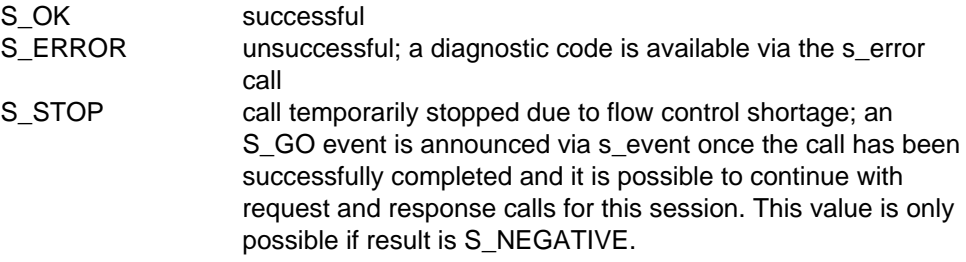

### RELATIONSHIP TO ISO 8326

Corresponds to the service primitive S-RELEASE response.
# **s\_relcf**

#### NAME

s relcf  $-$  receive session release confirm

### **SYNOPSIS**

```
int s relcf(sref,result,userdata)
int *sref; ( \rightarrow )char *result; (+)struct s udatas *userdata ( \leftarrow )
```
#### **DESCRIPTION**

'S\_relcf' receives a session release confirmation announced via s\_event for the session connection with the local reference 'sref', in response to a previously issued session release request call. The 'result' may be either

S AFFIRMATIVE response positive and connection released, or S NEGATIVE response negative and connection not released.

'Userdata' is NULL or points to an 's\_udatas' struct specifying the user data area and having the following layout:

```
struct s_udatas {
         char *ptr; /* pointer to user data area */<br>unsigned len; /* length of user data area */
                                        /* length of user data area */
                    };
```
'Ptr' points to an area of 'len' bytes to which the user data specified by the partner is written. If 'userdata' is NULL or 'len' is 0 or less than the length announced in the s\_event call, all or the last part of the user data is ignored.

#### RETURN VALUES

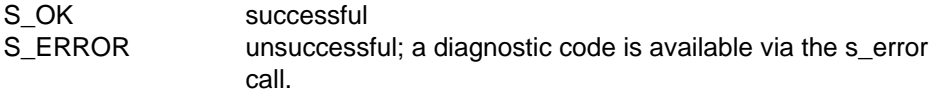

#### RELATIONSHIP TO ISO 8326

Corresponds to the service primitive S-RELEASE confirm.

# **s\_uaborq**

# NAME

s uaborq  $-$  user-initiated session abort request

# **SYNOPSIS**

```
int s_uaborq(sref,userdata)
int *sref; \qquad \qquad \qquad \text{(--)}struct s udatas *userdata; ( \rightarrow )
```
# **DESCRIPTION**

'S\_uaborq' requests a disorderly release of the established session connection with the local reference 'sref'. 'Userdata' is NULL if no user data is required, or points to an 's\_udatas' struct with the following layout:

```
struct s udatas {
       char *ptr; /* pointer to user data area */
       unsigned len; \frac{1}{2} /* length of user data \frac{1}{2} */
              };
```
'Ptr' points to an area with 'len' bytes of user data to be transferred to the partner. If 'len' is 0, no user data is transferred. 'Len' is limited to 9 if session protocol version 1 was negotiated.

# RETURN VALUES

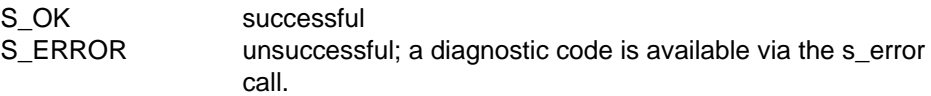

# APPLICATION USAGE

This call is the only request or response permitted in a stop condition due to flow control shortage (S\_STOP), or in the event of an outstanding s\_datarg/s\_typerg with 'chain'=S END or an outstanding indication or confirmation call.

This call releases the session connection immediately and any data in transit is lost.

# **NOTE**

The user data specified in this call may be lost, depending on the state of the underlying transport connection.

# RELATIONSHIP TO ISO 8326

Corresponds to the service primitive S-U-ABORT request.

# **s\_uaboin**

# NAME

s\_uaboin - receive user-initiated session abort indication

# **SYNOPSIS**

```
int s_uaboin(sref,userdata)
int *sref; ( \rightarrow )struct s udatas *userdata ( \leftarrow )
```
# **DESCRIPTION**

'S\_uaboin' receives an indication announced via s\_event to release the session connection with the local reference 'sref' abnormally. 'Userdata' is NULL or points to an 's udatas' struct specifying the user data area and having the following layout:

```
struct s_udatas {
                               /* pointer to user data area */
       unsigned len; \frac{1}{2} /* length of user data area \frac{1}{2} /
               };
```
'Ptr' points to an area of 'len' bytes to which the user data specified by the partner is written. If 'userdata' is NULL or 'len' is 0 or less than the length announced in the s\_event call, all or the last part of the user data is ignored.

# RETURN VALUES

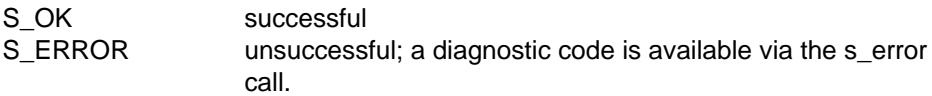

# APPLICATION USAGE

This call releases the session immediately. Any data in transit is lost.

# RELATIONSHIP TO ISO 8326

Corresponds to the service primitive S-U-ABORT indication.

# **s\_paboin**

# NAME

s\_paboin - receive provider-initiated session abort indication

# **SYNOPSIS**

```
int s_paboin(sref,reason)
int *sref; (\rightarrow)int *reason; ( \leftarrow )
```
# **DESCRIPTION**

'S\_paboin' receives an abnormal release announced via s\_event and initiated by the provider for the session connection with the local reference 'sref'. 'Reason' indicates the abort reason, which may be any of the following:

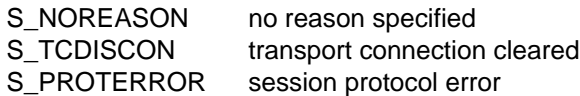

RETURN VALUES

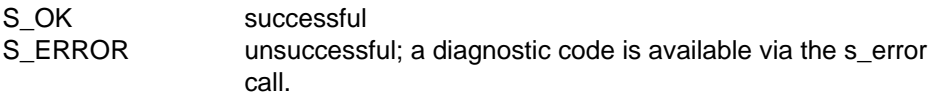

# APPLICATION USAGE

This call releases the session immediately. Any data in transit is lost.

# RELATIONSHIP TO ISO 8326

Corresponds to the service primitive S-P-ABORT indication.

# **s\_datarq**

# NAME

```
s datarq - normal data request
```
# **SYNOPSIS**

```
int s_datarq(sref,ptr,len,chain)
int *sref; ( \rightarrow )char *ptr; ( \rightarrow )unsigned *len; (\rightarrow)char *chain; ( \rightarrow )
```
#### **DESCRIPTION**

'S\_datarq' requests 'len' bytes of normal user data from the area pointed to by 'ptr' to be sent over the session connection with the local reference 'sref'. 'Chain' specifies if this session interface data unit (SIDU) concludes a session service data unit (SSDU) or not, and if concatenation is to be used, with one of the following values:

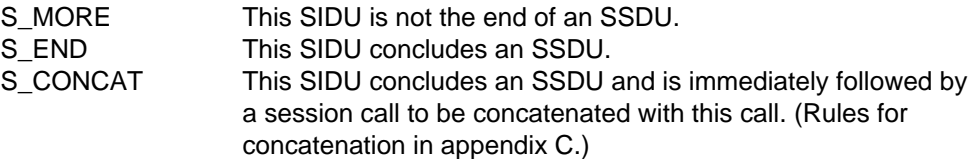

The SSDU is the unit of data exchanged between two session applications. The SIDU is the data unit exchanged at the local interface. The maximum length of an SIDU is implementation-dependent and can be queried using the s\_info call.

# RETURN VALUES

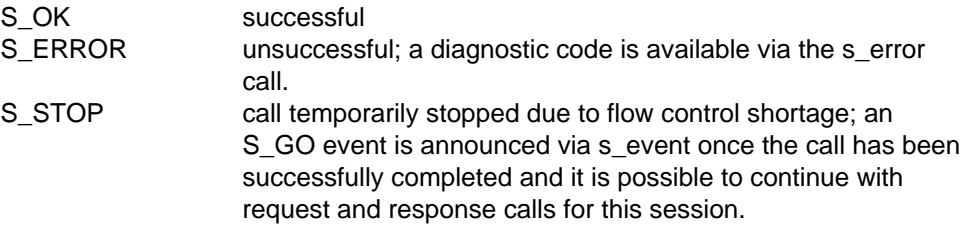

# APPLICATION USAGE

The 'chain' parameter is useful on the one hand for segmenting an SSDU too big to fit into one SIDU and on the other for combining smaller portions of data (e.g. protocol headers) to form an SSDU.

# NOTE

If an application has sent an SIDU with the chain parameter set to S\_MORE, it is not allowed to issue any session request or response call except s\_uaborq until the SSDU is completed.

RELATIONSHIP TO ISO 8326

Corresponds to the service primitive S-DATA request.

# **s\_datain**

# NAME

s datain  $-$  receive normal data indication

# **SYNOPSIS**

```
int s datain(sref, ptr, len, chain)
int *sref; ( \rightarrow )char *ptr; ( ( \leftarrow )unsigned *len; (\rightarrow)char *chain; ( \leftarrow)
```
# **DESCRIPTION**

'S\_datain' receives a session interface data unit (SIDU) announced via s\_event of normal user data for the session connection with the local reference 'sref'. 'Ptr' points to an area of 'len' bytes to which the user data is written. If 'len' is less than the length announced via s event, the rest of the data must be received in one or a sequence of s\_datain calls until all the announced data has been received, before any further session calls can be issued. 'Chain' points to a location in which the session service indicates if the received SIDU concludes a session service data unit (SSDU) or not, with either

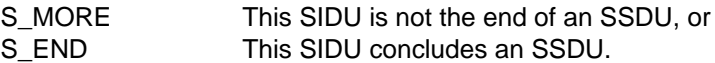

The SSDU is the unit of data exchanged between two session applications. The s event always announces one SIDU, a data unit that is only meaningful at the local interface and has an implementation-dependent maximum size. If 'ptr' is NULL, 'len' bytes are discarded by the session service and not delivered to the application.

# RETURN VALUES

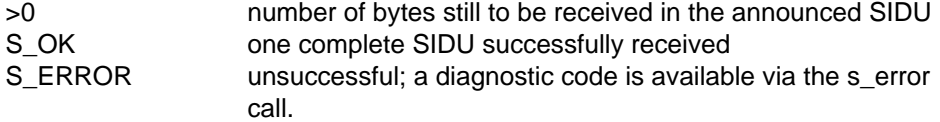

# APPLICATION USAGE

Using the 'len' parameter, an announced SIDU may be received in smaller segments with a sequence of s\_datain calls. If the chain indicator has been set to S\_MORE and a session indication not equal to S\_DATAIN is announced to the application, the end of the SSDU has been discarded and can no longer be given to the application.

# NOTE

Even if the chain indicator is set to S\_MORE, there is no minimum size of SIDU the user can be sure of receiving.

RELATIONSHIP TO ISO 8326

Corresponds to the service primitive S-DATA indication.

# **The Half-Duplex Functional Unit**

# **Overview**

The half-duplex functional unit supports the half-duplex service. The data token is available when this functional unit is selected.

The half-duplex functional unit comprises the following function calls:

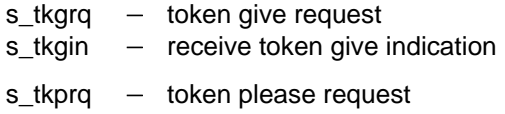

s\_tkpin - receive token please indication

# **s\_tkgrq**

#### NAME

s tkgrg  $-$  token give request

#### **SYNOPSIS**

```
int s_tkgrq(sref,token,userdata)
int *sref; \qquad \qquad \qquad \text{(--)}char *token; ( \rightarrow )struct s udatas *userdata; ( \rightarrow )
```
#### **DESCRIPTION**

'S\_tkgrq' asks for tokens specified in 'token' for the session connection with the local reference 'sref' to be passed to the partner session application. 'Token' points to a value constructed by ORing token values from the following list:

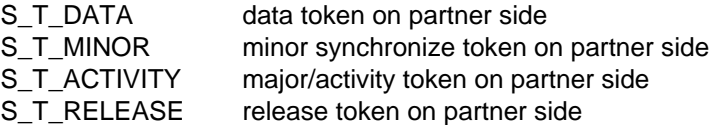

'Userdata' is NULL if no user data is required, or points to an 's\_udatas' struct with the following layout:

```
struct s_udatas {
           char *ptr; \frac{1}{2} /* pointer to user data area */<br>unsigned len; /* length of user data area */
                                             /* length of user data area
                      };
```
'Ptr' points to an area with 'len' bytes of user data to be transferred to the partner. If 'len' is 0, no user data is transferred. If session protocol version 1 was negotiated, no user data is permitted.

#### RETURN VALUES

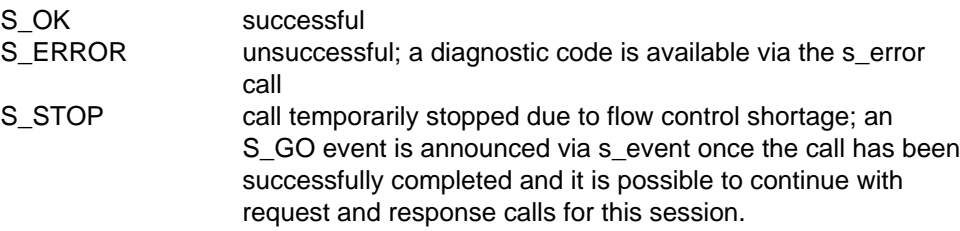

#### RELATIONSHIP TO ISO 8326

Corresponds to the service primitive S-TOKEN-GIVE request.

# **s\_tkgin**

# NAME

s tkgin  $-$  receive token give indication

# **SYNOPSIS**

```
int s tkgin(sref,token,userdata)
int *sref; ( \rightarrow )char *token; (+)struct s udatas *userdata; ( \leftarrow )
```
# **DESCRIPTION**

'S\_tkgin' receives a token give indication announced via s\_event for the session connection with the local reference 'sref'. 'Token' points to a location to which a value is written specifying the tokens that have been passed to this session application. The value is constructed by ORing values from the following list:

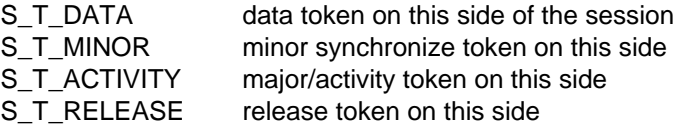

Tokens not involved in the session should be ignored.

'Userdata' is NULL or points to an 's\_udatas' struct specifying the user data area and having the following layout:

```
struct s udatas {
          char *ptr; /* pointer to user data area */<br>unsigned len; /* length of user data area */
                                         /* length of user data area
                    };
```
'Ptr' points to an area of 'len' bytes to which the user data specified by the partner is written. If 'userdata' is NULL or 'len' is 0 or less than the length announced in the s\_event call, all or the last part of the user data is ignored. If session protocol version 1 was negotiated, no user data is announced. In this case 'userdata' may be NULL.

# RETURN VALUES

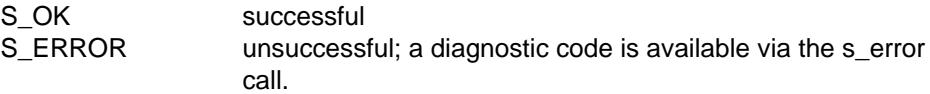

# RELATIONSHIP TO ISO 8326

Corresponds to the service primitive S-TOKEN-GIVE indication.

# **s\_tkprq**

#### NAME

 $s$ \_tkprq  $-$  token please request

#### **SYNOPSIS**

```
int s_tkprq(sref,token,userdata)
int *sref; ( \rightarrow )char *token; ( \rightarrow )struct s udatas *userdata; ( \rightarrow )
```
#### **DESCRIPTION**

'S\_tkprq' asks for the tokens specified in 'token' for the session connection with the local reference 'sref' to be given to the calling session application. 'Token' points to a value constructed by ORing token values from the following list:

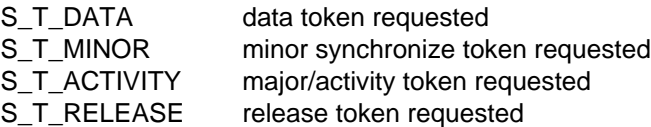

'Userdata' is NULL if no user data is required, or points to an 's\_udatas' struct with the following layout:

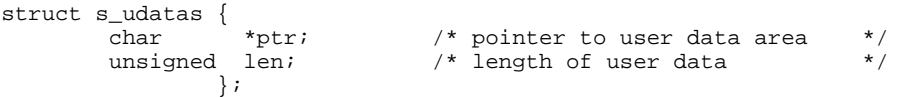

'Ptr' points to an area with 'len' bytes of user data to be transferred to the partner. If 'len' is 0, no user data is transferred.

#### RETURN VALUES

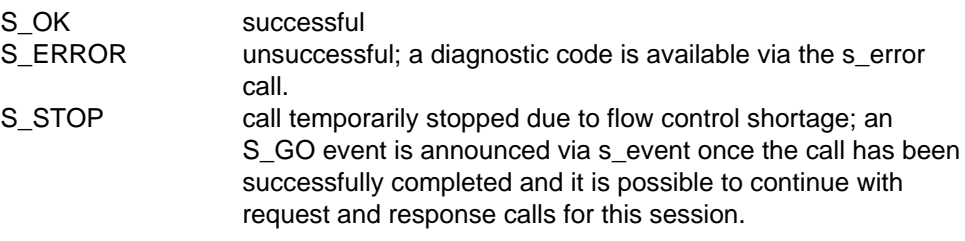

# RELATIONSHIP TO ISO 8326

Corresponds to the service primitive S-TOKEN-PLEASE request.

# **s\_tkpin**

# NAME

s tkpin  $-$  receive token please indication

# **SYNOPSIS**

```
int s tkpin(sref,token,userdata)
int *sref; ( \rightarrow )char *token; (+)struct s udatas *userdata; ( \leftarrow )
```
# **DESCRIPTION**

'S\_tkpin' receives a token please indication announced via s\_event for the session connection with the local reference 'sref'. 'Token' points to a location to which a value is written specifying the tokens that are wanted from the partner application. The value is constructed by ORing values from the following list:

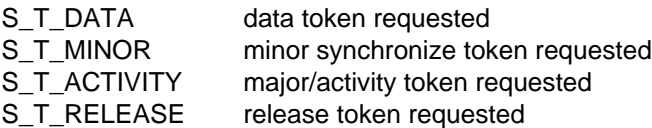

Tokens not involved in the session should be ignored. 'Userdata' is NULL or points to an 's\_udatas' struct specifying the user data area and having the following layout:

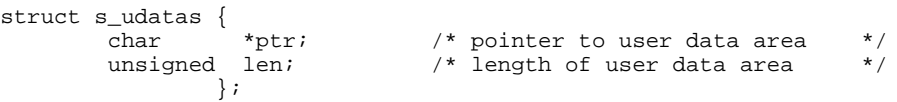

'Ptr' points to an area of 'len' bytes to which the user data specified by the partner is written. If 'userdata' is NULL or 'len' is 0 or less than the length announced in the s event call, all or the last part of the user data is ignored.

# RETURN VALUES

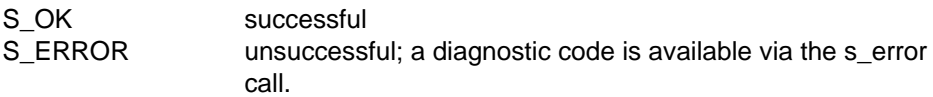

# RELATIONSHIP TO ISO 8326

Corresponds to the service primitive S-TOKEN-PLEASE indication.

# **The Minor Synchronize Functional Unit**

# **Overview**

The minor synchronize functional unit supports the minor synchronization point service. The synchronize minor token is available when this functional unit is selected.

The minor synchronize functional unit comprises the following calls:

 $s$ \_minrq  $-$  sync minor request s\_minin - sync minor indication s\_minrs - sync minor response  $s$ \_mincf  $-$  sync minor confirm

# **s\_minrq**

#### NAME

s minrq  $-$  sync minor request

#### **SYNOPSIS**

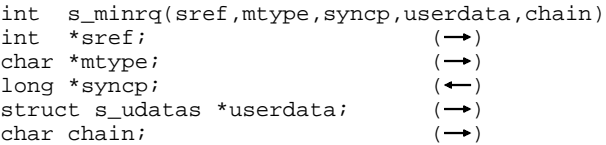

#### **DESCRIPTION**

'S\_minrq' asks for a minor synchronization point to be defined for the session with the local reference 'sref'. 'Mtype' specifies whether a confirmation is required or not, with either

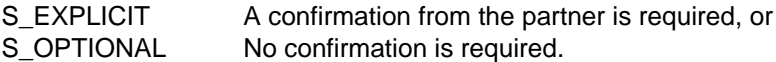

'Syncp' points to a location to which the session service writes the identification number of the sync point. 'Userdata' is NULL if no user data is required, or points to an 's\_udatas' struct with the following layout:

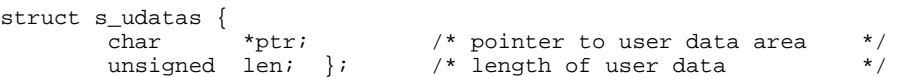

'Ptr' points to an area with 'len' bytes of user data to be transferred to the partner. If 'len' is 0, no user data is transferred. 'Chain' specifies if this function call is to be concatenated with further session calls, with either

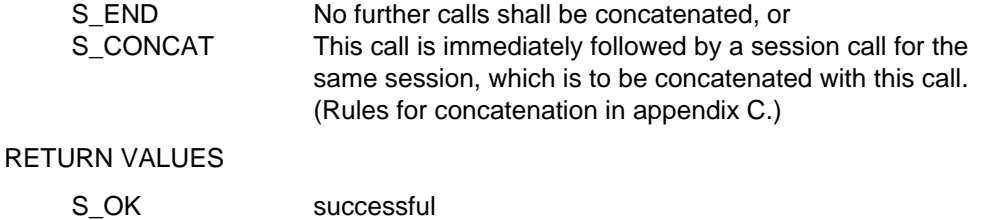

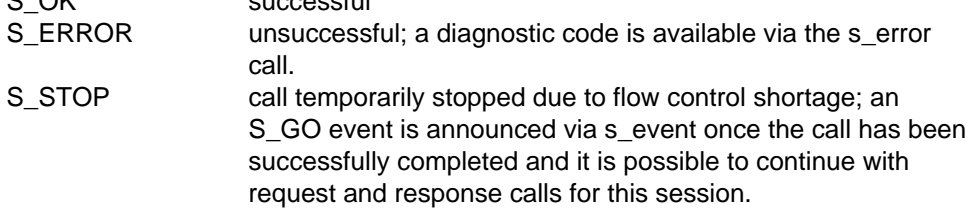

# APPLICATION USAGE

Data request calls, and even further sync minor request calls, may be issued before a requested confirmation is received. If the activity management functional unit was negotiated, the call can only be issued within an activity. The s\_minrq call is subject to the token restrictions in [appendix A.](#page-124-0)

#### **NOTE**

It is up to the session user to ensure that the sync point number does not exceed 999998.

# RELATIONSHIP TO ISO 8326

Corresponds to the service primitive S-SYNCH-MINOR request.

# **s\_minin**

#### NAME

s minin  $-$  receive sync minor indication

#### **SYNOPSIS**

```
int s minin(sref, mtype, syncp, userdata)
int *sref; ( \rightarrow )char *mtype; ( ( \leftarrow )long * syncp; ( ( \leftarrow ))struct s udatas *userdata; ( \leftarrow )
```
#### **DESCRIPTION**

'S\_minin' receives an indication announced via s\_event to define a minor synchronization point for the session connection with the local reference 'sref'. 'Mtype' points to a location to which the sync point type is written, as either

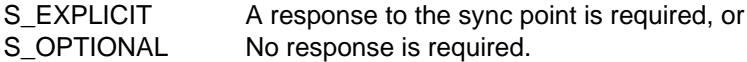

'Syncp' points to a location to which the identification number of the sync point is written. 'Userdata' is NULL or points to an 's\_udatas' struct specifying the user data area and having the following layout:

```
struct s udatas {
         char *ptr; /* pointer to user data area */<br>unsigned len; /* length of user data area */
                                        /* length of user data area */
                    };
```
'Ptr' points to an area of 'len' bytes to which the user data specified by the partner is written. If 'userdata' is NULL or 'len' is 0 or less than the length announced in the s\_event call, all or the last part of the user data is ignored.

#### RETURN VALUES

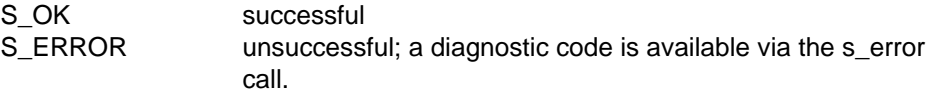

#### RELATIONSHIP TO ISO 8326

Corresponds to the service primitive S-SYNCH-MINOR indication.

# **s\_minrs**

### NAME

s\_minrs - sync minor response

#### **SYNOPSIS**

```
int s minrs(sref, syncp,userdata, chain)
int *sref; \qquad \qquad \qquad \text{---}long *syncp; (\rightarrow)struct s udatas *userdata; ( \rightarrow )char chain; ( \rightarrow )
```
#### **DESCRIPTION**

'S\_minrs' responds to a sync minor indication received via s\_minin for the session with the local reference 'sref'. 'Syncp' points to the identification number of the sync point. 'Userdata' is NULL if no user data is required, or points to an 's\_udatas' struct with the following layout:

```
struct s_udatas {<br>char *ptr;
       char *ptr; /* pointer to user data area */
       unsigned len; \frac{1}{2} /* length of user data \frac{1}{2} /
              };
```
'Ptr' points to an area with 'len' bytes of user data to be transferred to the partner. If 'len' is 0, no user data is transferred. 'Chain' specifies if this function call is to be concatenated with further session calls, with either

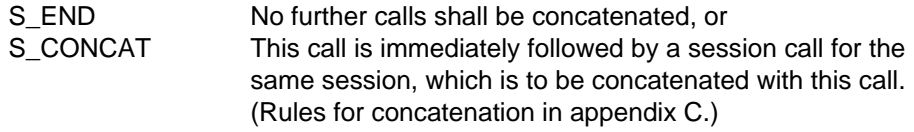

RETURN VALUES

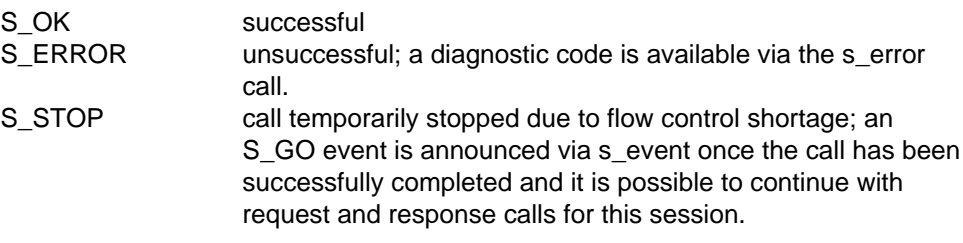

#### RELATIONSHIP TO ISO 8326

Corresponds to the service primitive S-SYNCH-MINOR response.

# **s\_mincf**

#### NAME

s\_mincf - receive sync minor confirm

#### **SYNOPSIS**

```
int s mincf(sref, syncp, userdata)
int *sref; \left( \rightarrow \right)long *syncp; ( ( \leftarrow ))struct s udatas *userdata; ( \leftarrow )
```
#### **DESCRIPTION**

'S\_mincf' receives a sync minor confirm announced via s\_event for the session connection with the local reference 'sref', in response to a previously given sync minor request. 'Syncp' points to a location to which the identification number of the sync point is written. 'Userdata' is NULL or points to an 's\_udatas' struct specifying the user data area and having the following layout:

```
struct s_udatas {
       char *ptr; /* pointer to user data area */
       unsigned len; \frac{1}{2} /* length of user data area \frac{1}{2} /
               };
```
'Ptr' points to an area of 'len' bytes to which the user data specified by the partner is written. If 'userdata' is NULL or 'len' is 0 or less than the length announced in the s event call, all or the last part of the user data is ignored.

#### RETURN VALUES

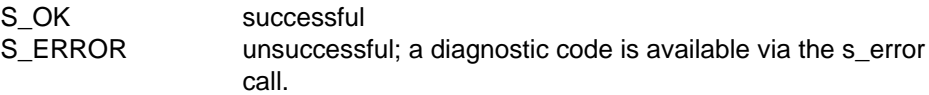

#### RELATIONSHIP TO ISO 8326

Corresponds to the service primitive S-SYNCH-MINOR confirm.

# **The Activity Management Functional Unit**

# **Overview**

The activity management functional unit supports the activity management services and the give control service. The major/activity token is available when this functional unit is selected.

The activity management functional unit comprises the following calls:

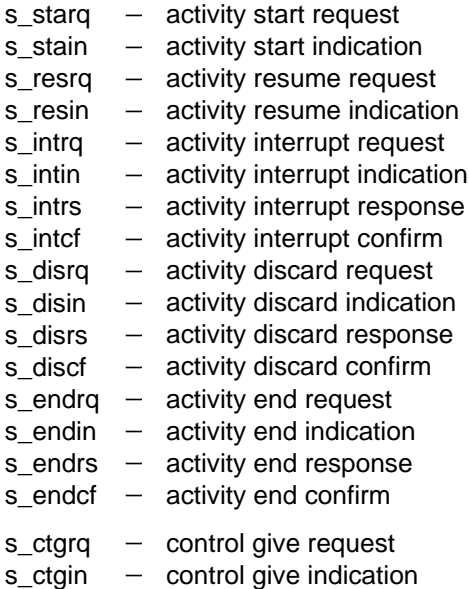

# **s\_starq**

#### NAME

s starg  $-$  activity start request

#### **SYNOPSIS**

```
int s starq(sref,uactid,userdata,chain);
int *sref; \qquad \qquad \bullet)
struct s aid *uactid; ( \rightarrow )struct s udatas *userdata; ( \rightarrow )char chain; ( \rightarrow )
```
#### **DESCRIPTION**

'S\_starq' asks for a new activity to be initiated for the session connection with the local reference 'sref'. 'Uactid' points to an 's\_aid' struct containing the user activity identifier as follows:

```
struct s_aid { \prime * layout of activity ID */<br>int s lactid; \prime * length of ID (min 1, max 6) */
                  int s_lactid; \begin{array}{ll} \n\text{int} & \text{length} & \text{of} & \text{ID} \text{ (min 1, max 6)} \\
\text{char} & \text{satid[6];} \\
\end{array} /* activity identifier, trans- */
                  char s_actid[6]; \overline{\qquad} /* activity identifier, trans- */<br>}; \overline{\qquad} /* parent to session service */
                              \}; \sqrt{*} parent to session service
```
'Userdata' is NULL if no user data is required, or points to an 's\_udatas' struct with the following layout:

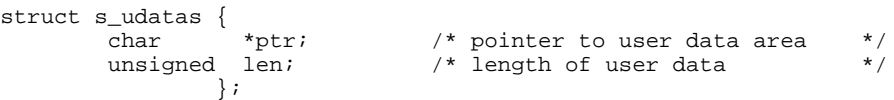

'Ptr' points to an area with 'len' bytes of user data to be transferred to the partner. If 'len' is 0, no user data is transferred. 'Chain' specifies if this call is to be concatenated with further session calls, with either

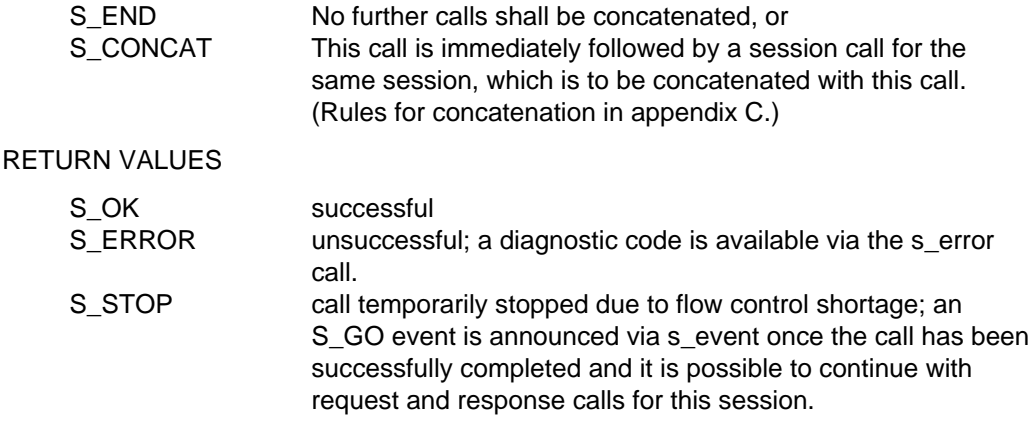

# APPLICATION USAGE

The call can only be initiated if no activity is in progress and is subject to the token restrictions in [appendix A](#page-124-0).

# RELATIONSHIP TO ISO 8326

Corresponds to the service primitive S-ACTIVITY-START request.

# **s\_stain**

#### NAME

s stain  $-$  receive activity start indication

#### **SYNOPSIS**

```
int s_stain(sref,uactid,userdata)
int *sref; ( \rightarrow )struct s aid *uactid; (struct s udatas *userdata; ( \leftarrow )
```
#### **DESCRIPTION**

'S\_stain' receives an indication announced via s\_event for a new activity to be initiated for the session connection with the local reference 'sref'. 'Uactid' points to an 's aid' struct to which the user activity identifier is written as follows:

```
struct s_aid {<br>int s_lactid; \begin{array}{ccc} \n\text{if} & \text{if } x \text{ is } 10x \\ \n\text{if} & \text{if } x \text{ is } 10x \\ \n\end{array}int s_lactid; \frac{1}{2} /* length of ID (min 1, max 6) */<br>char s_actid[6]; \frac{1}{2} /* activity identifier, trans- */
                                                  \begin{array}{lll} \text{2.1} & \text{2.1} \\ \text{2.1} & \text{2.1} \\ \text{3.1} & \text{3.1} \\ \text{4.1} & \text{4.1} \\ \text{5.1} & \text{5.1} \\ \text{6.1} & \text{6.1} \\ \text{7.1} & \text{7.1} \\ \text{8.1} & \text{9.1} \\ \text{9.1} & \text{10.1} \\ \text{10.1} & \text{11.1} \\ \text{11.1} & \text{12.1} \\ \text{12.1} & \text{13.1} \\ \text{14.1} & \text{1/* parent to session service
```
'Userdata' is NULL or points to an 's\_udatas' struct specifying the user data area and having the following layout:

```
struct s_udatas {
         char *ptr; /* pointer to user data area */<br>unsigned len; /* length of user data area */
                                       /* length of user data area */
                    };
```
'Ptr' points to an area of 'len' bytes to which the user data specified by the partner is written. If 'userdata' is NULL or 'len' is 0 or less than the length announced in the s\_event call, all or the last part of the user data is ignored.

#### RETURN VALUES

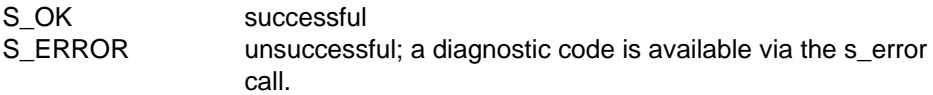

#### RELATIONSHIP TO ISO 8326

Corresponds to the service primitive S-ACTIVITY-START indication.

# **s\_resrq**

#### NAME

s resrq  $-$  activity resume request

#### **SYNOPSIS**

```
int s resrq(sref,uactid,oldactid,syncp,oldcid,userdata,chain)
int *sref; \qquad \qquad \rightarrowstruct s aid *uactid; ( \rightarrow )struct s aid *oldactid; ( \rightarrow )long *syncp; (\rightarrow)struct s_ocid *oldcid; (\rightarrow)<br>struct s_udatas *userdata; (\rightarrow)struct s_udatas *userdata;
char chain; (\rightarrow)
```
#### **DESCRIPTION**

'S\_resrq' asks for a previously interrupted activity to be resumed on the session connection with the local reference 'sref'. 'Uactid' points to an 's\_aid' struct containing the user activity identifier as follows:

```
struct s aid { / /* layout of activity ID */
              int s_lactid; \frac{1}{10} /* length of ID (min 1, max 6) */<br>char s_actid[6]: \frac{1}{10} /* activity identifier trans- */
              char s_actid[6]; \overline{\hspace{1cm}} /* activity identifier, trans- */<br>}; \overline{\hspace{1cm}} /* parent to session service */
                                                   /* parent to session service
```
'Oldact' points to an 's\_aid' struct containing the original identifier of the activity being resumed. 'Syncp' points to the sync point number at which the activity is to be resumed. 'Oldcid' is NULL or points to an 's ocid' struct containing the identifier for the session connection on which the activity was started, as follows:

```
struct s_ocid {<br>int s_lcguref; \begin{array}{ccc} /* & \text{layout of connection ID} & * / \\ \text{int s\_loguref;} & /* & \text{length of SS-user reference} & * / \end{array}int s_lcguref; \overline{\phantom{0}} /* length of SS-user reference */<br>char s_cguref[64]; /* calling SS-user reference */
                char s_{\text{c}} calling SS-user reference */<br>int s lcomref; /* length of common reference */
                int s_lcomref; \frac{1}{2} /* length of common reference */<br>char s comref[64]; \frac{1}{2} /* common reference */
                char s_comref[64]; \qquad /* common reference \qquad */<br>int s_laddref; \qquad /* length of additional ref */
                int s_laddref; \frac{1}{2} /* length of additional ref */<br>char s addref[4]; \frac{1}{2} /* additional reference info */
                char s_addref[4]; \overline{\phantom{a}} /* additional reference info int s lcduref; \overline{\phantom{a}} /* length of SS-user reference
                int s_lcduref; \frac{1}{2} /* length of SS-user reference */<br>char s cduref[64]; \frac{1}{2} /* called SS-user reference */
                                                                  /* called SS-user reference
                             };
```
'Userdata' is NULL if no user data is required, or points to an 's\_udatas' struct with the following layout:

```
struct s_udatas {
      char *ptr; /* pointer to user data area */
                         /* length of user data */
            };
```
'Ptr' points to an area with 'len' bytes of user data to be transferred to the partner. If 'len' is 0, no user data is transferred. 'Chain' specifies if this session service call is to be concatenated with further session calls, with either

S END No further calls shall be concatenated, or S CONCAT This call is immediately followed by a session call for the same session, which is to be concatenated with this call. [\(Rules for concatenation in appendix C.\)](#page-132-0)

RETURN VALUES

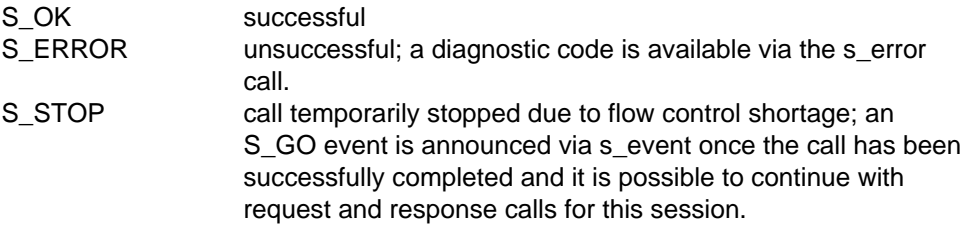

#### APPLICATION USAGE

This call can only be initiated if no activity is in progress and is subject to the token restrictions i[n appendix A.](#page-124-0)

#### RELATIONSHIP TO ISO 8326

Corresponds to the service primitive S-ACTIVITY-RESUME request.

# **s\_resin**

### NAME

s resin  $-$  activity resume indication

### **SYNOPSIS**

```
int s resin(sref,uactid,oldactid,syncp,oldcid,userdata)
int *sref; \left( \rightarrow \right)struct s aid *uactid; (struct s aid *oldactid; ( \leftarrow )long *syncp; ( ( \leftarrow )struct s ocid *oldcid; (struct s_udatas *userdata; ( \leftarrow )
```
#### **DESCRIPTION**

'S\_resin' receives an indication announced via s\_event for a previously interrupted activity to be resumed on the session connection with the local reference 'sref'. 'Uactid' points to an 's\_aid' struct to which the user activity identifier is written as follows:

```
struct s_aid { \prime * layout of activity ID */<br>int s lactid; \prime * length of ID (min 1. max 6) */
                    int s_lactid; \begin{array}{ll} \n\text{int} & \text{length} & \text{of} & \text{ID} \text{ (min 1, max 6)} \\
\text{char} & \text{s} & \text{act-id[6]}, \\
\end{array} /* activity identifier, trans- */
                    char s_actid[6]; \overline{\hspace{1cm}} /* activity identifier, trans- */<br>}; \overline{\hspace{1cm}} /* parent to session service */
                                                                        /* parent to session service
```
'Oldact' points to an 's aid' struct to which the original identifier of the activity being resumed is written. 'Syncp' points to a location to which the sync point number is written, at which the interrupted activity is to be resumed. 'Oldcid' points to an 's ocid' struct to which the identifier of the session connection on which the activity was started, is written as follows:

```
struct s_ocid { \prime * layout of connection ID */<br>int s_lcguref; \prime * length of SS-user reference */
              int s_lcguref; \frac{1}{2} /* length of SS-user reference */<br>char s cquref[64]; \frac{1}{2} /* calling SS-user reference */
              char s_cguref[64]; \qquad /* calling SS-user reference */<br>int s_lcomref; \qquad /* length of common reference */
              int s_lcomref; \frac{1}{2} /* length of common reference */<br>char s comref[64]; \frac{1}{2} /* common reference */
              char s_comref[64]; \qquad /* common reference \qquad */<br>int s laddref; \qquad /* length of additional ref */
              int s_laddref; \frac{1}{2} /* length of additional ref */<br>char s_addref[4]; \frac{1}{2} /* additional reference info */
              char s_addref[4]; \prime * additional reference info */<br>int s lcduref; \prime * length of SS-user reference */
              int s_lcduref; <br>char s cduref[64]; /* called SS-user reference */
                                                         /* called SS-user reference
                         };
```
If the partner has not specified an old session identifier, all length parameters are set to 0 by the session service. If no old session identifier is expected, 'oldcid' may be NULL. 'Userdata' is NULL or points to an 's\_udatas' struct specifying the user data area and having the following layout:

```
struct s_udatas {
         char *ptr; /* pointer to user data area */<br>unsigned len; /* length of user data area */
         unsigned len; \frac{1}{2} /* length of user data area
                    };
```
'Ptr' points to an area of 'len' bytes to which the user data specified by the partner is written. If 'userdata' is NULL or 'len' is 0 or less than the length announced in the s\_event call, all or the last part of the user data is ignored.

#### RETURN VALUES

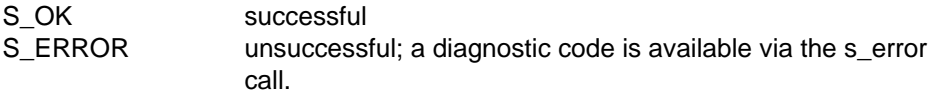

#### RELATIONSHIP TO ISO 8326

Corresponds to the service primitive S-ACTIVITY-RESUME indication.

# **s\_intrq**

### NAME

s intrq  $-$  activity interrupt request

### **SYNOPSIS**

int s intrq(sref,reason,userdata) int \*sref;  $\qquad \qquad \rightarrow$ int \*reason;  $( \rightarrow )$ struct s udatas \*userdata;  $( \rightarrow )$ 

# **DESCRIPTION**

'S\_intrq' requests the interruption of the current activity on the session connection with the local reference 'sref'. An interrupted activity can be resumed later with the s resrq call. 'Reason' is NULL or points to the interrupt reason, which may be any of the following:

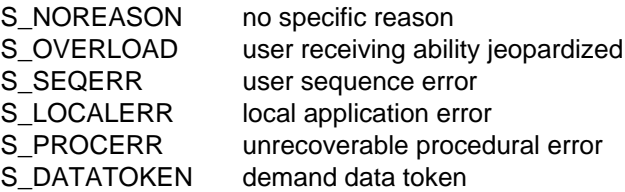

'Userdata' is NULL if no user data is required, or points to an 's\_udatas' struct with the following layout:

```
struct s_udatas {
          char *ptr; /* pointer to user data area */<br>unsigned len; /* length of user data area */
                                        /* length of user data area
                    };
```
'Ptr' points to an area with 'len' bytes of user data to be transferred to the partner. If 'len' is 0, no user data is transferred. If session protocol version 1 was negotiated, no user data is permitted.

This call may result in the loss of undelivered data.

RETURN VALUES

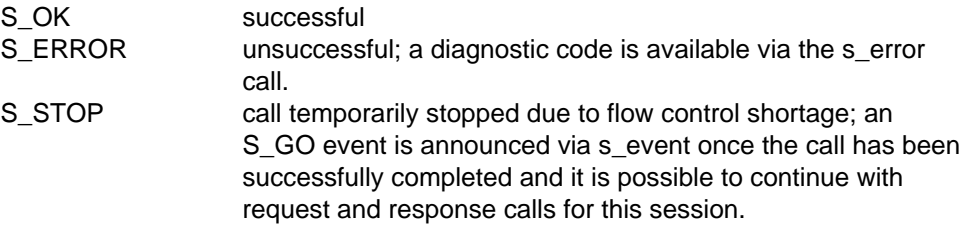

# APPLICATION USAGE

The activity is interrupted when an activity interrupt confirm is received from the responding application. This event is announced via the s\_event call. The s\_intrq call is subject to the token restrictions in [appendix A.](#page-124-0)

RELATIONSHIP TO ISO 8326

Corresponds to the service primitive S-ACTIVITY-INTERRUPT request.

# **s\_intin**

# NAME

s intin  $-$  activity interrupt indication

# **SYNOPSIS**

```
int s intin(sref,reason,userdata)
int *sref; ( \rightarrow )int *reason; (+)struct s udatas *userdata; ( \leftarrow )
```
# **DESCRIPTION**

'S\_intin' receives the activity interrupt indication announced via s\_event for the session connection with the local reference 'sref'. 'Reason' points to a location to which the reason for the interruption is written, which may be any of the following

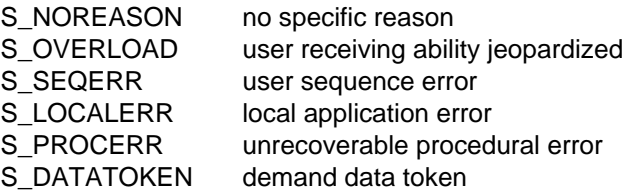

'Userdata' is NULL or points to an 's\_udatas' struct specifying the user data area and having the following layout:

```
struct s_udatas {
          char *ptr; /* pointer to user data area */<br>unsigned len; /* length of user data area */
                                         /* length of user data area
                    };
```
'Ptr' points to an area of 'len' bytes to which the user data specified by the partner is written. If 'userdata' is NULL or 'len' is 0 or less than the length announced in the s event call, all or the last part of the user data is ignored. If session protocol version 1 was negotiated, no user data is announced. In this case 'userdata' may be NULL.

#### RETURN VALUES

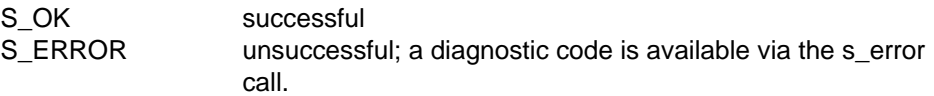

#### APPLICATION USAGE

The activity interrupt indication must be answered with an activity interrupt response call (s\_intrs).

# RELATIONSHIP TO ISO 8326

Corresponds to the service primitive S-ACTIVITY-INTERRUPT indication.

# **s\_intrs**

### NAME

s intrs  $-$  activity interrupt response

### **SYNOPSIS**

```
int s intrs(sref,userdata,chain)
int *sref; ( \rightarrow )struct s udatas *userdata; ( \rightarrow )char chain; ( \rightarrow )
```
#### **DESCRIPTION**

'S\_intrs' supplies a response to the activity interrupt indication received via s\_intin for the session connection with the local reference 'sref'. 'Userdata' is NULL if no user data is required, or points to an 's udatas' struct with the following layout:

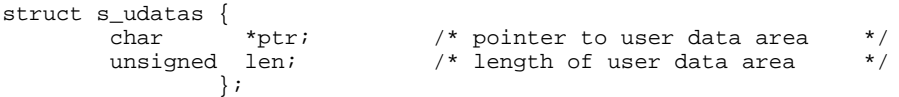

'Ptr' points to an area with 'len' bytes of user data to be transferred to the partner. If 'len' is 0, no user data is transferred. If session protocol version 1 was negotiated, no user data is permitted. 'Chain' specifies if this session service call is to be concatenated with further session calls, with either

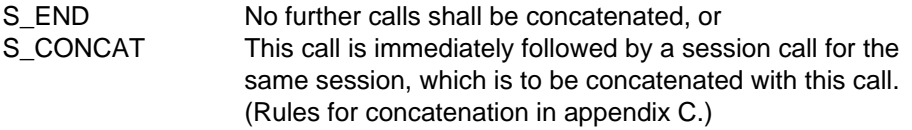

RETURN VALUES

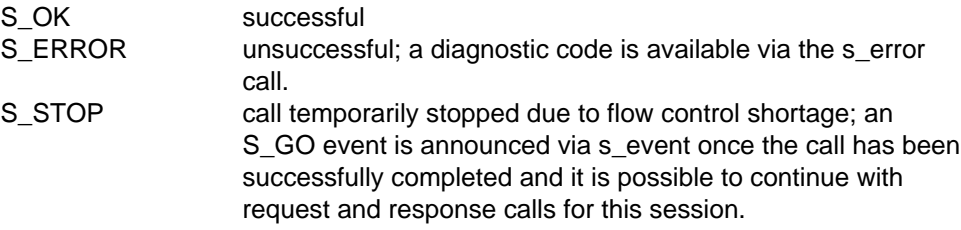

# APPLICATION USAGE

Once this response has been issued, no tokens are assigned to the local application.

# RELATIONSHIP TO ISO 8326

Corresponds to the service primitive S-ACTIVITY-INTERRUPT response.

# **s\_intcf**

#### NAME

s intcf  $-$  activity interrupt confirm

#### **SYNOPSIS**

```
int s_intcf(sref,userdata)
int *sref; \qquad \qquad \qquad \text{(--)}struct s udatas *userdata; ( \leftarrow )
```
#### **DESCRIPTION**

'S\_intcf' receives an activity interrupt confirm announced via s\_event for the session connection with the local reference 'sref', in response to a previously issued activity interrupt request.

'Userdata' is NULL or points to an 's\_udatas' struct specifying the user data area and having the following layout:

```
struct s udatas {
          char *ptr; /* pointer to user data area */<br>unsigned len; /* length of user data area */
                                         /* length of user data area
                    };
```
'Ptr' points to an area of 'len' bytes to which the user data specified by the partner is written. If 'userdata' is NULL or 'len' is 0 or less than the length announced in the s\_event call, all or the last part of the user data is ignored. If session protocol version 1 was negotiated, no user data is announced. In this case 'userdata' may be NULL.

# **RETURN VALUES**

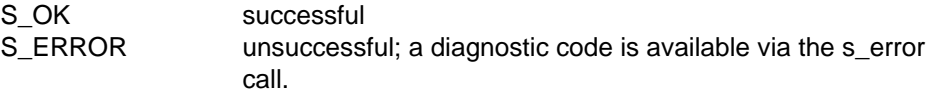

#### APPLICATION USAGE

Upon receipt of this confirmation, all available tokens are assigned to this application.

# RELATIONSHIP TO ISO 8326

Corresponds to the service primitive S-ACTIVITY-INTERRUPT confirm.

# **s\_disrq**

# NAME

s disrq  $-$  activity discard request

# **SYNOPSIS**

```
int s_disrq(sref,reason,userdata)
int *sref; ( \rightarrow )int *reason; ( \rightarrow )struct s udatas *userdata; ( \rightarrow )
```
# **DESCRIPTION**

'S\_disrq' requests abnormal termination of the current activity for the session connection with the local reference 'sref'. 'Reason' is NULL or points to the discard reason, which may be one of the following:

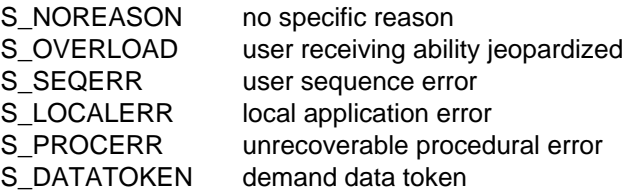

'Userdata' is NULL if no user data is required, or points to an 's\_udatas' struct with the following layout:

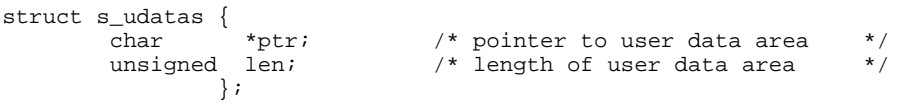

'Ptr' points to an area with 'len' bytes of user data to be transferred to the partner. If 'len' is 0, no user data is transferred. If session protocol version 1 was negotiated, no user data is permitted.

This call may result in the loss of undelivered data.

RETURN VALUES

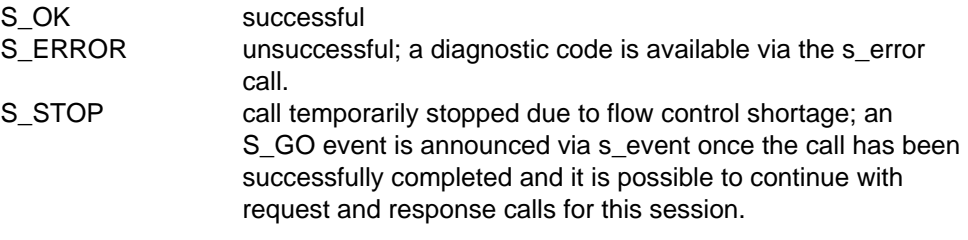

#### APPLICATION USAGE

The activity is discarded when an activity discard confirm (s\_discf) is received from the partner application. This event is announced via the s\_event call. The s\_disrq call is subject to the token restrictions i[n appendix A.](#page-124-0)

RELATIONSHIP TO ISO 8326

Corresponds to the service primitive S-ACTIVITY-DISCARD request.
## **s\_disin**

## NAME

s disin  $-$  activity discard indication

## **SYNOPSIS**

```
int s disin(sref,reason,userdata)
int *sref; ( \rightarrow )int *reason; (+)struct s udatas *userdata; ( \leftarrow )
```
## **DESCRIPTION**

'S\_disin' receives an activity discard indication announced via s\_event for the session connection with the local reference 'sref'. 'Reason' points to a location to which the reason for the discard is written, which may be any of the following:

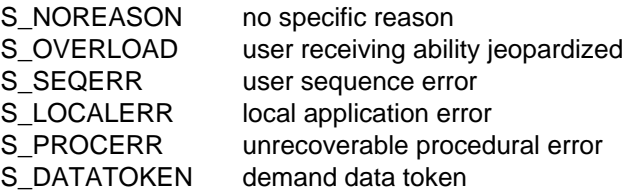

'Userdata' is NULL or points to an 's\_udatas' struct specifying the user data area and having the following layout:

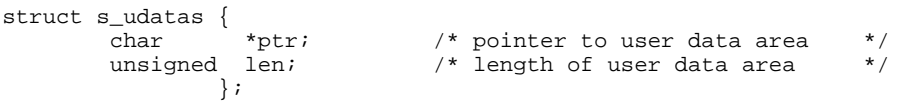

'Ptr' points to an area of 'len' bytes to which the user data specified by the partner is written. If 'userdata' is NULL or 'len' is 0 or less than the length announced in the s\_event call, all or the last part of the user data is ignored. If session protocol version 1 was negotiated, no user data is announced. In this case 'userdata' may be NULL.

## RETURN VALUES

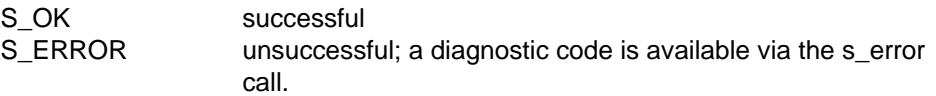

#### APPLICATION USAGE

The activity discard indication must be answered with an activity discard response call (s\_disrs).

## RELATIONSHIP TO ISO 8326

Corresponds to the service primitive S-ACTIVITY-DISCARD indication.

## **s\_disrs**

## NAME

s disrs  $-$  activity discard response

## **SYNOPSIS**

```
int s disrs(sref,userdata,chain)
int *sref; ( \rightarrow )struct s udatas *userdata; ( \rightarrow )char chain; ( \rightarrow )
```
## **DESCRIPTION**

'S\_disrs' responds to the activity discard indication received via s\_disin for the session connection with the local reference 'sref'. 'Userdata' is NULL if no user data is required, or points to an 's\_udatas' struct with the following layout:

```
struct s udatas {
         char *ptr; /* pointer to user data area */<br>unsigned len; /* length of user data area */
                                        /* length of user data area */
                    };
```
'Ptr' points to an area with 'len' bytes of user data to be transferred to the partner. If 'len' is 0, no user data is transferred. If session protocol version 1 was negotiated, no user data is permitted. 'Chain' specifies if this call is to be concatenated with further session calls, with either

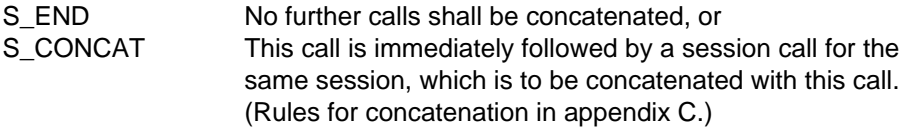

RETURN VALUES

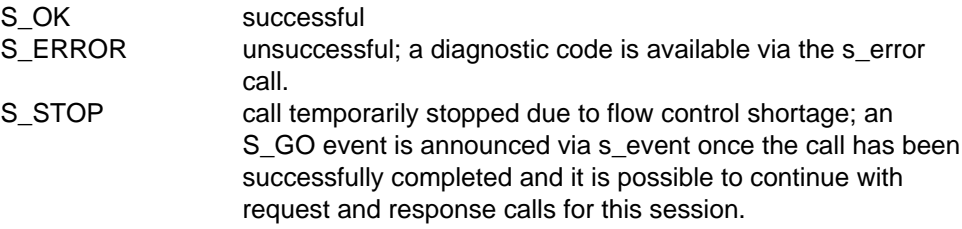

## APPLICATION USAGE

Once this response has been issued, the local application no longer has any tokens assigned to it.

## RELATIONSHIP TO ISO 8326

Corresponds to the service primitive S-ACTIVITY-DISCARD response.

## **s\_discf**

#### NAME

s discf  $-$  activity discard confirm

#### **SYNOPSIS**

```
int s_discf(sref,userdata)
int *sref; \qquad \qquad \qquad \text{(--)}struct s udatas *userdata; ( \leftarrow )
```
#### **DESCRIPTION**

'S\_discf' receives an activity discard confirm announced via s\_event for the session connection with the local reference 'sref', in response to a previously issued activity discard request call. 'Userdata' is NULL or points to an 's\_udatas' struct specifying the user data area and having the following layout:

```
struct s_udatas {
      char *ptr; /* pointer to user data area */
      unsigned len; /* length of user data area */
            };
```
'Ptr' points to an area of 'len' bytes to which the user data specified by the partner is written. If 'userdata' is NULL or 'len' is 0 or less than the length announced in the s\_event call, all or the last part of the user data is ignored. If session protocol version 1 was negotiated, no user data is announced. In this case 'userdata' may be NULL.

#### RETURN VALUES

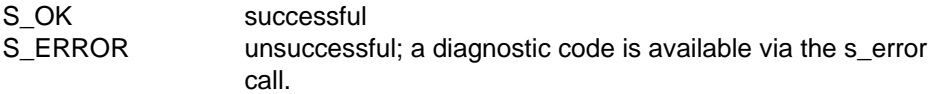

#### APPLICATION USAGE

Upon receipt of this confirmation, all available tokens are assigned to this application.

#### RELATIONSHIP TO ISO 8326

Corresponds to the service primitive S-ACTIVITY-DISCARD confirmation.

## **s\_endrq**

## NAME

 $s$ \_endrq  $-$  activity end request

## **SYNOPSIS**

```
int s endrq(sref, syncp,userdata, chain)
int *sref; ( \rightarrow )long * syncp; ( ( \leftarrow ))struct s udatas *userdata; ( \rightarrow )char chain; ( \rightarrow )
```
## **DESCRIPTION**

'S\_endrq' requests normal termination of the current activity on the session connection with the local reference 'sref'. 'Syncp' points to a location to which the sync point number ending the activity is written. 'Userdata' is NULL if no user data is required, or points to an 's\_udatas' struct with the following layout:

```
struct s_udatas {
       char *ptr; /* pointer to user data area */
       unsigned len; \frac{1}{2} /* length of user data \frac{1}{2} /
              };
```
'Ptr' points to an area with 'len' bytes of user data to be transferred to the partner. If 'len' is 0, no user data is transferred. 'Chain' specifies if this call is to be concatenated with further session calls, with either

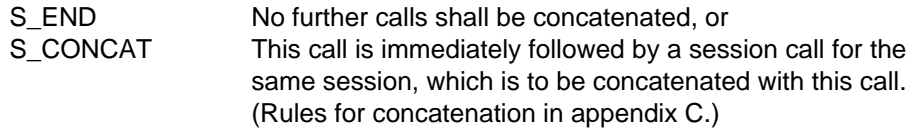

RETURN VALUES

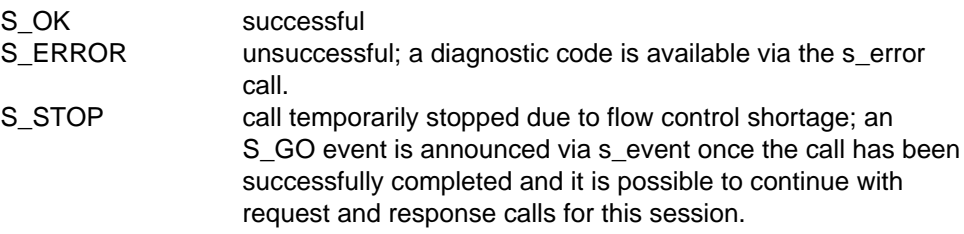

## APPLICATION USAGE

The activity is terminated when an activity end confirm (s\_endcf) is received from the responding application. This event is announced via the s\_event call. The s\_endrq call is subject to the token restrictions in [appendix A.](#page-124-0)

#### RELATIONSHIP TO ISO 8326

Corresponds to the service primitive S-ACTIVITY-END request.

## **s\_endin**

## NAME

s endin  $-$  activity end indication

## **SYNOPSIS**

```
int s endin(sref, syncp, userdata)
int *sref; \left( \rightarrow \right)long * syncp; ( (struct s udatas *userdata; (
```
## **DESCRIPTION**

'S\_endin' receives an activity end indication announced via s\_event for the session connection with the local reference 'sref'. 'Syncp' points to a location to which the ending sync point number is written. 'Userdata' is NULL or points to an 's\_udatas' struct specifying the user data area and having the following layout:

```
struct s_udatas {
      char *ptr; /* pointer to user data area */
      unsigned len; /* length of user data area */
            };
```
'Ptr' points to an area of 'len' bytes to which the user data specified by the partner is written. If 'userdata' is NULL or 'len' is 0 or less than the length announced in the s\_event call, all or the last part of the user data is ignored.

## RETURN VALUES

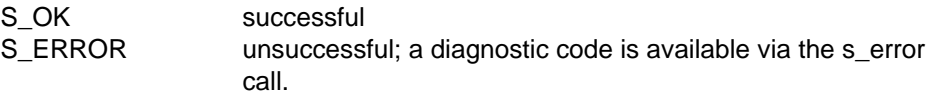

## APPLICATION USAGE

The activity end indication must be answered to with an activity end response call (s\_endrs).

## RELATIONSHIP TO ISO 8326

Corresponds to the service primitive S-ACTIVITY-END indication.

## **s\_endrs**

#### NAME

s\_endrs - activity end response

#### **SYNOPSIS**

```
int s_endrs(sref,userdata,chain)
int *sref; ( \rightarrow )struct s udatas *userdata; ( \rightarrow )char chain; ( \rightarrow )
```
### **DESCRIPTION**

'S\_endrs' responds to the activity end indication received via s\_endin for the session connection with the local reference 'sref'. 'Userdata' is NULL if no user data is required, or points to an 's\_udatas' struct with the following layout:

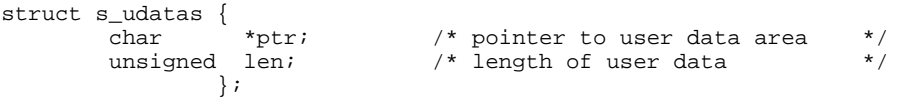

'Ptr' points to an area with 'len' bytes of user data to be transferred to the partner. If 'len' is 0, no user data is transferred. 'Chain' specifies if this call is to be concatenated with further session calls, with either

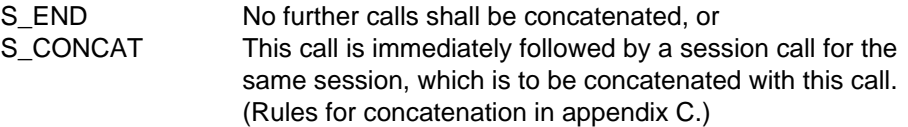

RETURN VALUES

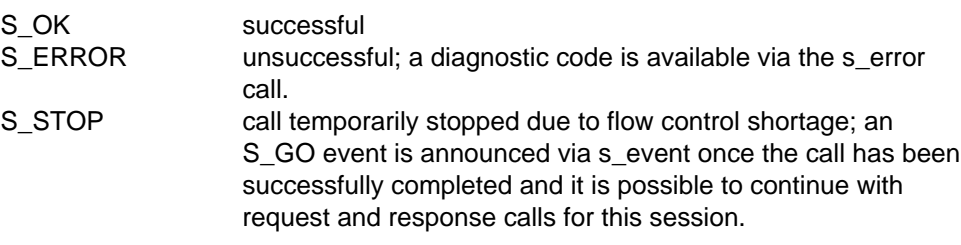

## RELATIONSHIP TO ISO 8326

Corresponds to the service primitive S-ACTIVITY-END response.

## **s\_endcf**

## NAME

s endcf  $-$  activity end confirm

## **SYNOPSIS**

```
int s_endcf(sref,userdata)
int *sref; ( \rightarrow )struct s udatas *userdata; (
```
## **DESCRIPTION**

'S\_endcf' receives an activity end confirm announced via s\_event for the session connection with the local reference 'sref', in response to a previously issued activity end request. 'Userdata' is NULL or points to an 's\_udatas' struct specifying the user data area and having the following layout:

```
struct s_udatas {
      char *ptr; /* pointer to user data area */
      unsigned len; \frac{1}{x} length of user data area */
             };
```
'Ptr' points to an area of 'len' bytes to which the user data specified by the partner is written. If 'userdata' is NULL or 'len' is 0 or less than the length announced in the s\_event call, all or the last part of the user data is ignored.

## RETURN VALUES

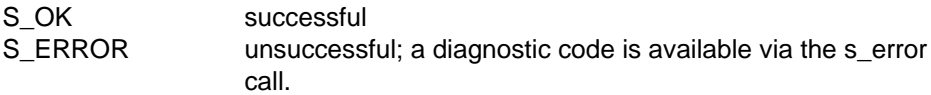

## RELATIONSHIP TO ISO 8326

Corresponds to the service primitive S-ACTIVITY-END confirm.

## **s\_ctgrq**

#### NAME

s  $ctq - control$  give request

#### **SYNOPSIS**

```
int s_ctgrq(sref,userdata)
int *sref; ( \rightarrow )struct s udatas *userdata; ( \rightarrow )
```
#### **DESCRIPTION**

'S\_ctgrq' asks for the entire set of available tokens to be surrendered for the session connection with the local reference 'sref'. 'Userdata' is NULL if no user data is required, or points to an 's\_udatas' struct with the following layout:

```
struct s udatas {
       char *ptr; /* pointer to user data area */
       unsigned len; \frac{1}{2} /* length of user data area \frac{1}{2}};
```
'Ptr' points to an area with 'len' bytes of user data to be transferred to the partner. If 'len' is 0, no user data is transferred. If session protocol version 1 was negotiated, no user data is permitted.

### RETURN VALUES

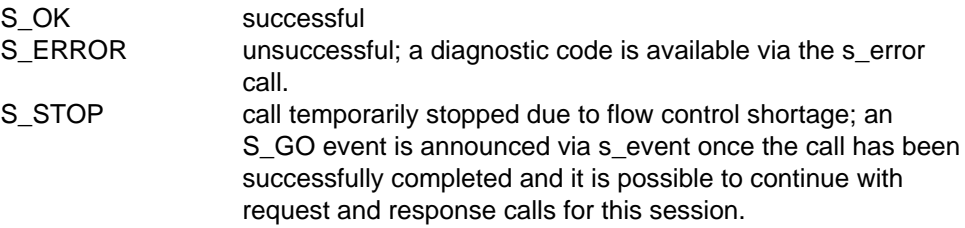

## APPLICATION USAGE

This service can only be requested if the activity functional unit was selected but no activity is in progress. The s\_ctgrq call is subject to the token restrictions in [appendix A.](#page-124-0)

## RELATIONSHIP TO ISO 8326

Corresponds to the service primitive S-CONTROL-GIVE request.

## **s\_ctgin**

## NAME

s ctgin  $-$  control give indication

## **SYNOPSIS**

```
int s_ctgin(sref,userdata)
int *sref; \qquad \qquad \longrightarrow )
struct s udatas *userdata; (
```
## **DESCRIPTION**

'S\_ctgin' receives a control give indication announced via s\_event for the session connection with the local reference 'sref'. 'Userdata' is NULL or points to an 's\_udatas' struct specifying the user data area and having the following layout:

```
struct s udatas {
      char *ptr; /* pointer to user data area */
      unsigned len; /* length of user data area */
            };
```
'Ptr' points to an area of 'len' bytes to which the user data specified by the partner is written. If 'userdata' is NULL or 'len' is 0 or less than the length announced in the s event call, all or the last part of the user data is ignored. If session protocol version 1 was negotiated, no user data is announced. In this case 'userdata' may be NULL.

## RETURN VALUES

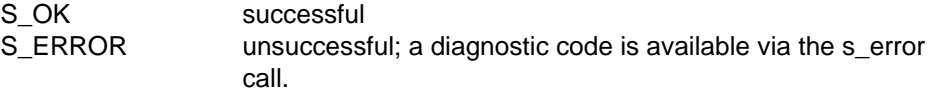

## RELATIONSHIP TO ISO 8326

Corresponds to the service primitive S-CONTROL-GIVE indication.

# **The Exceptions Functional Unit**

## **Overview**

The exceptions functional unit supports the user and provider exception reporting services.

The exceptions functional unit comprises the function calls:

- s\_uexcrq user-initiated exception report request
- s\_uexcin user-initiated exception report indication
- s\_pexcin provider-initiated exception report indication

## **s\_uexcrq**

#### NAME

s uexcrq  $-$  user-initiated exception report request

#### **SYNOPSIS**

```
int s uexcrq(sref,reason,userdata,chain)
int *sref; ( \rightarrow )int *reason; ( \rightarrow )struct s udatas *userdata; ( \rightarrow )char chain; ( \rightarrow )
```
#### **DESCRIPTION**

'S\_uexcrq' asks to report an exceptional condition for the session connection with the local reference 'sref'. 'Reason' is NULL or points to the exception report reason, which may be any of the following:

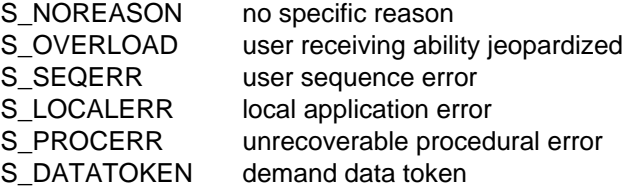

'Userdata' is NULL if no user data is required, or points to an 's\_udatas' struct with the layout:

```
struct s_udatas {
          char *ptri /* pointer to user data area */<br>unsigned len; /* length of user data */
                                        /* length of user data
                    };
```
'Ptr' points to an area with 'len' bytes of user data to be transferred to the partner. If 'len' is 0, no user data is transferred. 'Chain' specifies if this call is to be concatenated with further session calls, with either

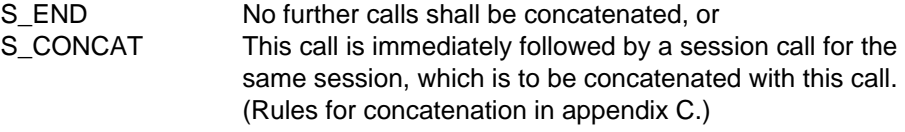

RETURN VALUES

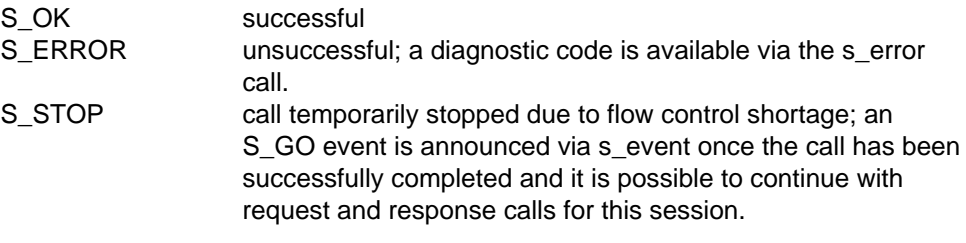

## APPLICATION USAGE

The user exception report can only be used with the half-duplex functional unit. If used with the activity management functional unit, it is only permitted within an activity. The s\_uexcrq call is subject the token restrictions in [appendix A.](#page-124-0) After this call, the only call the application is permitted to issue is s\_uaborq; all data is discarded until the error situation is cleared.

## RELATIONSHIP TO ISO 8326

Corresponds to the service primitive S-U-EXCEPTION-REPORT request.

## **s\_uexcin**

## NAME

s uexcin  $-$  user-initiated exception report indication

#### **SYNOPSIS**

```
int s uexcin(sref,reason,userdata)
int *sref; ( \rightarrow )int *reason; (+)struct s udatas *userdata; ( \leftarrow )
```
#### **DESCRIPTION**

'S\_uexcin' receives a report on an exceptional condition announced via s\_event for 'the session connection with the local reference 'sref'. 'Reason' points to a location to which the reason for the exception report is written, which may be any of the following:

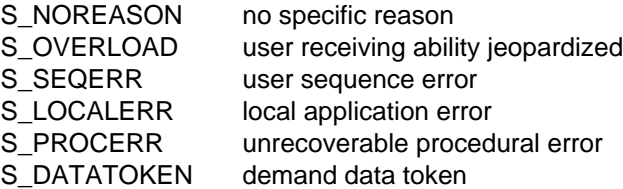

'Userdata' is NULL or points to an 's\_udatas' struct specifying the user data area and having the following layout:

```
struct s_udatas {
          char *ptr; /* pointer to user data area */<br>unsigned len; /* length of user data area */
                                         /* length of user data area
                    };
```
'Ptr' points to an area of 'len' bytes to which the user data specified by the partner is written. If 'userdata' is NULL or 'len' is 0 or less than the length announced in the s event call, all or the last part of the user data is ignored.

## RETURN VALUES

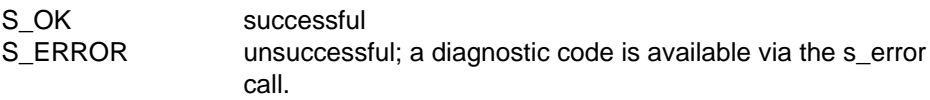

## APPLICATION USAGE

Upon receipt of this indication the application may only issue the following calls: s\_synrq, s\_uaborq, s\_intrq, s\_disrq or s\_tkgrq (data token) to clear the error condition. If the application was currently to clear the error condition. If the application was currently sending data with the chain indicator set to S\_MORE, the SSDU must be concluded before any further reaction is possible. All data is discarded and no sync point indications are given to the application until the error condition has been cleared.

## RELATIONSHIP TO ISO 8326

Corresponds to the service primitive S-U-EXCEPTION-REPORT indication.

## **s\_pexcin**

### NAME

s pexcin  $-$  provider-initiated exception report indication

#### **SYNOPSIS**

```
int s_pexcin(sref,reason)
int *sref; (\rightarrow)int *reason; (+)
```
#### **DESCRIPTION**

'S\_pexcin' receives a report announced via s\_event on an exceptional condition initiated by the session service, for the session connection with the local reference 'sref'. 'Reason' points to a location to which the reason for the exception is written, which may be either

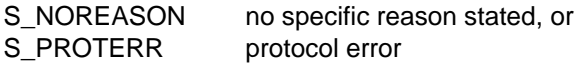

RETURN VALUES

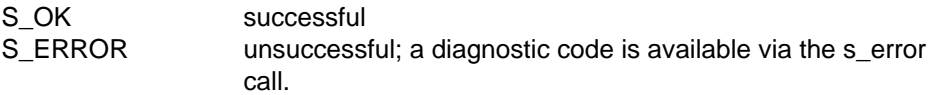

## APPLICATION USAGE

Upon receipt of this indication, the application may only issue the following calls: s synrq, s\_uaborq, s\_intrq, s\_disrq or s\_tkgrq (data token) to clear the error condition. All data is discarded and no sync point indications are given to the application until the error condition has been cleared.

#### RELATIONSHIP TO ISO 8326

Corresponds to the service primitive S-P-EXCEPTION-REPORT indication.

# **The Typed Data Functional Unit**

## **Overview**

The typed data functional unit supports the typed data transfer service.

The typed data functional unit comprises the following calls

 $s_t$ yperq  $-$  typed data request

s\_typein - receive typed data indication

## **s\_typerq**

#### NAME

s typerg  $-$  typed data request

#### **SYNOPSIS**

```
int s_typerq(sref,ptr,len,chain)
int *sref; (\rightarrow)char *ptr; ( \rightarrow )unsigned *len; (\rightarrow)char *chain; ( \rightarrow )
```
#### **DESCRIPTION**

'S\_typerq' asks for 'len' bytes of typed user data from the area pointed to by 'ptr' to be sent over the session connection with the local reference 'sref'. 'Chain' specifies if this session interface data unit (SIDU) concludes a session service data unit (SSDU) or not, with either

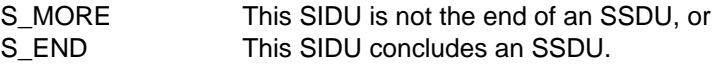

The SSDU is the unit of data exchanged between two session applications. The SIDU is the data unit exchanged at the local interface. The maximum length of an SIDU is implementation-dependent and can be queried using the s\_info call.

#### RETURN VALUES

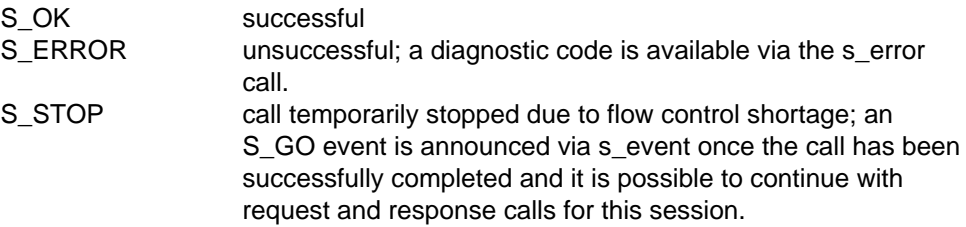

#### APPLICATION USAGE

The 'chain' parameter is useful for segmenting an SSDU that is too big to fit into one SIDU. Typed data is not subject to any token restrictions.

#### **NOTE**

If an application has sent an SIDU with the chain parameter set to S\_MORE, no session request or response calls may be issued by the application, except s\_uaborq, until the SSDU has been completed.

#### RELATIONSHIP TO ISO 8326

Corresponds to the service primitive S-TYPED-DATA request.

## **s\_typein**

## NAME

s\_typein - receive typed data indication

## **SYNOPSIS**

```
int s typein(sref, ptr, len, chain)
int *sref; ( \rightarrow )char *ptr; ( ( \leftarrow )unsigned *len; (\rightarrow)char *chain; ( \leftarrow)
```
#### **DESCRIPTION**

'S\_typein' receives typed user data announced via s\_event for the session connection with the local reference 'sref'. 'Ptr' points to an area of 'len' bytes to which the typed data is written. If 'len' is less than the length announced via s event, the rest of the data must be received in one or a sequence of s\_typein calls until all the announced data has been received, before further session calls can be issued. 'Chain' points to a location in which the session service indicates if the received session interface data unit (SIDU) concludes a session service data unit (SSDU) or not, with either

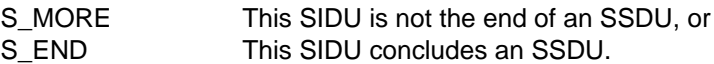

The SSDU is the unit of data exchanged between two session applications. The s event always announces one SIDU, a data unit that is only meaningful at the local interface and has an implementation-dependent maximum size. If 'ptr' is NULL, 'len' bytes are discarded by the session service and not delivered to the application.

## RETURN VALUES

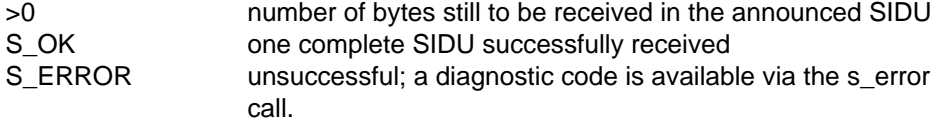

## APPLICATION USAGE

Using the 'len' parameter, an announced SIDU may be received in smaller segments with a sequence of s\_typein calls.

#### NOTE

Even if the chain indicator is set to S\_MORE, there is no minimum size of SIDU the user can be sure of receiving.

## RELATIONSHIP TO ISO 8326

Corresponds to the service primitive S-TYPED-DATA indication.

# **The Capability Data Functional Unit**

## **Overview**

The capability data functional unit supports the capability data transfer service.

The capability data functional unit comprises the following calls

- $s$ <sub>caprq</sub>  $-$  capability data request
- s\_capin receive capability data indication
- s\_caprs capability data response
- s\_capcf receive capability data confirmation

## **s\_caprq**

#### NAME

s caprq  $-$  capability data request

#### **SYNOPSIS**

```
int s_caprq(sref,userdata)
int *sref; ( \rightarrow )struct s udatas *userdata; ( \rightarrow )
```
#### **DESCRIPTION**

'S\_caprq' requests capability data to be sent over the connection with the local reference 'sref'. 'Userdata' is NULL if no user data is required, or points to an 's udatas' struct with the following layout:

```
struct s udatas {
       char *ptr; /* pointer to user data area */
       unsigned len; \frac{1}{2} /* length of user data \frac{1}{2} /
              };
```
'Ptr' points to an area with 'len' bytes of user data to be transferred to the partner. If 'len' is 0, no user data is transferred.

#### RETURN VALUES

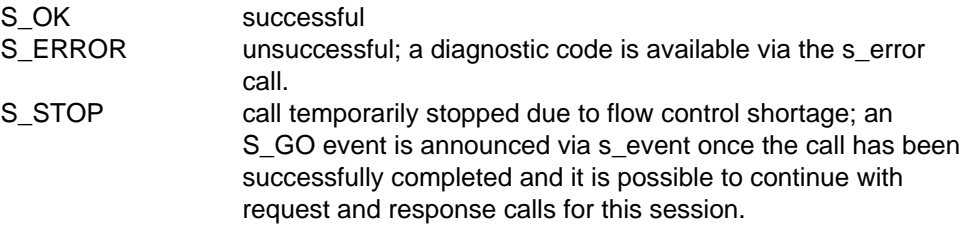

#### APPLICATION USAGE

The capability data request is answered by the partner application and the response arrives as a capability data confirmation announced by an s\_event call. The s\_caprq call is subject to the token restrictions in [appendix A.](#page-124-0) The call can only be issued if the activity management functional unit was negotiated and no activity is in progress.

#### RELATIONSHIP TO ISO 8326

Corresponds to the service primitive S-CAPABILITY-DATA request.

## **s\_capin**

## NAME

s capin  $-$  receive capability data indication

## **SYNOPSIS**

```
int s_capin(sref,userdata)
int *sref; \qquad \qquad \qquad \text{(--)}struct s udatas *userdata; ( \leftarrow )
```
## **DESCRIPTION**

'S\_capin' receives a capability data indication announced via s\_event for the session connection with the local reference 'sref'. 'Userdata' is NULL or points to an 's udatas' struct specifying the user data area and having the following layout:

```
struct s udatas {
       char *ptr; /* pointer to user data area */
       unsigned len; \frac{1}{2} /* length of user data area \frac{1}{2}};
```
'Ptr' points to an area of 'len' bytes to which the user data specified by the partner is written. If 'userdata' is NULL or 'len' is 0 or less than the length announced in the s\_event call, all or the last part of the user data is ignored.

## RETURN VALUES

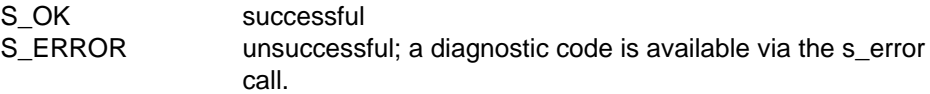

## APPLICATION USAGE

The capability data indication must be answered with a capability data response call (s\_caprs).

## RELATIONSHIP TO ISO 8326

Corresponds to the service primitive S-CAPABILITY-DATA indication.

## **s\_caprs**

#### NAME

s\_caprs - capability data response

#### **SYNOPSIS**

```
int s_caprs(sref,userdata,chain)
int *sref; ( \rightarrow )struct s udatas *userdata; ( \rightarrow )char chain; ( \rightarrow )
```
### **DESCRIPTION**

'S\_caprs' answers the capability data indication received via s\_capin for the session with the local reference 'sref'. 'Userdata' is NULL if no user data is required, or points to an 's\_udatas' struct with the following layout:

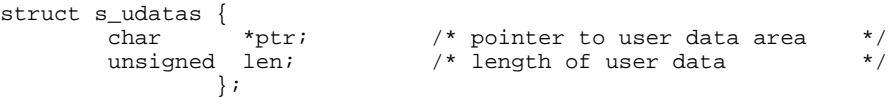

'Ptr' points to an area with 'len' bytes of user data to be transferred to the partner. If 'len' is 0, no user data is transferred. 'Chain' specifies if this function call is to be concatenated with further session calls, with either

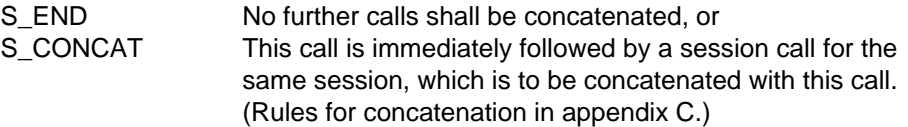

RETURN VALUES

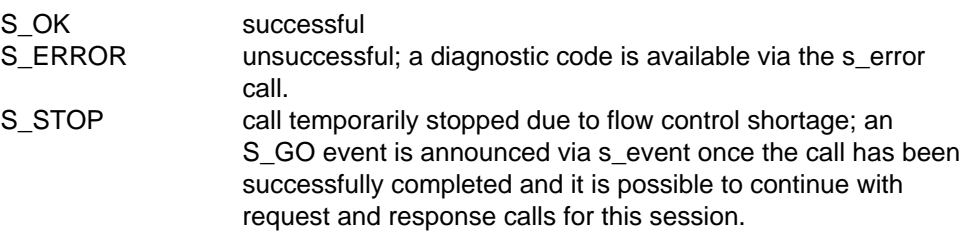

## RELATIONSHIP TO ISO 8326

Corresponds to the service primitive S-CAPABILITY-DATA response.

## **s\_capcf**

## NAME

s capcf  $-$  receive capability data confirmation

## **SYNOPSIS**

```
int s_capcf(sref,userdata)
int *sref; \qquad \qquad \qquad \text{(--)}struct s udatas *userdata; ( \leftarrow )
```
## **DESCRIPTION**

'S\_capcf' receives a capability data confirmation announced via s\_event for the session with the local reference 'sref', in response to a previously issued capability data request call. 'Userdata' is NULL or points to an 's\_udatas' struct specifying the user data area and having the following layout:

```
struct s_udatas {
       -<br>char *ptr; /* pointer to user data area */
      unsigned len; \frac{1}{x} length of user data area */
             };
```
'Ptr' points to an area of 'len' bytes to which the user data specified by the partner is written. If 'userdata' is NULL or 'len' is 0 or less than the length announced in the s\_event call, all or the last part of the user data is ignored.

## RETURN VALUES

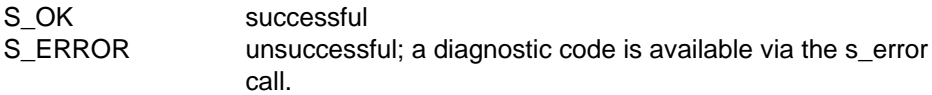

## RELATIONSHIP TO ISO 8326

Corresponds to the service primitive S-CAPABILITY-DATA confirm.

# **The Major Synchronize Functional Unit**

## **Overview**

The major synchronize functional unit supports the major synchronization point service.

The major synchronize functional unit comprises the following calls

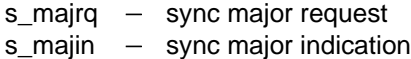

- s\_majrs sync major response
- $s$ \_majcf  $-$  sync major confirmation

## **s\_majrq**

#### NAME

s\_majrq - sync major request

#### **SYNOPSIS**

```
int s majrq(sref, syncp, userdata, chain)
int *sref; ( \rightarrow )long * syncp; ( ( \leftarrow ))struct s udatas *userdata; ( \rightarrow )char chain; ( \rightarrow )
```
#### **DESCRIPTION**

'S\_majrq' asks for a major synchronization point to be defined for the session with the local reference 'sref'. 'Syncp' points to a location to which the session service writes the identification number of the sync point. 'Userdata' is NULL if no user data is required, or points to an 's\_udatas' struct with the following layout:

```
struct s_udatas {
       char *ptr; /* pointer to user data area */
       unsigned len; \frac{1}{2} /* length of user data \frac{1}{2} /
              };
```
'Ptr' points to an area with 'len' bytes of user data to be transferred to the partner. If 'len' is 0, no user data is transferred. 'Chain' specifies if this function call is to be concatenated with further session calls, with either

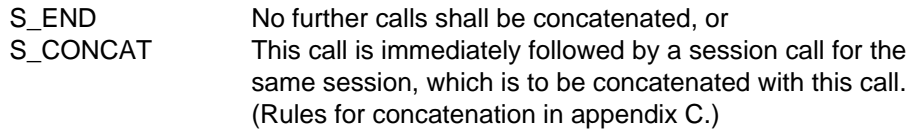

RETURN VALUES

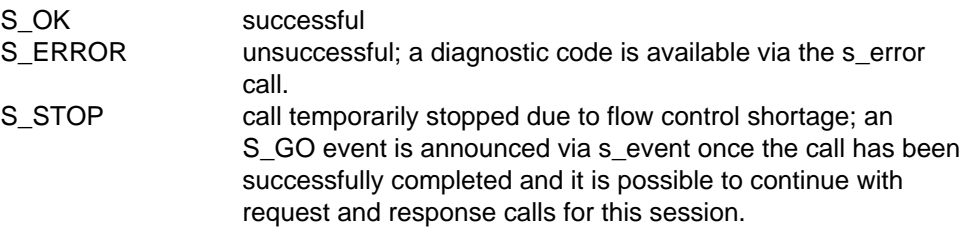

## APPLICATION USAGE

If the activity management functional unit has been selected, this call may only be issued within an activity. The major sync point is defined when the sync major confirm (s\_majcf) is received from the responding application. This event is announced by an s\_event call. No further data may be requested until the s\_majcf has been received. The s\_majrq call is subject to the token restrictions in [appendix A.](#page-124-0)

## **NOTE**

It is up to the session user to ensure that the sync point number does not exceed 999998.

## RELATIONSHIP TO ISO 8326

Corresponds to the service primitive S-SYNCH-MAJOR request.

## **s\_majin**

#### NAME

s majin  $-$  receive sync major indication

#### **SYNOPSIS**

```
int s majin(sref, syncp, userdata)
int *sref; ( \rightarrow )long *syncp; ( ( \leftarrow ))struct s udatas *userdata; (
```
## **DESCRIPTION**

'S\_majin' receives a request to define a major synchronization point announced via s\_event for the session connection with the local reference 'sref'. 'Syncp' points to a location to which the identification number of the sync point is written. 'Userdata' is NULL or points to an 's udatas' struct specifying the user data area and having the following layout:

```
struct s_udatas {
       char *ptr; /* pointer to user data area */
       unsigned len; \frac{1}{2} /* length of user data area \frac{1}{2}};
```
'Ptr' points to an area of 'len' bytes to which the user data specified by the partner is written. If 'userdata' is NULL or 'len' is 0 or less than the length announced in the s event call, all or the last part of the user data is ignored.

#### RETURN VALUES

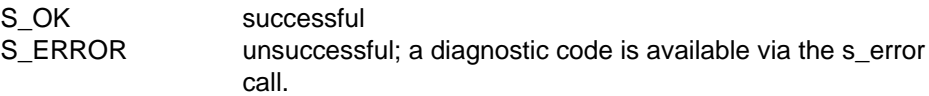

#### APPLICATION USAGE

The sync major indication must be answered with a sync major response call (s\_majrs).

#### RELATIONSHIP TO ISO 8326

Corresponds to the service primitive S-SYNCH-MAJOR indication.

## **s\_majrs**

## NAME

s\_majrs - sync major response

#### **SYNOPSIS**

```
int s majrs(sref,userdata,chain)
int *sref; ( \rightarrow )struct s udatas *userdata; ( \rightarrow )char chain; ( \rightarrow )
```
#### **DESCRIPTION**

'S\_majrs' answers a sync major indication received via s\_majin for the session with the local reference 'sref'. 'Userdata' is NULL if no user data is required, or points to an 's\_udatas' struct with the following layout:

struct s udatas { char  $*ptr$ ;  $/*$  pointer to user data area  $*$ /<br>unsigned len;  $/*$  length of user data  $*$ /  $\frac{1}{\sqrt{2}}$  length of user data  $\frac{1}{\sqrt{2}}$ };

'Ptr' points to an area with 'len' bytes of user data to be transferred to the partner. If 'len' is 0, no user data is transferred. 'Chain' specifies if this function call is to be concatenated with further session calls, with either

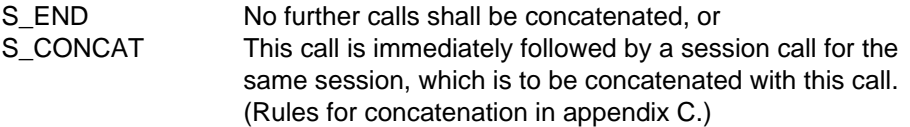

RETURN VALUES

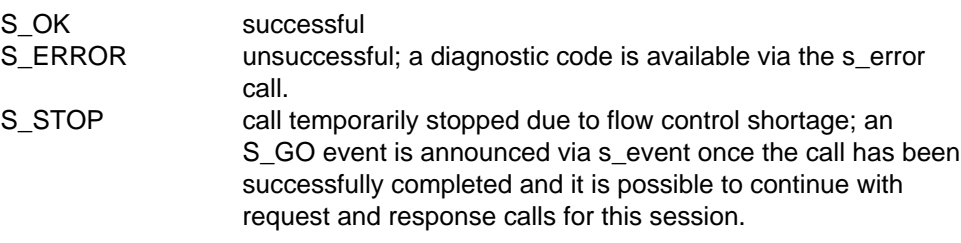

## RELATIONSHIP TO ISO 8326

Corresponds to the service primitive S-SYNCH-MAJOR response.

## **s\_majcf**

## NAME

s majcf  $-$  receive sync major confirm

## **SYNOPSIS**

```
int s_majcf(sref,userdata)
int *sref; \qquad \qquad \qquad \text{(--)}struct s udatas *userdata; ( \leftarrow )
```
## **DESCRIPTION**

'S\_majcf' receives a sync major confirmation announced via s\_event for the session connection with the local reference 'sref', in response to a previously given sync major request. 'Userdata is NULL or points to an 's\_udatas' struct specifying the user data area and having the following layout:

```
struct s_udatas {
      char *ptr; /* pointer to user data area */
      unsigned len; /* length of user data area */
            };
```
'Ptr' points to an area of 'len' bytes to which the user data specified by the partner is written. If 'userdata' is NULL or 'len' is 0 or less than the length announced in the s\_event call, all or the last part of the user data is ignored.

## RETURN VALUES

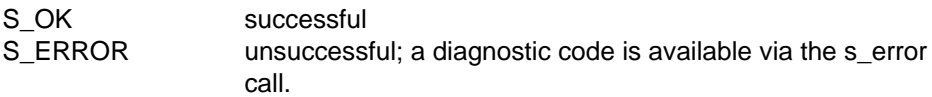

## RELATIONSHIP TO ISO 8326

Corresponds to the service primitive S-SYNCH-MAJOR confirm.

# **The Resynchronize Functional Unit**

## **Overview**

The resynchronize functional unit supports the resynchronization service.

The resynchronize functional unit comprises the following calls

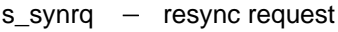

- $s$ \_synin  $-$  resync indication
- $s$ \_synrs  $-$  resync response
- $s$ \_syncf  $-$  resync confirmation

## **s\_synrq**

#### NAME

s synrq  $-$  resynchronize request

#### **SYNOPSIS**

```
int s synrq(sref,rtype, syncp, token, userdata)
int *sref; \qquad \qquad \longrightarrow )
char *rtype; ( \rightarrow )long *syncp; (\rightarrow)char *token; ( \rightarrow )struct s udatas *userdata; ( \rightarrow )
```
#### **DESCRIPTION**

'S\_synrq' requests an orderly reestablishment of communication for the session connection with the local reference 'sref', e.g. after an error or if no response was sent by the partner application. 'Rtype' specifies the type of resynchronization, with one of the following values:

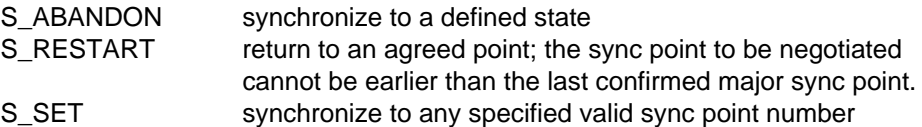

'Syncp' is NULL (rtype = S\_ABANDON) or points to a sync point number in the range 0-999999 (rtype = S\_RESTART/rtype = S\_SET). 'Token' points to the token assignment and its value is constructed by ORing values from the following list:

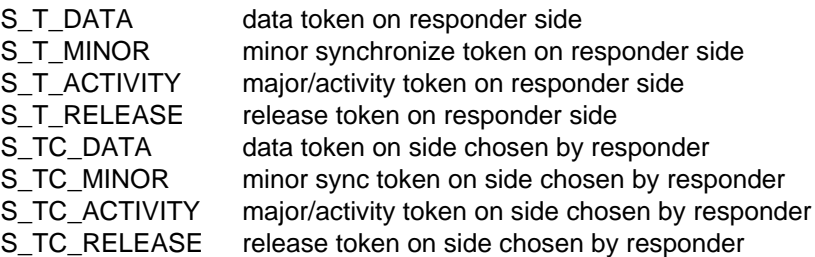

If a particular token has no value assigned to it, the token remains on the requester side or is not used in the current session. If all tokens in the session have no value, 'token' may be NULL. 'Userdata' is NULL if no user data is required, or points to an 's\_udatas' struct with the following layout:
```
struct s_udatas {
          char *ptr; /* pointer to user data area */<br>unsigned len; /* length of user data */
                                          \frac{1}{x} length of user data \frac{1}{x}};
```
'Ptr' points to an area with 'len' bytes of user data to be transferred to the partner. If 'len' is 0, no user data is transferred.

This call may result in the loss of undelivered data.

#### RETURN VALUES

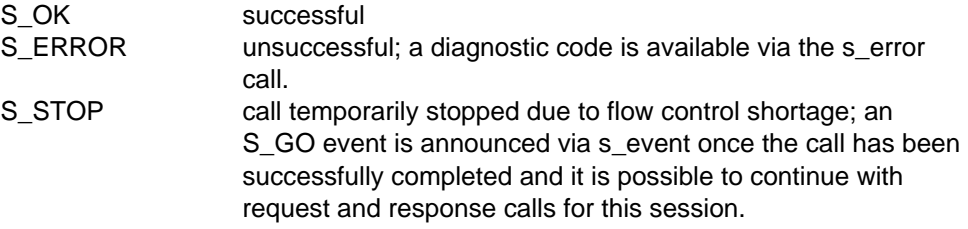

#### APPLICATION USAGE

The session is resynchronized when a resynchronize confirm (s\_syncf) is received from the responding application. This event is announced by an s\_event call. s\_uaborq is the only call permissible before the s\_syncf is received.

#### RELATIONSHIP TO ISO 8326

Corresponds to the service primitive S-RESYNCHRONIZE request.

## **s\_synin**

#### NAME

s synin  $-$  receive resynchronize indication

#### **SYNOPSIS**

```
int s_synin(sref,rtype,syncp,token,userdata)
int *sref; \qquad \qquad \longrightarrow )
char *rtype; ( ( \leftarrow)long *syncp; (char *token; ( ( \leftarrow )struct s udatas *userdata; (
```
#### **DESCRIPTION**

'S\_synin' receives a request announced via s\_event to resynchronize the session connection with the local reference 'sref'. 'Rtype' points to a location to which the resynchronization type is written, as one of the following values:

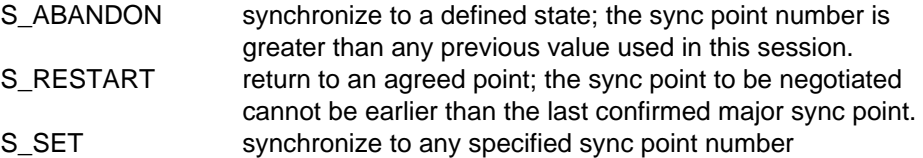

'Syncp' points to a location to which the identification number of the sync point is written. 'Token' points to a location to which the token assignment is written. The value is constructed by ORing values from the following list:

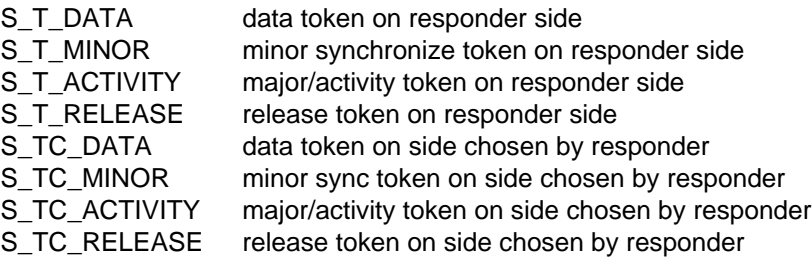

If a particular token has no value assigned to it, the token remains on the requester side or is not used in the current session. 'Userdata' is NULL or points to an 's\_udatas' struct specifying the user data area and having the following layout:

```
struct s_udatas {
          char *ptr; /* pointer to user data area */<br>unsigned len; /* length of user data area */
                                          \frac{1}{x} length of user data area */
                     };
```
'Ptr' points to an area of 'len' bytes to which the user data specified by the partner is written. If 'userdata' is NULL or 'len' is 0 or less than the length announced in the s\_event call, all or the last part of the user data is ignored.

#### RETURN VALUES

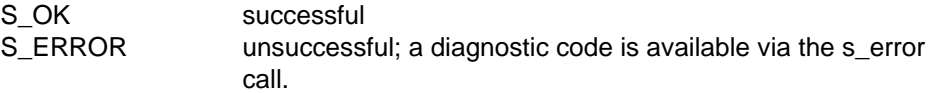

#### APPLICATION USAGE

The resynchronize indication must be answered with a resynchronize response call (s\_synrs).

#### RELATIONSHIP TO ISO 8326

Corresponds to the service primitive S-RESYNCHRONIZE indication.

### **s\_synrs**

#### NAME

s synrs - resynchronize response

#### **SYNOPSIS**

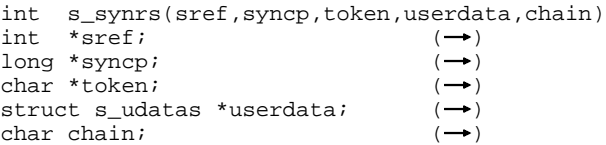

#### **DESCRIPTION**

'S\_synrs' responds to a resynchronize request received via s\_synrq for the session with the local reference 'sref'. 'Syncp' points to the identification number of the sync point. 'Token' points to the token assignment and its value is constructed by ORing values from the following list:

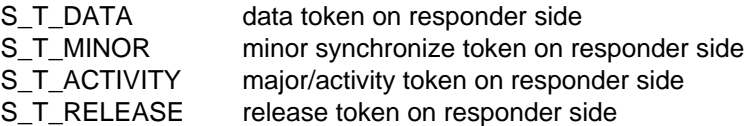

If a particular token has no value assigned to it, the token remains on the requester side or is not used in the current session. Only tokens where the requester has given the responder a choice may be specified. If all tokens in the session have no value, 'token' may be NULL. 'Userdata' is NULL if no user data is required, or points to an 's udatas' struct with the following layout:

```
struct s_udatas {
          char *ptr; /* pointer to user data area */<br>unsigned len; /* length of user data */
                                         /* length of user data
                    };
```
'Ptr' points to an area with 'len' bytes of user data to be transferred to the partner. If 'len' is 0, no user data is transferred. 'Chain' specifies if this function call is to be concatenated with further session calls, with either

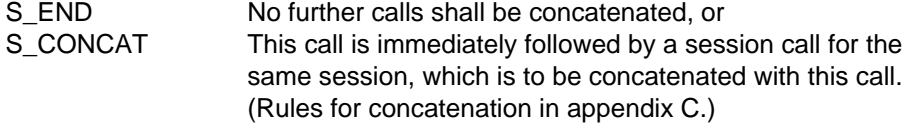

RETURN VALUES

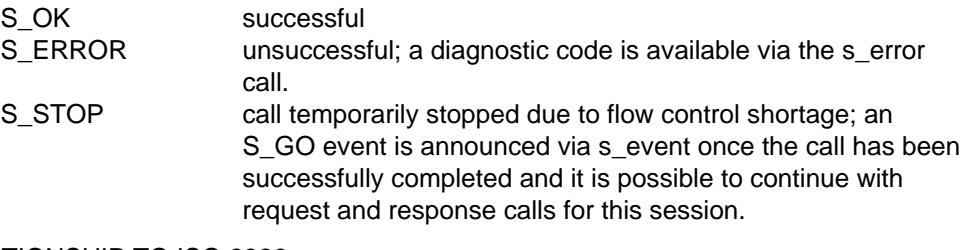

#### RELATIONSHIP TO ISO 8326

Corresponds to the service primitive S-RESYNCHRONIZE response.

## **s\_syncf**

#### NAME

s syncf  $-$  receive resynchronize confirm

#### **SYNOPSIS**

```
int s syncf(sref, syncp, token, userdata)
int *sref; \qquad \qquad \longrightarrow )
long *syncp; ( ( \leftarrow )char *token; ( ( \leftarrow )struct s udatas *userdata; (
```
#### **DESCRIPTION**

'S\_syncf' receives a resynchronize confirmation announced via s\_event for the session connection with the local reference 'sref', in response to a previously issued resynchronize request. 'Synchp' points to a location to which the identification number of the sync point is written. 'Token' points to a location to which the token assignment is written. The token value is constructed by ORing values from the following list:

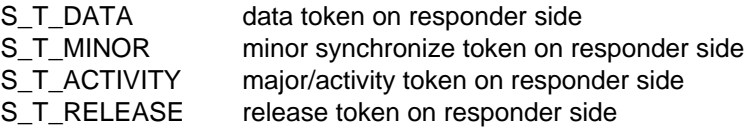

If a particular token has no value assigned to it, the token assignment was already specified by the requester or, if the responder was given the choice, the token assignment is on the requester side. 'Userdata' is NULL or points to an 's\_udatas' struct specifying the user data area and having the following layout:

```
struct s_udatas {
                        *ptr; \begin{array}{r} \n * \text{ pointer to user data area} \\
 * \text{len}i \n \end{array}unsigned len; \frac{1}{2} /* length of user data area
                     };
```
'Ptr' points to an area of 'len' bytes to which the user data specified by the partner is written. If 'userdata' is NULL or 'len' is 0 or less than the length announced in the s\_event call, all or the last part of the user data is ignored.

#### RETURN VALUES

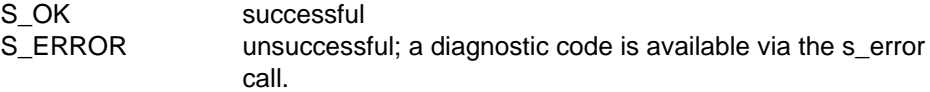

#### RELATIONSHIP TO ISO 8326

Corresponds to the service primitive S-RESYNCHRONIZE confirm.

# **The Session Service Trace**

## **Overview**

The Session Service trace provides a means of recording all the proceedings at the interface and transport service level, including incoming and outgoing SPDUs. The trace may be switched on and off by an OSS application and is written to a trace file. It may then be read with the help of the trace evaluation program 'step'.

### **s\_tron**

#### NAME

s tron  $-$  switch session trace on

#### **SYNOPSIS**

```
int s_tron(name,tropt)
char *name; ( \rightarrow )struct s tropt1 *tropt; ( \rightarrow )
```
#### **DESCRIPTION**

'S\_tron' switches on the internal session trace function. 'Name' points to the trace file name selected by the user. An existing file with the same name is overwritten or extended, depending on the open mode. The information that can be traced includes session service calls, records defined by the session user, incoming and outgoing session protocol elements, some transport system calls and local internal calls. 'Tropt' is NULL or points to a structure 's tropt1' with the following layout:

```
struct s_tropt1 {
```
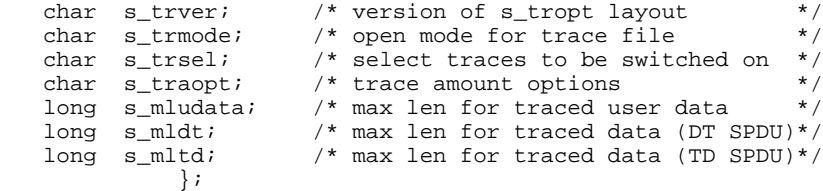

The version number 's trver' is S\_TROPT1.

The open mode 's trmode' may be either

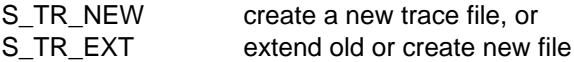

The trace selection parameters 's trsel', which can be combined, are as follows:

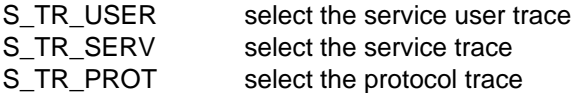

In the trace amount options 's\_traopt' the following may be specified:

S\_TR\_NOEV trace s\_event with NOEVENT result

's\_mludata', 's\_mldt' and 's\_mltd' are the maximum lengths of user data, normal data or typed data to be traced, or S\_TR\_UNLIM if not limited.

If tropt is NULL, the default values are S\_TR\_NEW for 's\_trmode', S\_TR\_USER+S\_TR\_PROT for 's\_trsel', 0 for 's\_traopt', S\_TR\_UNLIM for 's\_mludata', and 0 for 's\_mldt' and 's\_mltd'.

#### RETURN VALUES

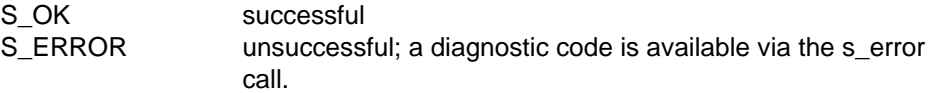

#### APPLICATION USAGE

The call will be unsuccessful if the trace function is already running. It is up to the user to ensure the uniqueness of the trace file names within the entire local system, e.g. by qualifying them with the process ID.

## **s\_troff**

#### NAME

s troff  $-$  switch session trace off

#### **SYNOPSIS**

int s\_troff(NULL)

#### **DESCRIPTION**

'S\_troff' switches off the internal session trace function. If the trace function was not running, it is not regarded as an error. Following this call the trace file is closed and can be evaluated with the session trace evaluation program 'step'.

The parameter is reserved for future extensions.

RETURN VALUES

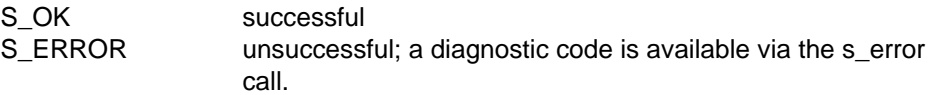

#### APPLICATION USAGE

If the trace function has not been switched off with this call when the user process terminates, the trace file will be closed but some trace records may be lost.

### **s\_wutr**

#### NAME

s wutr  $-$  write user trace record

#### **SYNOPSIS**

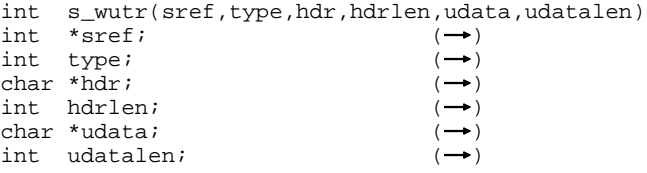

#### **DESCRIPTION**

'S wutr' writes a user-defined trace record to the trace file opened by s\_tron with trace selection parameter S\_TR\_USER. 'Sref' points to a location containing the local reference of the session connection. If no session connection reference is to be used, 'sref' points to S\_NOSREF or may be NULL. 'Type' specifies a trace record type in the range S\_MINUTYPE to S\_MAXUTYPE. The trace record to be written may consist of one or two parts, a header part and/or a user data part. 'Hdr' points to the header part with the length 'hdrlen'. 'Udata' points to the user data part with the length 'udatalen'. Lengths may not exceed S\_MAXUTRECL (12 Kbytes).

#### RETURN VALUES

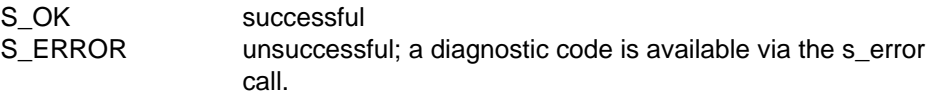

#### APPLICATION USAGE

The call will be unsuccessful if the trace function is not switched on. If the selection parameter S\_TR\_USER is not set, the call is ignored.

## <span id="page-119-0"></span>**The session trace evaluation program STEP**

#### NAME

step  $-$  session trace evaluation program

#### **SYNOPSIS**

The syntax for calling the session trace evaluation program is system-dependent [\(appendix D\).](#page-134-0) 'Step' accepts the following parameters:

```
[-h] [-d] [-1=nnn[k]] [-s=n/1/m/h] [-cref=n] [-ps=t/s/p/a/F][-f=hh[:mm[:ss]]] [-t=hh[:mm[:ss]]] [-m] tracefile1 [tracefile2 ...]
```
meaning:

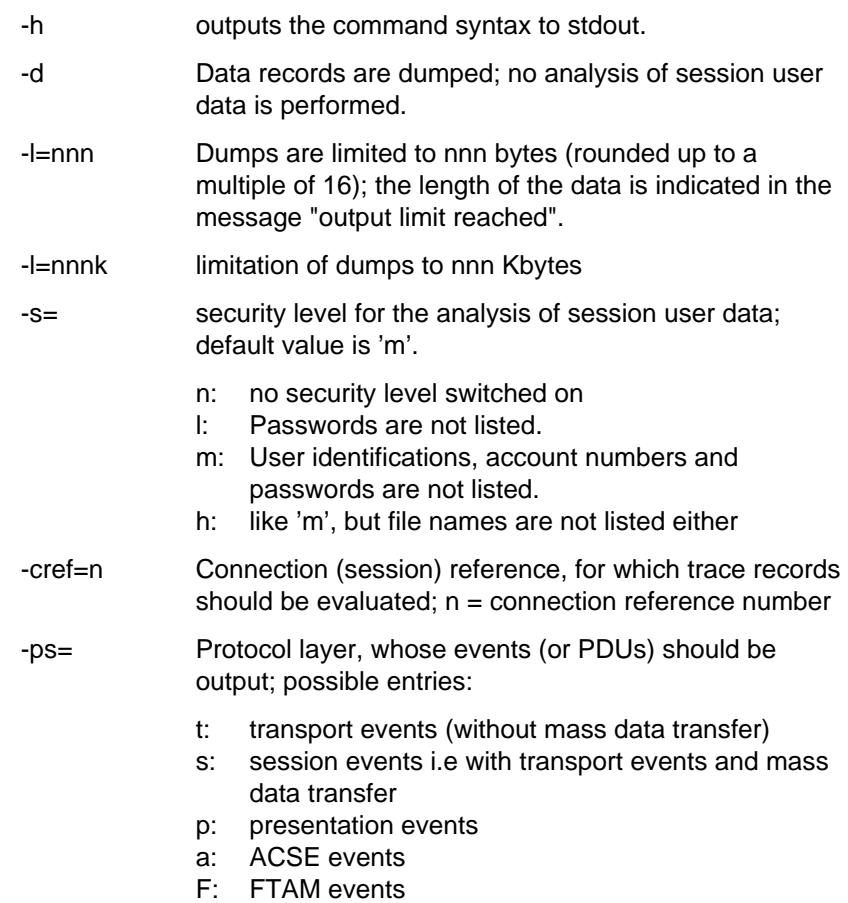

If the ps= option is not specified, all events are then output.

It is recommended that trace records containing information on abnormal protocol operations, such as 'diagnostics' with FTAM, are always output. The evaluation routines of level 7 determine whether or not the records are output.

- -f=hh:mm:ss The time when the trace analysis begins:
	- hh: hours mm: minutes ss: seconds

If the option f is not set, the current time is taken; if either ss and m are not set, the the values ss=00 or mm=00 are taken.

Default value: 00:00:00

-t=hh:mm:ss The time where the trace analysis is ended; entries as for -f option.

Default value: 23:59:59

-m Chronological output of trace records from several simultaneously opened trace files, generated during multi-task operation.

> If the -m option is not set, the trace files specified are evaluated sequentially.

tracefile1 tracefile2 ...

trace file(s)

#### **DESCRIPTION**

The 'step' program evaluates a trace file containing a session service trace. The result of the evaluation is in printable form. 'Step' tries to evaluate the protocols (see -ps=) in the session user data unless the '-d'-option is set.

With all trace records the session references are available. The trace entries TCONRQ, TCONIN, TREDIN, TDISRQ and TDISIN were extended to include the transport reference. If several session connections are available for one transport connection, the first session reference (TCONRQ) and the last session reference (TDISRQ) differentiate themselves.

## **Diagnostic routine OSSD**

#### NAME

ossd - OSS diagnostic routine

#### **SYNOPSIS**

'ossd' accepts the following parameters:

```
[-n] filename [[trmode] [trsel] [traopt] [[mludata]/[mldt]/[mltd]]]
[-\, f \,][-i]
```
Meaning of the options:

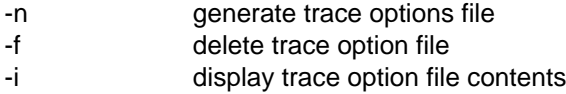

Meaning of the parameters when using the -n option:

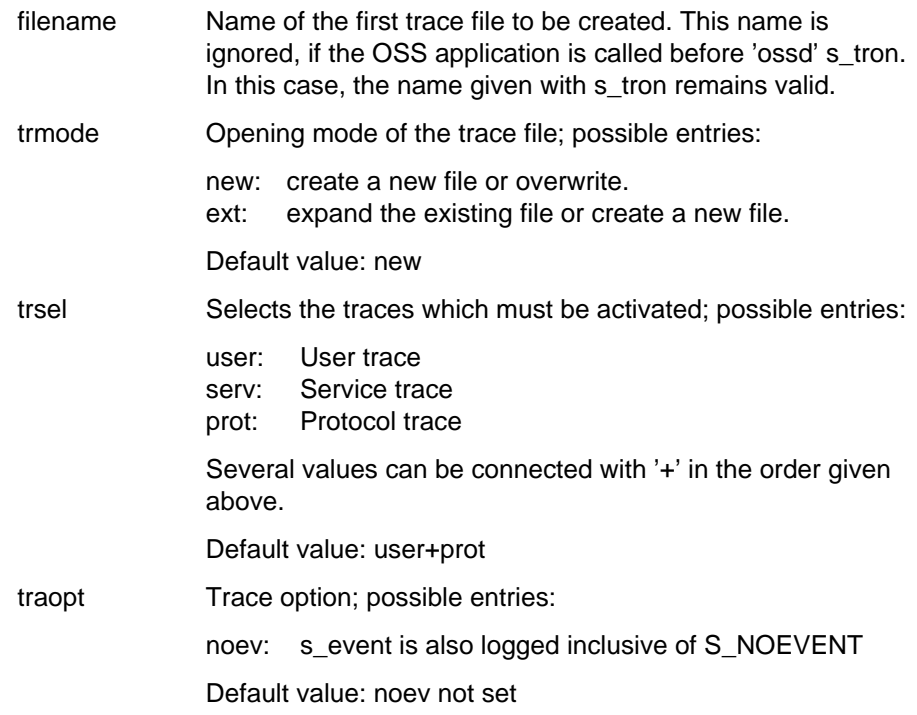

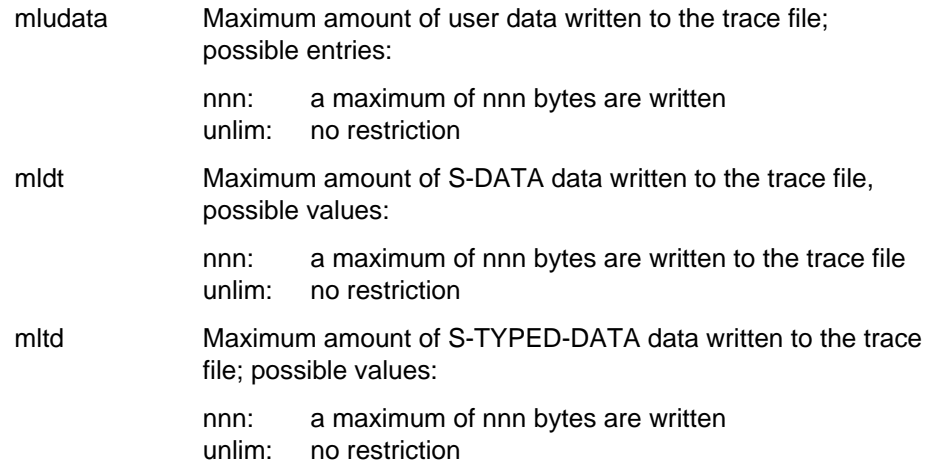

#### **DESCRIPTION**

With 'ossd', the OSS trace can be switched on independently of the OSS application. When 'ossd -n ...' is called, ossd generates the trace option file SYOSS.TROPT in the current directory. The specified parameters are stored in this file. If this file is found in the current directory of the OSS application process when the first 's\_attach' call is issued, OSS activates the trace with the parameters stored in the trace option file The trace file generated is called 'filename.pid' (pid = process number), if the OSS application had not already assigned a different name in an s\_tron call.

#### APPLICATION USAGE

If all of the user data cannot be written in the trace file, the output is ended; at this point the message "trace limit reached" and the actual length of the user data are output.

## **Appendix A: Token Restrictions on Service Primitives**

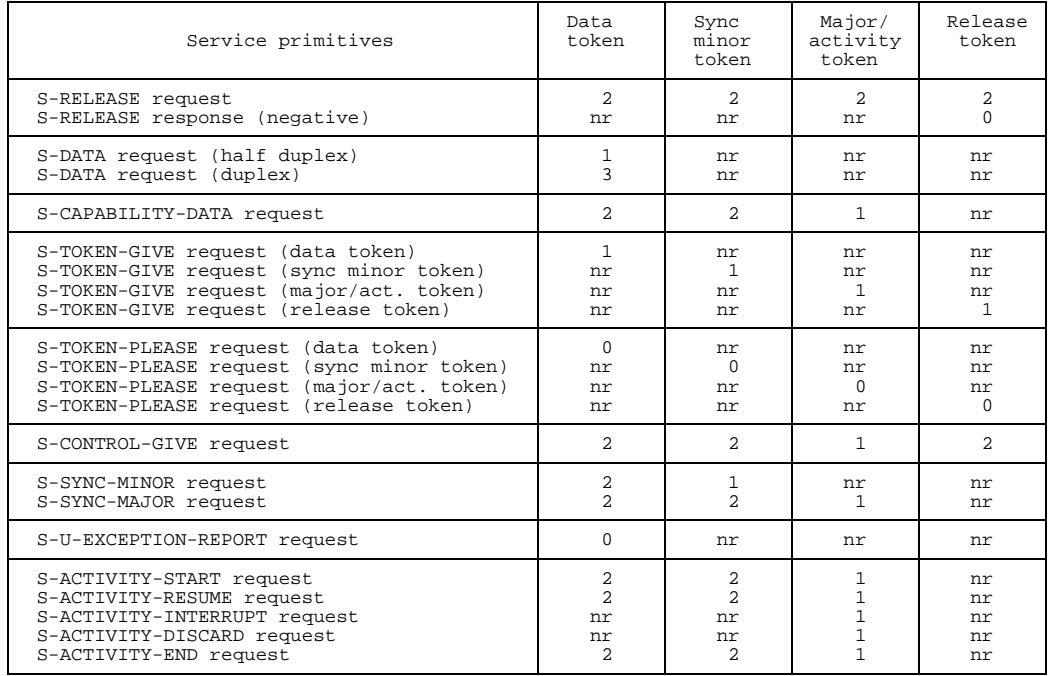

- Key: 0 : Token available and not assigned to the SS-user who initiated the service primitive
	- 1 : Token available and assigned to the SS-user who initiated the service primitive
	- 2 : Token not available or token assigned to the SS-user who initiated the service primitive
	- 3 : Token not available
	- nr: No restriction

# Appendix B: Listing of the oss.h Include File

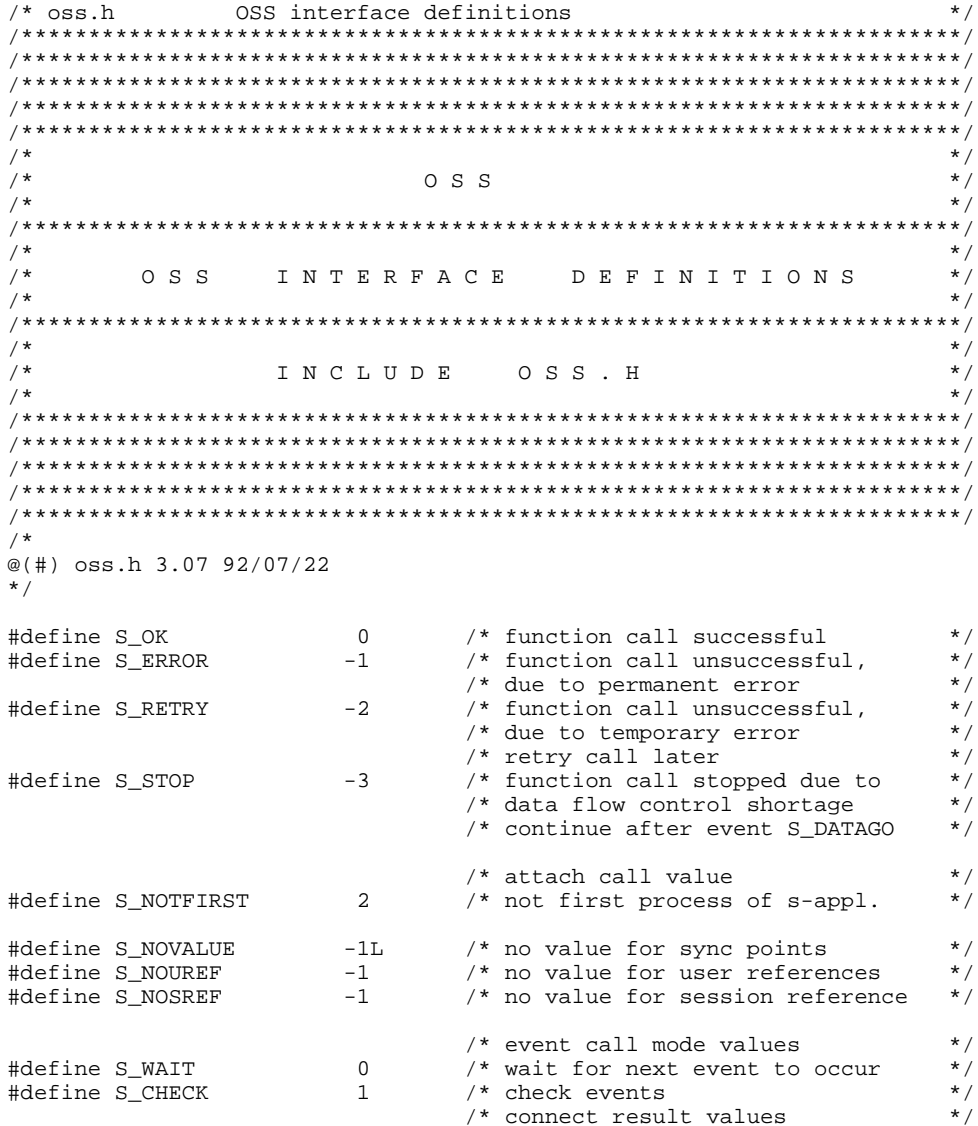

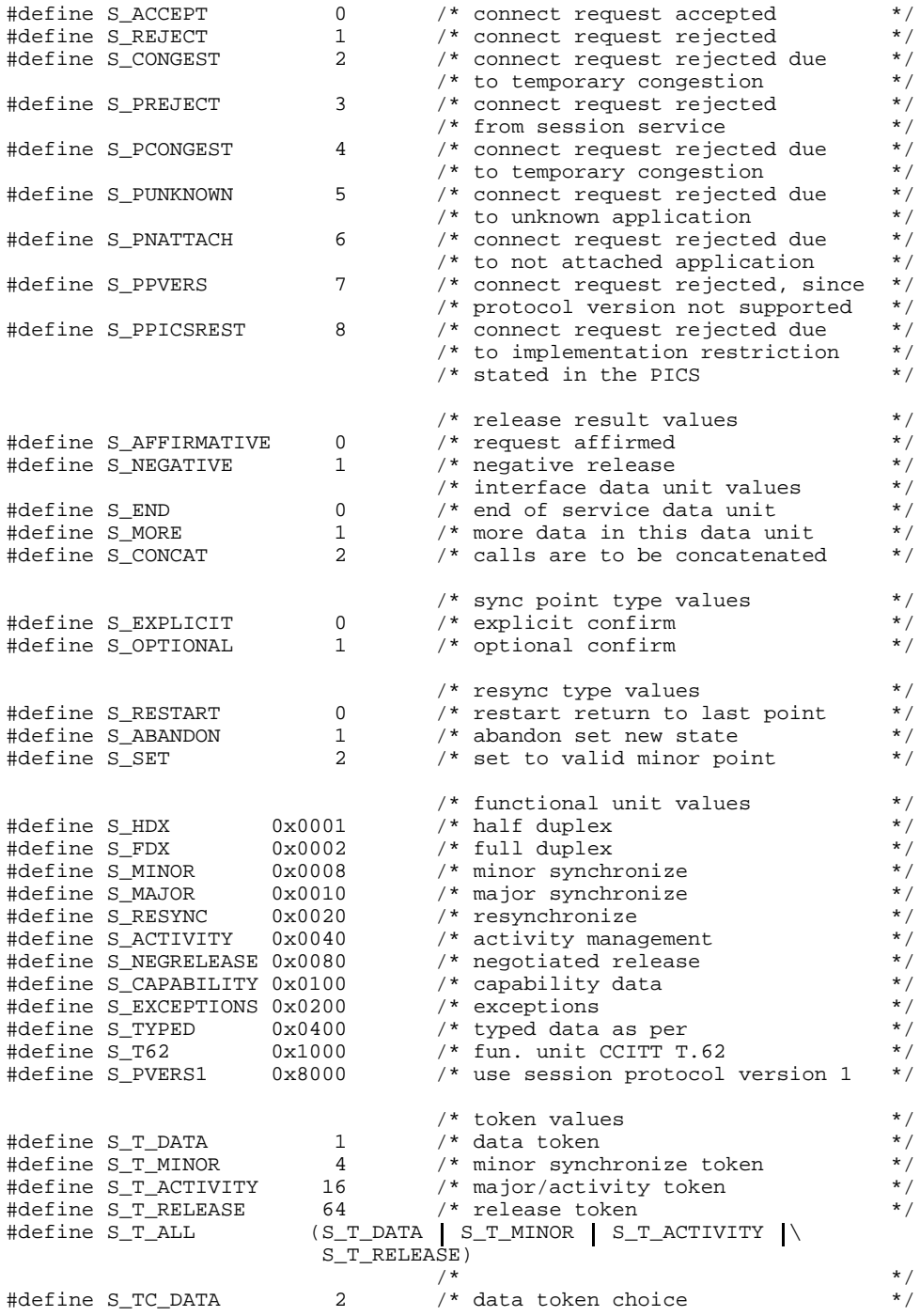

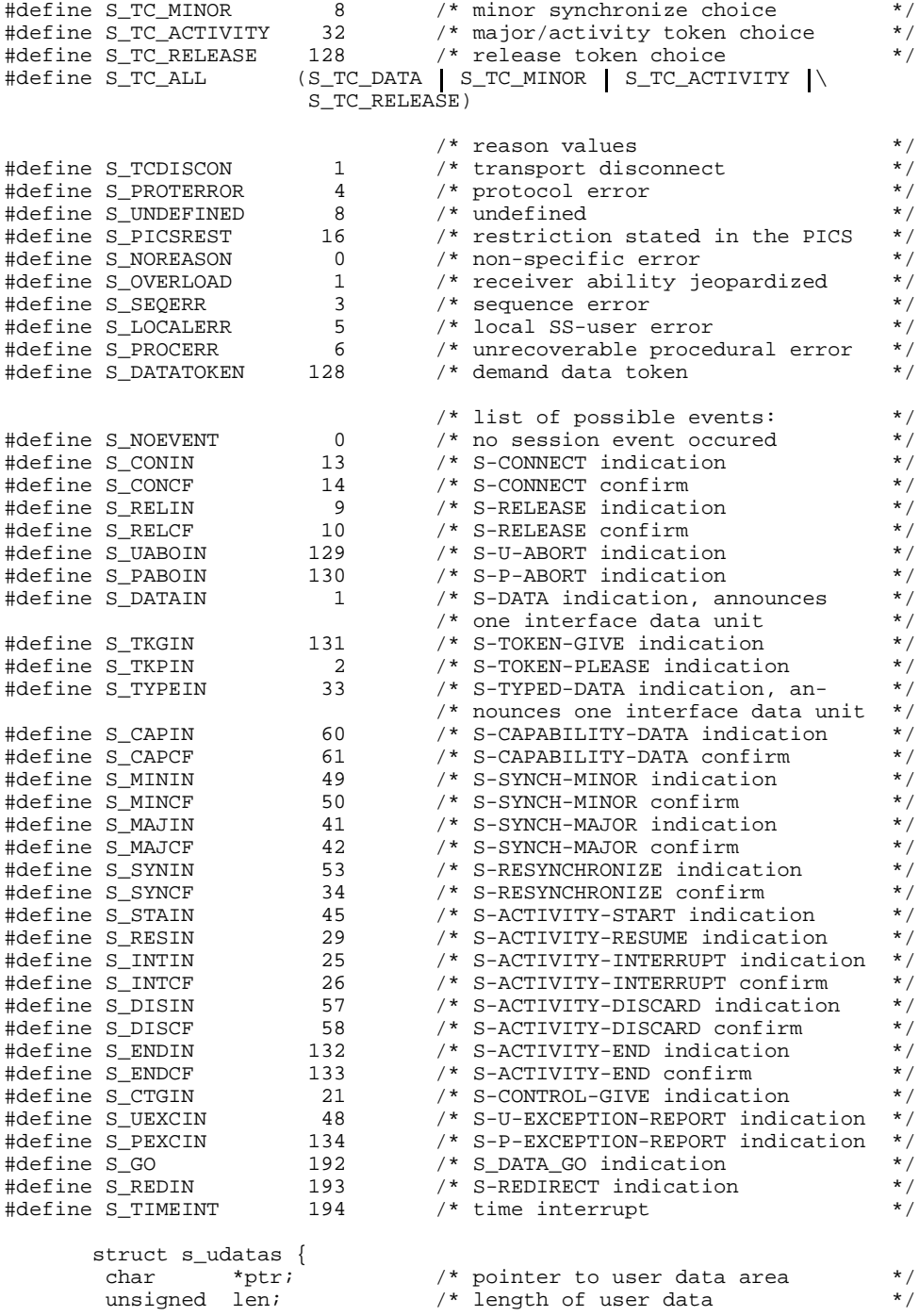

 $\}$ ; /\* layout of connection ID  $\star$  / struct s\_cid { /\* length of SS-user reference  $\star$  / int s\_luref;  $s\_uref[64]$ ; /\* SS-user reference calling or char  $\star$  /  $/*$  called  $\star$  / /\* length of common reference  $\star$  / int s\_lcomref; char  $s$ \_comref[64]; /\* common reference  $\star$  / s\_laddref; /\* length of additional ref  $\star$  /  $int$  $\star$  / /\* additional reference info  $s$  addref[4]; char  $\}$  ; struct s\_ocid { /\* layout of connection ID  $\star$  /  $s$ \_lcguref; /\* length of SS-user reference  $\star$  / int /\* calling SS-user reference  $\star$  / char s\_cguref[64]; s\_lcomref; /\* length of common reference  $\star$  / int  $s$ \_comref[64]; /\* common reference  $\star$  / char /\* length of additional ref  $\star$  / int s\_laddref; /\* additional reference info char s\_addref[4];  $\star$  / int s\_lcduref; /\* length of SS-user reference  $\star$  / /\* called SS-user reference char s cduref[64];  $\star$  /  $\}$  ; /\* layout of activity ID  $\star$  / struct  $s$ \_aid { int s lactid;  $/*$  length of identifier (max 6)  $\star$  / char s\_actid[6]; /\* activity identifier, trans- $\star$  / /\* parent to session service  $\}$  ;  $\star$  /  $/$ \*  $\star$  /  $/$ \* diagnostic codes  $\star$  /  $/$ \*  $\star/$ /\* non permanent errors:  $\star$  / #define S NOMEM  $\mathbf{1}$ /\* no memory available  $\star$  /  $\star$  / /\* invalid user call or protocol parameter:  $\star$  / #define S\_INVNAME 100 /\* invalid name length #define S INVEVMODE /\* invalid event mode  $\star$  / 101 #define S\_INVSREF 102 /\* invalid session reference  $\star$  / #define S\_INVCHAIN /\* invalid chain parameter  $\star$  / 103 /\* invalid concatenation #define S\_INVCAT  $\star$  / 104 #define S\_INVCID /\* invalid connection ID  $\star$  / 105 /\* invalid func. units parameter  $\star$  / #define S\_INVFUS 106 /\* invalid token item #define S\_INVTOKNI 107  $\star$  / #define S\_INVRSLT /\* invalid result parameter  $\star$  / 108 /\* invalid reason value #define S\_INVRSN  $\star$  / 109 #define S\_INVSYP 110 /\* invalid sync point parameter  $\star$  / #define S\_INVSPT 111 /\* invalid sync point type  $\star$  / #define S\_INVAID 112 /\* invalid activity identifier  $\star$  / #define S INVMGLEN 113 /\* invalid message length  $\star$  / /\* invalid user data parameter  $\star$  / #define S\_INVUDTA 114  $^{\star}$  / #define S\_ILLUDATA /\* user data not permitted 115 /\* invalid quality of service param \*/ #define S\_INVQOS 116 /\* sync point overflow >= 999999 #define S\_SYPOVFLW 117  $\star$  / #define S\_INVFRADDR 118<br>#define S\_INVTOADDR 119  $\star/$ /\* invalid fromaddr /\* invalid toaddr  $\star$  /

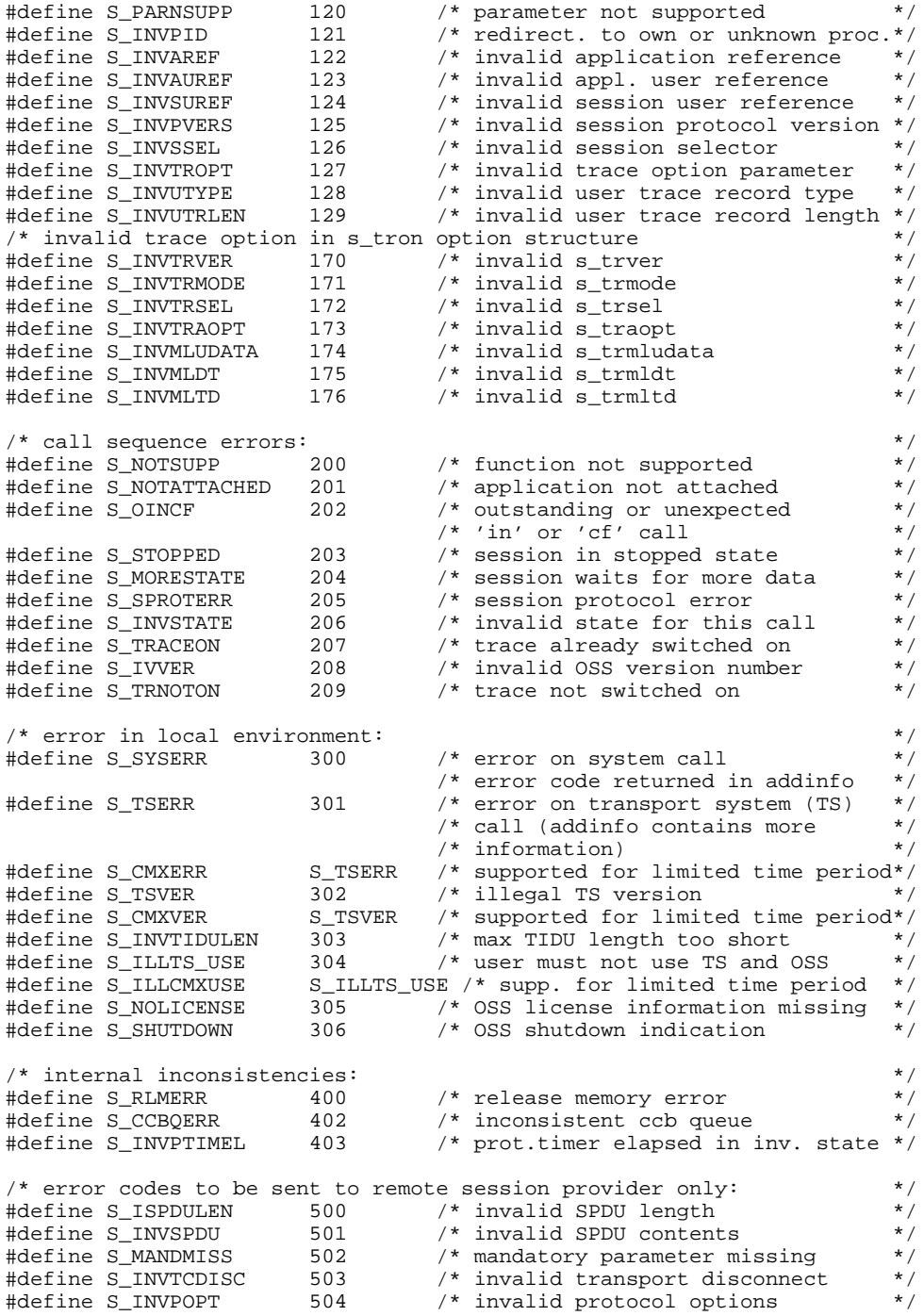

```
#define S INVTSDU
                            /* invalid maximum TSDU size
                                                            \star /
                    505
#define S_INVPV
                             /* invalid protocol version
                                                            \star /
                    506
#define S_INVTKSI
                             /* invalid token setting item
                                                            \star /
                    507
#define S_ILLRFLPR
                    508
                            /* reflect parameter not permitted */
/*
                                                            \star /
/*
                                                            \star /
                    trace option definitions
/*
                                                            \star /
***//* value of s_trver parameter
                                                            \star /
                            /* version of s_tropt1 layout
#define S TROPT1 1
                                                            \star /
/* values of s_trmode parameter
                                                            \star /
#define S_TR_NEW 0
                                                            \star /
                             /* create a new trace file
                            /* extend old or create new file
#define S_TR_EXT
                   \overline{1}\star /
                                                            \star /
/* bit values of s_trsel parameter (can be combined)
#define S_TR_USER 1
                          /* switch on the service user trace */\overline{2}#define S_TR_SERV
                            /* switch on the service trace
                                                            \star /
                   4\overline{ }#define S_TR_PROT
                                                            ^{\star} /
                            /* switch on the protocol trace
/* bit values of s_traopt parameter (can be combined)
                                                            \star /
#define S_TR_NOEV 1 1 /* trace s_event with NOEVENT result*/
/* value of s_trmludata, s_trmldt and s_trmltd to indicate no limit
                                                            \star /
                            /* trace all data
#define S_TR_UNLIM
                -1\star /
struct s_t troptl \{/* version of s_tropt layout
                                                            \star /
      char s_trver;
      char s_trmode;
                            /* open mode for trace file
                                                            \star /
      char s_trsel;
                            /* select traces to be switched on
                                                           \star /
                                                            ^{\star} /
                             /* trace amount options
      char s_traopt;
       long s_mludata;
                            /* max len for traced userdata
                                                            \star /
      long s_mldt;
                            /* max len for traced data (DT SPDU)*/
                             /* max len for traced data (TD SPDU)*/
      long s_mltd;
            \} ;
/*
                                                            \star /
/*
     definitions for writing user trace record function (s_wutr)
                                                            \star /
/*
                                                            \star /
#define S_MINUTYPE 100 /* minimum user trace record type
                                                            \star /
                            /* maximum user trace record type */#define S MAXUTYPE
                   2047
```
# <span id="page-132-0"></span>**Appendix C: Rules for Concatenating Session Service Calls**

Only the following call sequences may be concatenated:

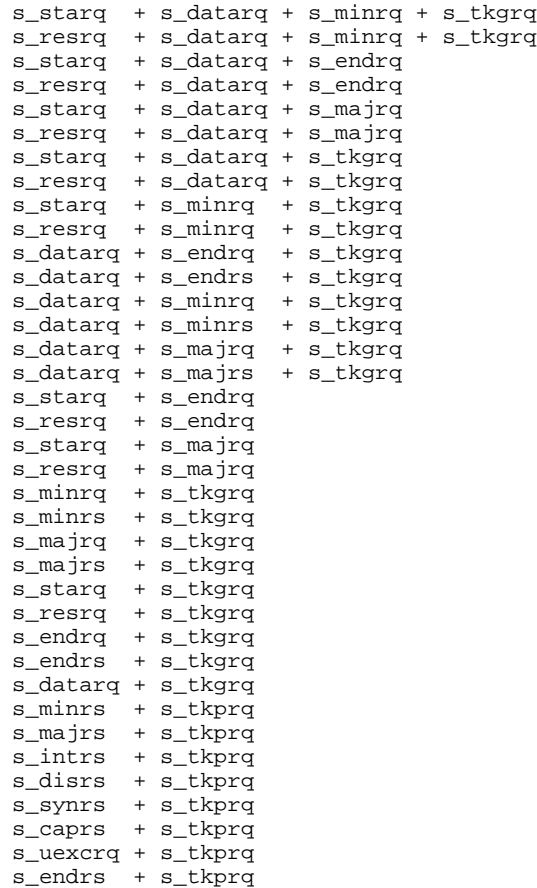

A concatenation (to potentially increase performance at the protocol level) is always possible at the interface. Whether a concatenation actually takes place at protocol level or not is transparent to the interface user and depends on the concatenating ability of the two session services involved.

# <span id="page-134-0"></span>**Appendix D: SINIX-specific features**

## **Limit values**

OSS itself imposes no limit on the number of applications and connections a user can maintain. The respective system environment dictates the limit values:

- OSS cannot support more applications and connections than the underlying transport system. OSS maps its applications and connections to transport system applications and connections on a 1:1 basis.
- OSS requires the following dynamic memory:
	- approx. 70 KB per process
	- approx. 320 bytes per application
	- approx. 200 bytes per connection.

Furthermore OSS administers a message buffer pool, from which buffer storage is made available at short notice for the individual connections. This storage requirement depends on the number of simultaneously operated connections and on the number of messages coming in on these connections. For this reason it is not possible to make any general statements.

## **Installation**

OSS is installed in one step by installation of the product.

When installing OSS V3.0 on a SINIX system the OSS library liboss.so is created in the directory /usr/lib. In addition, the directory /opt/lib/oss is created, and within it the files step and ossd. In the directory /usr/include the file oss.h is created.

## **Notes on working with OSS**

- The alarm function may not be used. The OSS function 's timer' is available to the user as an alternative.
- $-$  It is not permissible to call OSS functions from within signal routines.
- CMX and OSS applications may not be run in the same process.
- A new s attach must be issued after every fork call. Applications and connections are not inherited by child processes.
- The s\_wake call with process number (pid) 0 is not permissible. It will be rejected with the S\_RETRY return code.
- The s\_wake()-call is implemented as kill (pid, SIGUSR2). At the first s-attach call, OSS reports a signal handling routine for the signal SIGUSR2. This signal cannot be used by the application.

With this implementation, it cannot be quaranteed that every s\_wake() call will lead to an S\_NOEVENT event at the receiver end, i.e. if several s\_wake() calls are issued in succession, they may be reported to the receiver process as a single S\_NOEVENT event.

## **OSS Library**

The library /usr/lib/liboss.so contains the object code for the full functionality of OSS. This must be linked into the user's program by the user. The CMX library of the SINIX system must also be linked in.

The compiler call required here is:

cc -dy [options] <modules..> -loss -lcmx -lnsl -lsocket -o <exec. file>

## **Address Structures in SINIX**

The structure of application names and address parameters must be determined by the user via Transport Name Service calls. They should be defined there as session addresses.

#### **Compatibility with OSS V2.0**

With s\_attach() and s\_conrq(), OSS V3.0 accepts the transport address at the session interface (as in OSS V2.0), but always returns the session address in the case of s\_conin().

## **Session Trace Evaluation in SINIX**

The following command is used to evaluate a trace file in SINIX:

/opt/lib/oss/step option file

option Evaluation parameters [\(see page 120\)](#page-119-0) file Name of the the file to be evaluated

The evaluated trace file is output to STDOUT.

Remark :

The trace files created by OSS are generated in a format that corresponds to the 'userdefined' format used in FT-SINIX. They can thus be transferred with FT-SINIX using option -u.

# **Appendix E: Sample Program for a Simple Session Run**

The following program shows how a session application can control its connections and how the requisite parameters are passed to OSS functions or obtained from OSS. The program has the following structure:

#### **Header:**

An application attaches itself to the session service. The session service issues a fixed number (SCONN) of connection requests to one or more different partners in a 'for' loop. A timer is activated to prevent the application process waiting for ever for session events. The timer is also responsible for monitoring when all the connections have been cleared down again.

#### **Session run:**

The connections are controlled by incoming events in a 'while' loop. After the s\_event call, the connection control block associated with the supplied sref is identified - where possible. The control blocks contain static memory for the session parameters and, in addition, some information concerning the current status of the session. This information comprises the 'state' as per ISO Service Definition 8326, the next action to be taken and the sending ability of the connection.

The program initiates the next action in the relevant session in accordance with the event announced.

During the run, the application initiates an activity on each connection, alternately sends data and minor sync requests 100 times and then terminates the activity. Incoming minor sync point confirmations are accepted, but not necessary. Finally the application clears down all connections.

#### **Trailer:**

As soon as no session events occur between two time monitoring intervals, the program leaves the while loop and the application is detached from the session service. This implicitly destroys any connections that may still exist due to incorrect execution.

For the program to execute successfully, there must be a 'passive' application on the partner's side to receive all requests and data, and answer events 'requiring confirmation' with an appropriate response.

```
/* necessary include files : */
#include <stdio.h>
#include <cmx.h>
#include <oss.h>
/* definitions : *#define NULL 0
#define FALSE 0
#define TRUE
#define SCONN 10 /* number of connections */
                                          /* states in accordance with */<br>/* TSO Service Def. 8326 *//* ISO Service Def. 8326 */<br>/* idle: no connection */#define STA01 1 /* idle; no connection */<br>#define STA02A 2 /* wait for S_CONCF */
                                         /* wait for S_CONCF
#define STA03 3 /* wait for S_RELCF */
#define STA04B 4 /* wait for S_ENDCF */<br>#define STA713 5 /* data_transfer_state */
                                         /* data transfer state
                                          /* actions to be executed *#define SENDDATA 1 /* send data */<br>#define SETSYP 2 /* set a minor sync point */
             SETSYP 2 /* set a minor sync point *#define ENDACT 3 /* request end of activity */
union t_address sapplic; \frac{1}{2} /* prog.'s own application */
int aref; \sqrt{4} application reference \sqrt{4}int sref; \gamma^* announced session ref. \gamma^*int uref; \begin{array}{ccc} \text{int} & \text{uref} & \text{int} \\ \text{unsigned udatal}; & \text{int} \end{array} /* announced user reference */
unsigned udatal;<br>unsigned sec = 600;<br>\frac{1}{2} /* limit for timeout */
unsigned sec = 600;<br>int errode; \begin{array}{ccc} \n\text{unif} & \text{if} & \text{if} & \text{if} \\
\text{unif} & \text{if} & \text{if} & \text{if} \\
\end{array}int errcode; \begin{array}{ccc} \nint & \text{error code} & \ast / \\
\text{int} & \text{addinfo}; & \end{array}int addinfo; <br>
char timeout = FALSE; <br>
/* a time interrupt occurred */
char timeout = FALSE;<br>
\begin{array}{ccc} - & + & + \\ - & - \end{array} /* a time interrupt occurred */<br>
\begin{array}{ccc} - & + & + \\ - & + \end{array}char no_event = FALSE;<br>
\frac{x}{x} no event occurred in the \frac{x}{x}<br>
\frac{y}{x} last time interval \frac{x}{x}/* last time interval
struct sctr {<br>union t_address toaddr;  /* session parameters */*
       union t address toaddr; \prime session parameters
       int sref;
       struct s_cid ucid;
       int funits;
       long syncp;
       char token;
       struct s_udatas userdata;
       char result;
       char chain;
       char mtype;
       struct s_aid uactid;
                                         /* session environment */
       int state;
```

```
char next_action; /* next action to be executed */
       char stopped; \} sc[SCONN];
struct sctr* scp;
int i; \hspace{1.6cm} i \hspace{1.6cm} \hspace{1.6cm} index variable \hspace{1.6cm} \hspace{1.6cm} \hspace{1.6cm} \hspace{1.6cm}int rc; \begin{array}{ccc} \n\tan \text{if} & \text{if} & \text{if} & \text{if} \\
\text{if} & \text{if} & \text{if} & \text{if} \\
\end{array}int ewa;<br>
char usdata[512]; \begin{array}{ccc} \n\text{#} & \text{#} \\
\text{#} & \text{#} \\
\text{#} & \text{#} \\
\end{array}char usdata[512]; /* field for user data
char comref[]="Example of a common reference";
char regend[]="This is a regular end of session";
/* processing part : *main()
{
/* storing an application name in the field 'sapplic' in accordance */
\frac{1}{x} with the rules of the underlying transport system ... \frac{x}{x}rc = s_attach(&aref, NULL, &sapplic, NULL);
if (rc == S_ERROR) ... \qquad /* error handling \qquad */
for (i = 0; i < SCONN; +i) \qquad /* connection requests \qquad */
  {
 scp = \& sc[i];/* storing the partner address in the field 'scp->toaddr' in accor- */
\frac{1}{x} dance with the rules of the underlying transport system ... \frac{x}{x}scp->ucid.s_luref = /* s_addref,s_uref-field */
   scp->ucid.s_laddref = 0; \qquad /* not used \qquad */
  strcpy(scp->ucid.s_comref,comref);
  scp->ucid.s_lcomref = strlen(comref);
  scp->funits = S_HDX+S_MINOR+S_ACTIVITY+S_EXCEPTIONS;
  scp->token = 0;
  scp->userdata.len = 0;
/* connection request */
  rc = s_conrq(&scp->sref, &i, &aref, &scp->toaddr, &scp->ucid,
                  &scp->funits, NULL, NULL, &scp->token, &scp->userdata);
  if (rc == S_0K) scp->state = STA02A;
  else scp->state = STA01;
  scp->stopped = FALSE;
  scp->next_action = SENDDATA;
  }
rc = s_ttimer(sec); \qquad \qquad/* set timer so system does */
                                      /* not wait for ever *while (no_event == FALSE) \qquad /* an event occurred during \qquad /
                                       \prime* the last 2 time intervals */
  uref = S_NOUREF;ewa = s_event(&sref, &uref, S_WAIT, &udatal);
  if (ewa != S_TIMEINT)
   timeout = FALSE;
  if (uref != S_NOUREF)
  {
```

```
scp = \& sc[uref];scp->sref = sref;
 scp->userdata.ptr = usdata; \frac{1}{2} /* prepare user data struct */
 scp->userdata.len = udatal;
}
else scp = NULL;
switch(ewa)
  {
 case S_NOEVENT:
               break;
 case S_CONCF: rc = s_concf(&scp->sref, &scp->toaddr, &scp->ucid,
                            &scp->result,&scp->funits,NULL,
                            &scp->syncp,&scp->token,&scp->userdata);
               if (rc == S\_ERROR) ... /* error handling */
               scp\rightarrow state = STA713;strcpy(scp->uactid.s_actid,"ACT 1");
               scp->uactid.s_lactid = 5;
               rc = s_{starq}(\&scp->sref, \&scp->uactid, NULL, S_RND);if (rc == S\_ERROR) ... /* error handling */
               if (rc == S_OK)
                 send();
               else scp->stopped = TRUE;
               break;
 case S_MINCF: rc = s_mincf(&scp->sref,&scp->syncp,&scp->userdata);
               if (rc == S\_ERROR) ... /* error handling */
               if (scp->stopped == FALSE)
                 send();
               break;
 case S_ENDCF: rc = s_endcf(&scp->sref,&scp->userdata);
               if (rc == S_ERROR) ... /* error handling */
               scp->userdata.ptr = regend;
               scp->userdata.len = strlen(regend);
               rc = s_relrq(&scp->sref,&scp->userdata);
               if (rc == S_{ERROR}) ... /* error handling */
               scp->state = STA03;
               if (rc == S_STOP)scp->stopped = TRUE;
               break;
 case S_RELCF: rc = s_relcf(&scp->sref,&scp->result,&scp->userdata);
               if (rc == S\_ERROR) ... /* error handling */
               scp->state = STA01;
               break;
 case S_GO: scp->stopped = FALSE;
               if (scp->state == STA713)
                 send();
               break;
 case S_TIMEINT:
               if (timeout == TRUE) /* 2nd time interrupt */no event = TRUE;else /* 1st time interrupt */
                 {
                 timeout = TRUE;s_timer(sec);
                 }
               break;
 case S_ERROR: errcode = s_error(&addinfo));
               printf("error code %d for s_event-call\n", errcode);
```

```
if (errcode == S_TSERR)
                  printf("TS error %d occurred\n",addinfo);
                exit(-1);break;
   default: /* error handling ... */rc = s\_uaborq(\&sref, NULL);if (scp != NULL)
                  scp->state = STA01;
   \} /* end switch \star/
                                           /* end while *s_detach(&aref);
\} /* end main \star /* end main \star /
send()
  {
 switch(scp->next_action)
    {
   case SENDDATA: strcpy(usdata,"USER DATA...");
                 scp->userdata.len = strlen("USER DATA...");
                 scp->chain = S_END;
                 rc = s_datarq(&scp->sref,usdata,
                              &scp->userdata.len, &scp->chain);<br>RROR) ... /* error handling
                 if (rc == S\_ERROR) ... /* error handling */
                 scp->next_action = SETSYP;
                 if (rc == S_OK)send();
                  else scp->stopped = TRUE;
                 break;
   case SETSYP : scp->mtype = S_OPTIONAL;
                 rc = s_minrq(&scp->sref, &scp->mtype,
                             &scp->syncp, NULL, S_END);
                 if (rc == S ERROR) ... /* error handling */
                 scp->next_action = (scp->syncp <= 100 ?
                                    SENDDATA : ENDACT) ;
                 if (rc == S_OK)send();
                  else scp->stopped = TRUE;
                 break;
   case ENDACT : rc = s_endrq(&scp->sref, &scp->syncp, NULL, S_END);
                 if (rc == S\_ERROR) ... /* error handling */
                 scp->state = STA04B;
                 if (rc == S_STOP)scp->stopped = TRUE;
   }
  }
```
## **Contents**

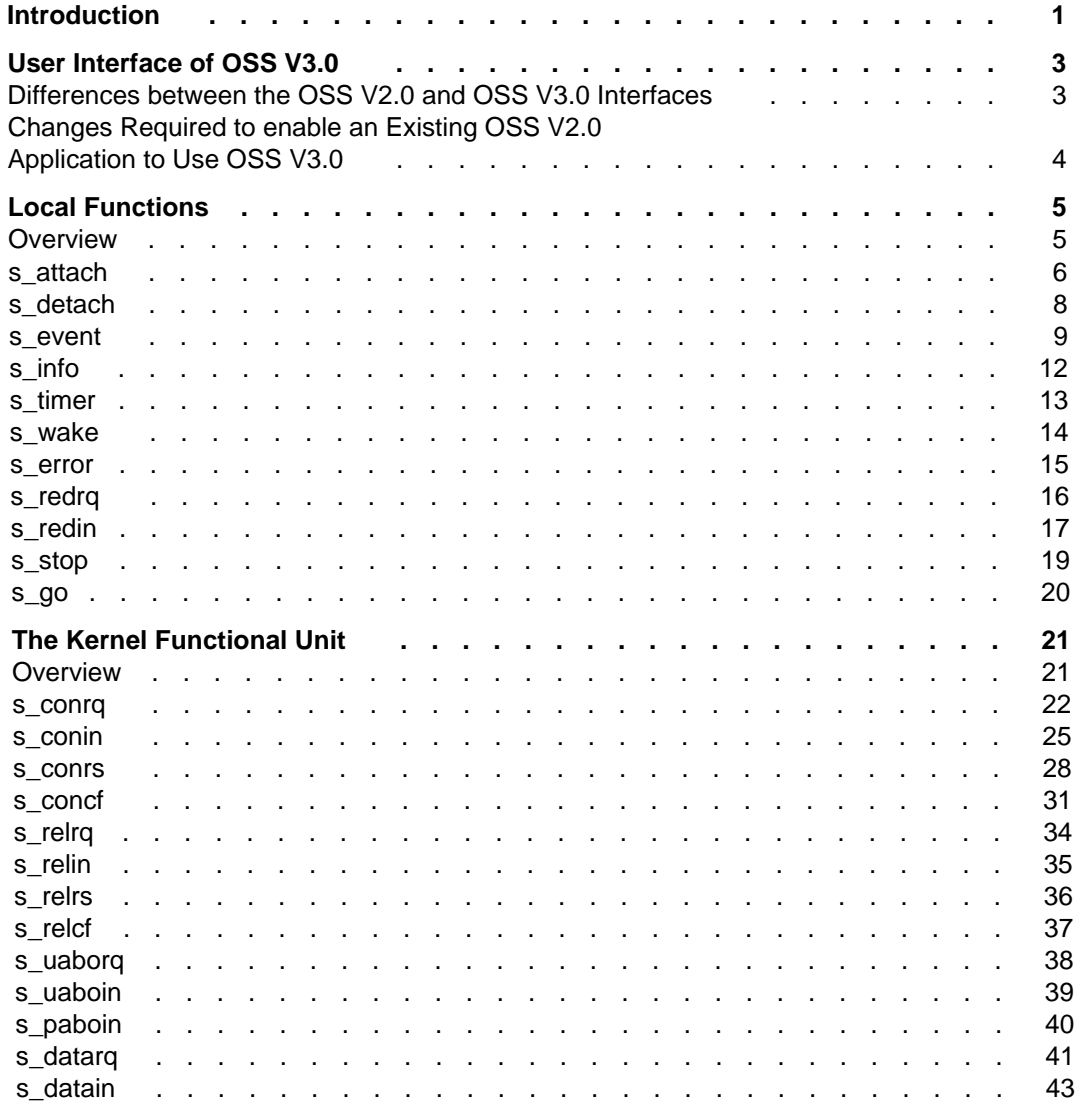

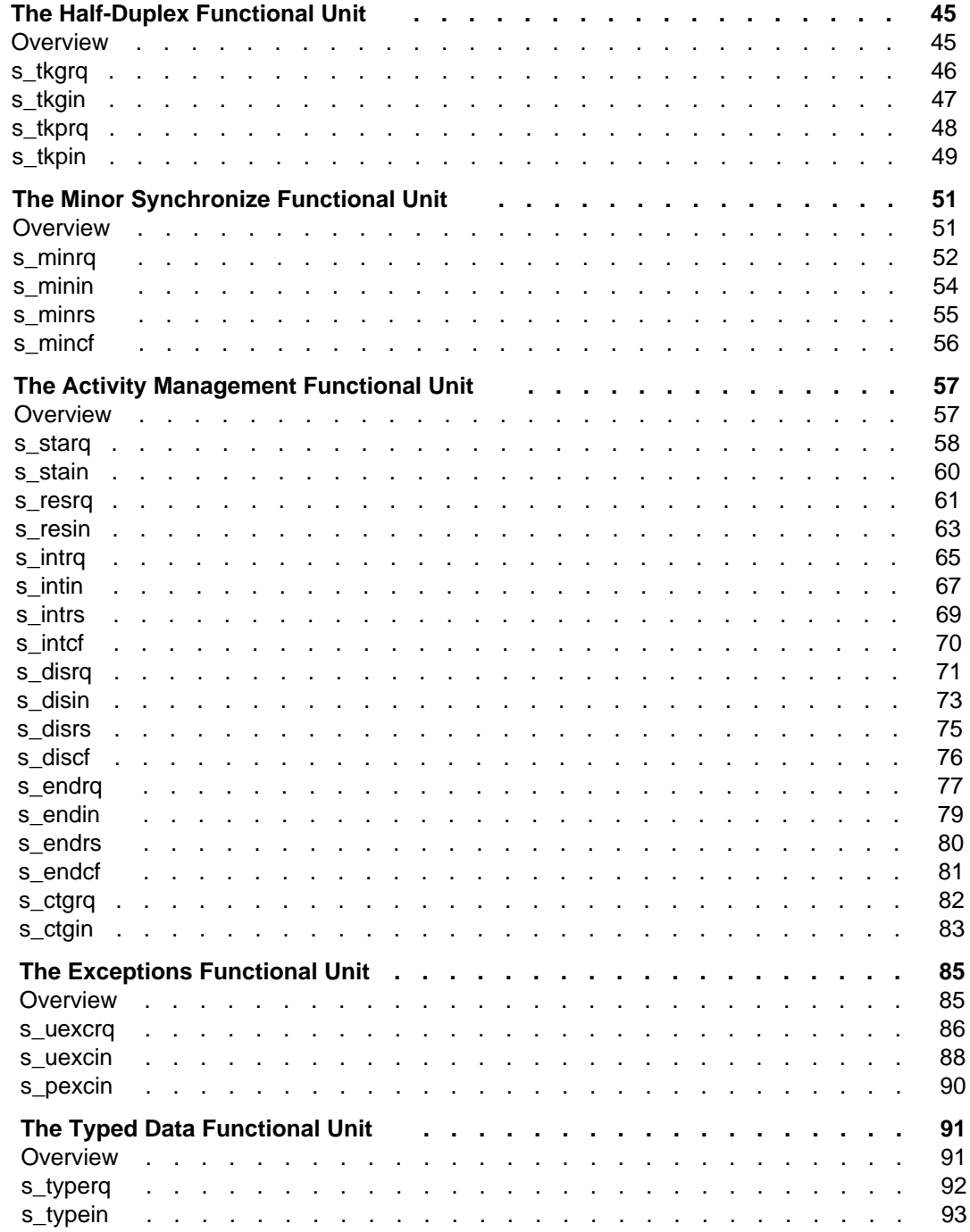

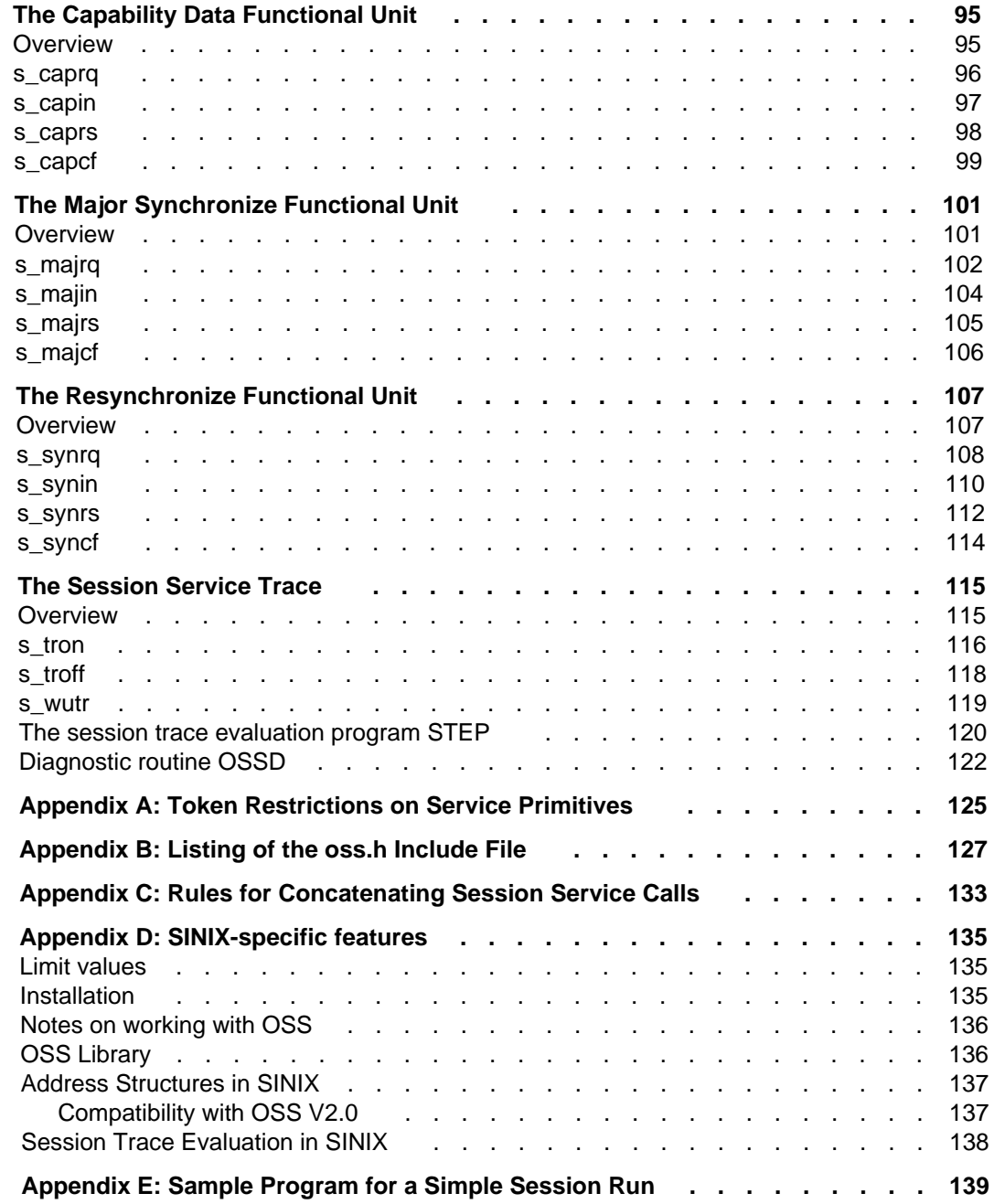

# **OSS V3.0 (SINIX)**

### **OSI Session Service User Guide**

*Target group* OSI TP users

**Edition: October 1992**

**File: ossx.pdf**

BS2000 and SINIX are registered trademarks of Siemens Nixdorf Informationssyteme AG.

Copyright © Siemens Nixdorf Informationssysteme AG, 1997.

All rights, including rights of translation, reproduction by printing, copying or similar methods, even of parts, are reserved.

Offenders will be liable for damages. All rights, including rights created by patent grant or registration of a utility model or design, are reserved.

Delivery subject to availability; right of technical modifications reserved.

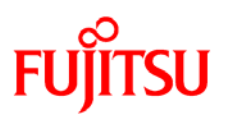

#### **Information on this document**

On April 1, 2009, Fujitsu became the sole owner of Fujitsu Siemens Computers. This new subsidiary of Fujitsu has been renamed Fujitsu Technology Solutions.

This document from the document archive refers to a product version which was released a considerable time ago or which is no longer marketed.

Please note that all company references and copyrights in this document have been legally transferred to Fujitsu Technology Solutions.

Contact and support addresses will now be offered by Fujitsu Technology Solutions and have the format *…@ts.fujitsu.com*.

The Internet pages of Fujitsu Technology Solutions are available at *http://ts.fujitsu.com/*... and the user documentation at *http://manuals.ts.fujitsu.com*.

Copyright Fujitsu Technology Solutions, 2009

### **Hinweise zum vorliegenden Dokument**

Zum 1. April 2009 ist Fujitsu Siemens Computers in den alleinigen Besitz von Fujitsu übergegangen. Diese neue Tochtergesellschaft von Fujitsu trägt seitdem den Namen Fujitsu Technology Solutions.

Das vorliegende Dokument aus dem Dokumentenarchiv bezieht sich auf eine bereits vor längerer Zeit freigegebene oder nicht mehr im Vertrieb befindliche Produktversion.

Bitte beachten Sie, dass alle Firmenbezüge und Copyrights im vorliegenden Dokument rechtlich auf Fujitsu Technology Solutions übergegangen sind.

Kontakt- und Supportadressen werden nun von Fujitsu Technology Solutions angeboten und haben die Form *…@ts.fujitsu.com*.

Die Internetseiten von Fujitsu Technology Solutions finden Sie unter *http://de.ts.fujitsu.com/*..., und unter *http://manuals.ts.fujitsu.com* finden Sie die Benutzerdokumentation.

Copyright Fujitsu Technology Solutions, 2009